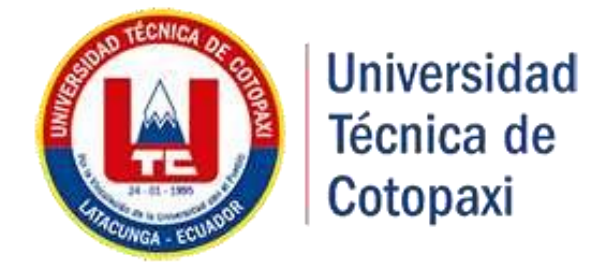

# **UNIVERSIDAD TÉCNICA DE COTOPAXI**

# **FACULTAD DE CIENCIAS DE LA INGENIERÍA Y APLICADAS**

## **CARRERA DE INGENIERÍA ELÉCTRICA EN SISTEMAS ELÉCTRICOS DE POTENCIA**

## **PROYECTO DE INVESTIGACIÓN**

# **"ANÁLISIS DE CALIDAD DE ENERGÍA EN EL SISTEMA ELÉCTRICO, DE LA EMPRESA PROVEFRUT EN EL CANTÓN LATACUNGA DE ELEPCO S.A, PARA DISMINUCIÓN DE PÉRDIDAS DE ENERGÍA".**

Proyecto de investigación presentado previo a la obtención del Título de Ingeniero Eléctrico en Sistemas Eléctricos de Potencia

**Autores:**

 MIELES BARRIGA LUIS FERNANDO MOLINA LEON ALEX FERNANDO

 **Tutor:**

Ing. Iliana González Palau. Ph.D.

LATACUNGA- ECUADOR

**2019**

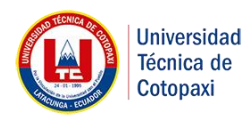

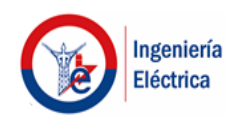

### **DECLARACIÓN DE AUTORÍA**

<span id="page-1-0"></span>" Yo **Luis Fernando Mieles Barriga , Alex Fernando Molina León** declaro ser autor (a) del presente proyecto de investigación: **"ANÁLISIS DE CALIDAD DE ENERGÍA EN EL SISTEMA ELÉCTRICO, DE LA EMPRESA PROVEFRUT EN EL CANTÓN LATACUNGA DE ELEPCO S.A, PARA DISMINUCIÓN DE PÉRDIDAS DE ENERGÍA"** siendo **Ing. Iliana González Palau. Ph.D.** tutor (a) del presente trabajo; y eximo expresamente a la Universidad Técnica de Cotopaxi y a sus representantes legales de posibles reclamos o acciones legales.

Además, certifico que las ideas, conceptos, procedimientos y resultados vertidos en el presente trabajo investigativo, son de mi exclusiva responsabilidad.

Luis Fernando Mieles Barriga (and Alex Fernando Molina León

C.C. 180472919-0 C.C. 050396772-1

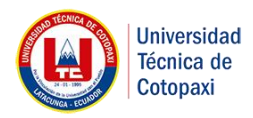

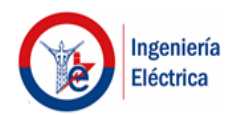

### **AVAL DEL TUTOR DE PROYECTO DE INVESTIGACIÓN**

<span id="page-2-0"></span>En calidad de Tutor del Trabajo de Investigación sobre el título:

# **"ANÁLISIS DE CALIDAD DE ENERGÍA EN EL SISTEMA ELÉCTRICO, DE LA EMPRESA PROVEFRUT EN EL CANTÓN LATACUNGA DE ELEPCO S.A, PARA DISMINUCIÓN DE PÉRDIDAS DE ENERGÍA"**, de **Luis Fernando Mieles Barriga y Alex Fernando Molina León**. De la carrera de **Ingeniería Eléctrica**, considero que dicho Informe Investigativo cumple con los requerimientos metodológicos y aportes científicotécnicos suficientes para ser sometidos a la evaluación del Tribunal de Validación de Proyecto que el Honorable Consejo Académico de la FACULTAD de **CIENCIAS DE LA INGENIERÍA Y APLICADAS** de la Universidad Técnica de Cotopaxi designe, para su correspondiente estudio y calificación.

Latacunga, febrero, 2019

ouenne

Ing. Iliana González Palau. Ph.D C.C. 175707065-9

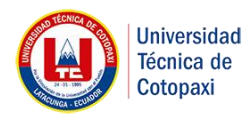

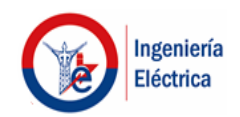

### **APROBACIÓN DEL TRIBUNAL DE TITULACIÓN**

<span id="page-3-0"></span>En calidad de Tribunal de Lectores, aprueban el presente Informe de Investigación de acuerdo a las disposiciones reglamentarias emitidas por la Universidad Técnica de Cotopaxi, y por la FACULTAD de CIENCIAS DE LA INGENIERÍA Y APLICADAS; por cuanto, el o los postulantes: Luis Fernando Mieles Barriga y Alex Fernando Molina León con el título de Proyecto de titulación: "ANÁLISIS DE CALIDAD DE ENERGÍA EN EL SISTEMA ELÉCTRICO, DE LA EMPRESA PROVEFRUT EN EL CANTÓN LATACUNGA DE ELEPCO S.A, PARA DISMINUCIÓN DE PÉRDIDAS DE ENERGÍA",han considerado las recomendaciones emitidas oportunamente y reúne los méritos suficientes para ser sometido al acto de Sustentación de Proyecto.

Por lo antes expuesto, se autoriza realizar los empastados correspondientes, según la normativa institucional.

Latacunga, febrero 2019

Para constancia firman:

 **Lector 1 (Presidente) Lector 2 Nombre:** MSC. Marco León Segovia **Nombre:** PhD Secundino Marrero<br> **CC:** 050230540-2 **CC:** 1757107907

 **CC:**050230540-2 **CC:**1757107907

**Lector 3 Nombre:** MSC. Xavier Proaño **CC:**050265642-4

### **CERTIFICACION.**

En calidad de representante y jefe de mantenimiento de la EMPRESA PROVEFRUT S.A. a petición verbal de los interesados, certifico que:

Los señores Mieles Barriga Luis Fernando portador de la cedula de ciudadanía Nº 180472919-0 y Molina León Alex Fernando portador de la cedula de ciudadanía 050396772-1 realizaron el Trabajo Investigativo de grado con el tema: "ANÁLISIS DE CALIDAD DE ENERGÍA EN EL SISTEMA ELECTRICO, DE LA EMPRESA PROVEFRUT EN EL CANTON LATACUNGA DE ELEPCO S.A, PARA DISMINUCION DE PERDIDAS DE ENERGIA"

Bajo la supervisión del área de mantenimiento y siguiendo todos los lineamientos establecidos se recolecto todos los datos requeridos para realizar el estudio de grado.

Es todo en cuanto puedo certificar en honor a la verdad, facultad a los interesados, hacer uso de este documento en la forma de que estime conveniente.

Atentamente:

MSc. Pépez Mayorga Javier Isaías JEFE DE MANTENIMIENTO DE LA EMPRESA PROVEFRUT S.A,

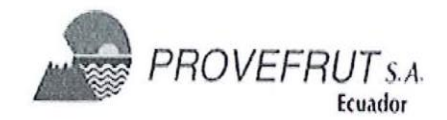

#### *AGRADECIMIENTO*

<span id="page-5-0"></span>*Mi más sincero agradecimiento a la "Universidad Técnica de Cotopaxi" por brindarme la oportunidad de estudiar en tan noble institución, y llegar a ser un profesional preparado para el mundo competitivo de hoy. A mi tutora de tesis, Ing. Iliana González Palau. Ph.D, por su esfuerzo y dedicación como docente quien, a más de impartir sus conocimientos, supo compartir su experiencia, ayudándome a finalizar con éxito este trabajo de tesis como aporte de investigación a la sociedad.* 

*De igual manera agradezco a todos los docentes que fueron parte de mi formación académica a lo largo de la formación universitaria quienes aportaron sus amplios conocimientos, consejos, y enseñanzas. De la misma forma deseo agradecer a la Empresa PROVEFRUT por abrir la puerta para realizar esta investigación.*

### *ALEX FERNANDO*

#### *DEDICATORIA*

<span id="page-6-0"></span>*A mi madre Alicia León mujer ejemplar y a mi padre Ramiro Molina hombre de lucha, ejemplo de perseverancia siendo el pilar fundamental en nuestra familia, quienes siempre me apoyaron incondicionalmente en cada momento de mi vida universitaria, guiándome con sus sabios consejos los cuales me han permitido seguir adelante en este largo camino.*

*A mis hermanos, Cristian, Edison, Azucena un gran apoyo durante todo el recorrer de los años y de quienes siempre he recibido cariño y apoyo.*

*A mi familia, para ustedes este triunfo alcanzado en mi vida.*

### *ALEX FERNANDO*

#### *AGRADECIMIENTO*

<span id="page-7-0"></span>*Quiero expresar mi agradecimiento primero a Dios por haberme dado salud y vida, por guiarme en esta etapa de mi vida profesional, dándome fuerza y sabiduría, a mis padres, y familia en general, que me brindaron su apoyo, incondicional en todo momento.*

*Un agradecimiento a quienes de una u otra manera contribuyeron a que esta investigación se realizara y a la empresa Provefrut por permitir realizar esta investigación a mis amigos por el apoyo incondicional que me han dado y por la confianza que han depositado en mí siempre.*

*Un agradecimiento a la Universidad Técnica de Cotopaxi a la carrera de Ingeniería Eléctrica, a los ingenieros por la paciencia y por los conocimientos que me han brindado.*

### *LUIS FERNANDO*

#### *DEDICATORIA*

<span id="page-8-0"></span>*Desde lo más profundo de mi corazón, deseo dedicar esta tesis principalmente a mis padres: Ángela Barriga y José Mieles quienes me dieron la vida, y me han dado fortaleza y el apoyo incondicional para enfrentar las adversidades que se presentaron a lo largo de este camino.*

#### *LUIS FERNANDO*

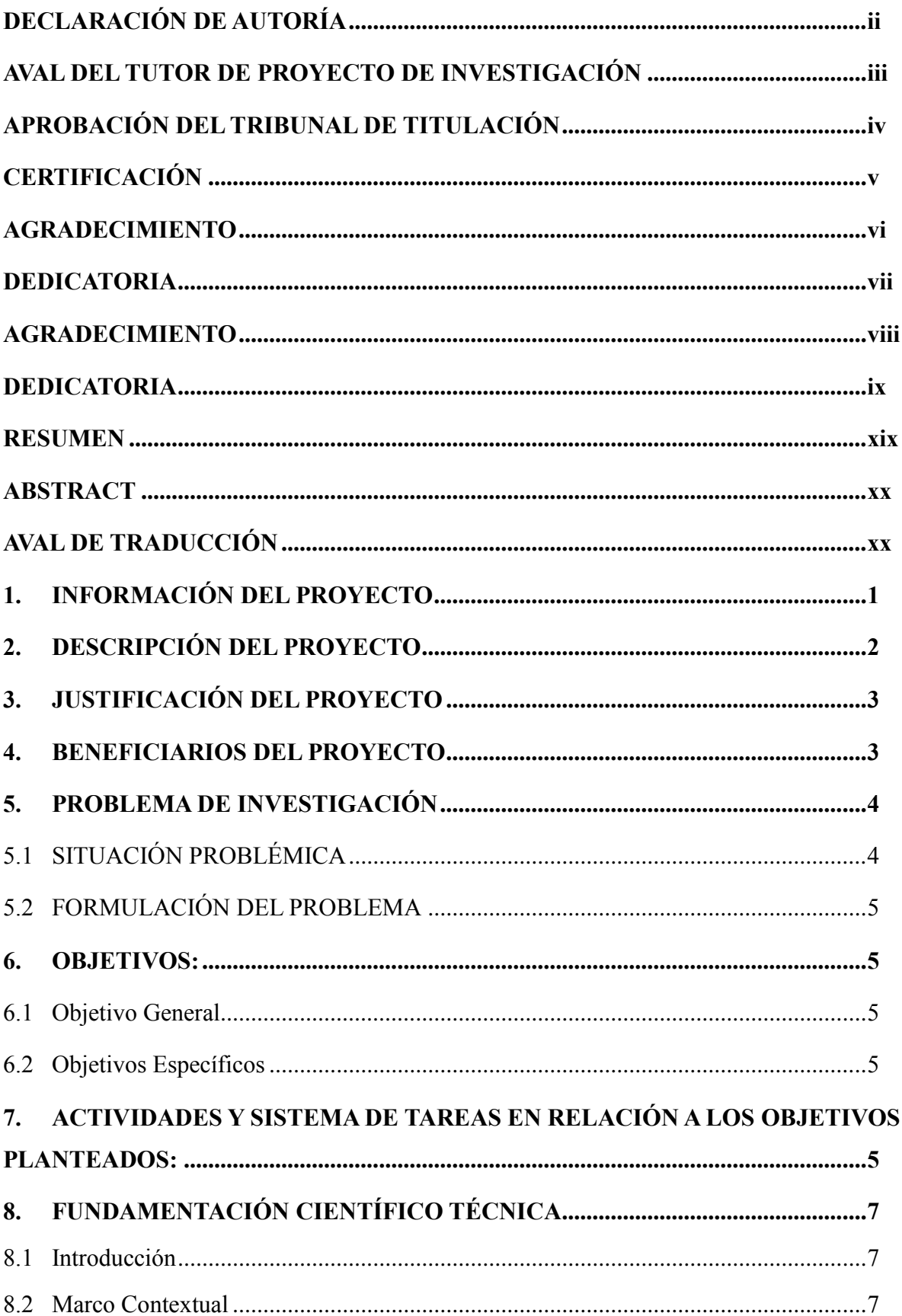

# ÍNDICE

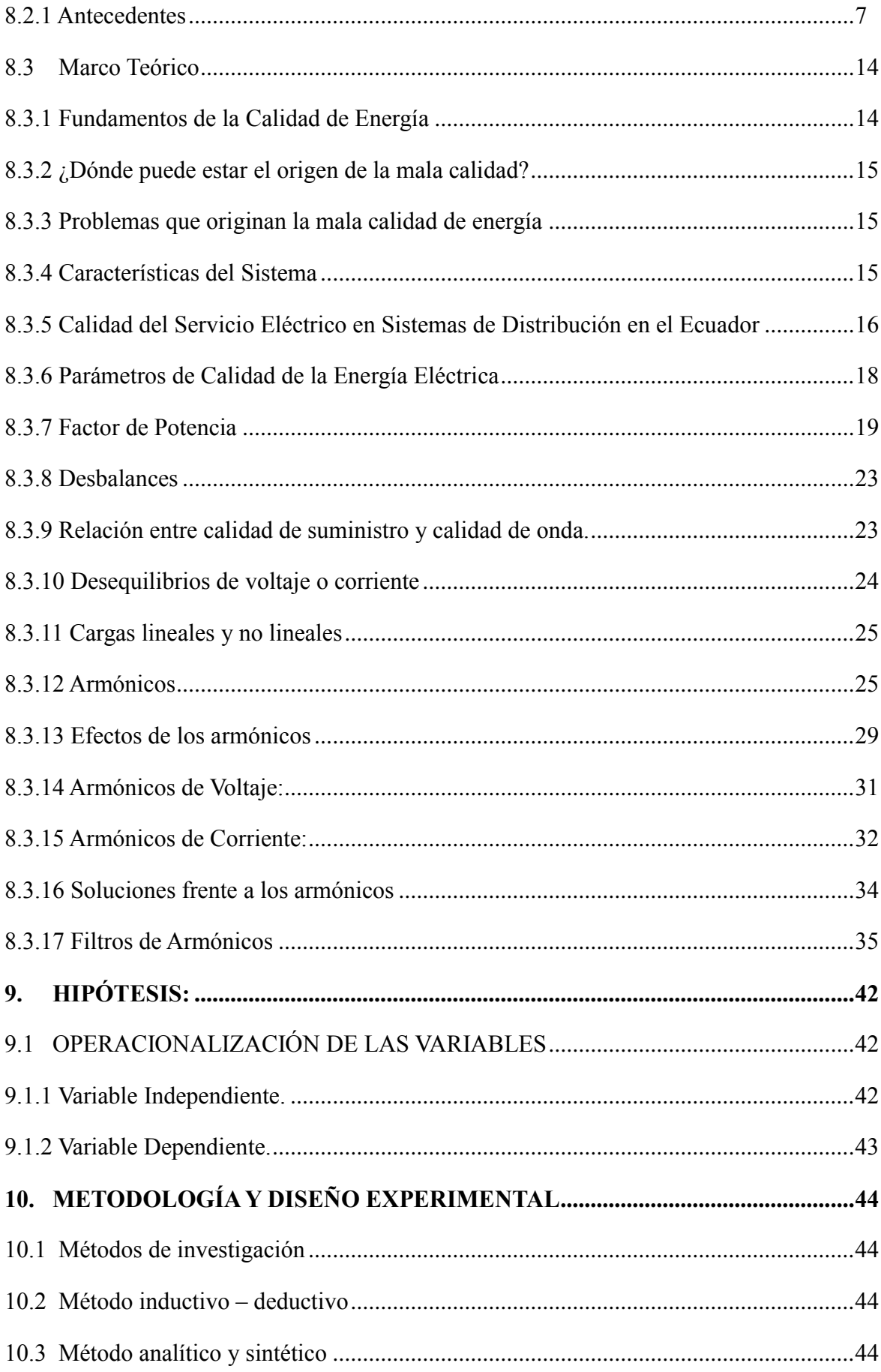

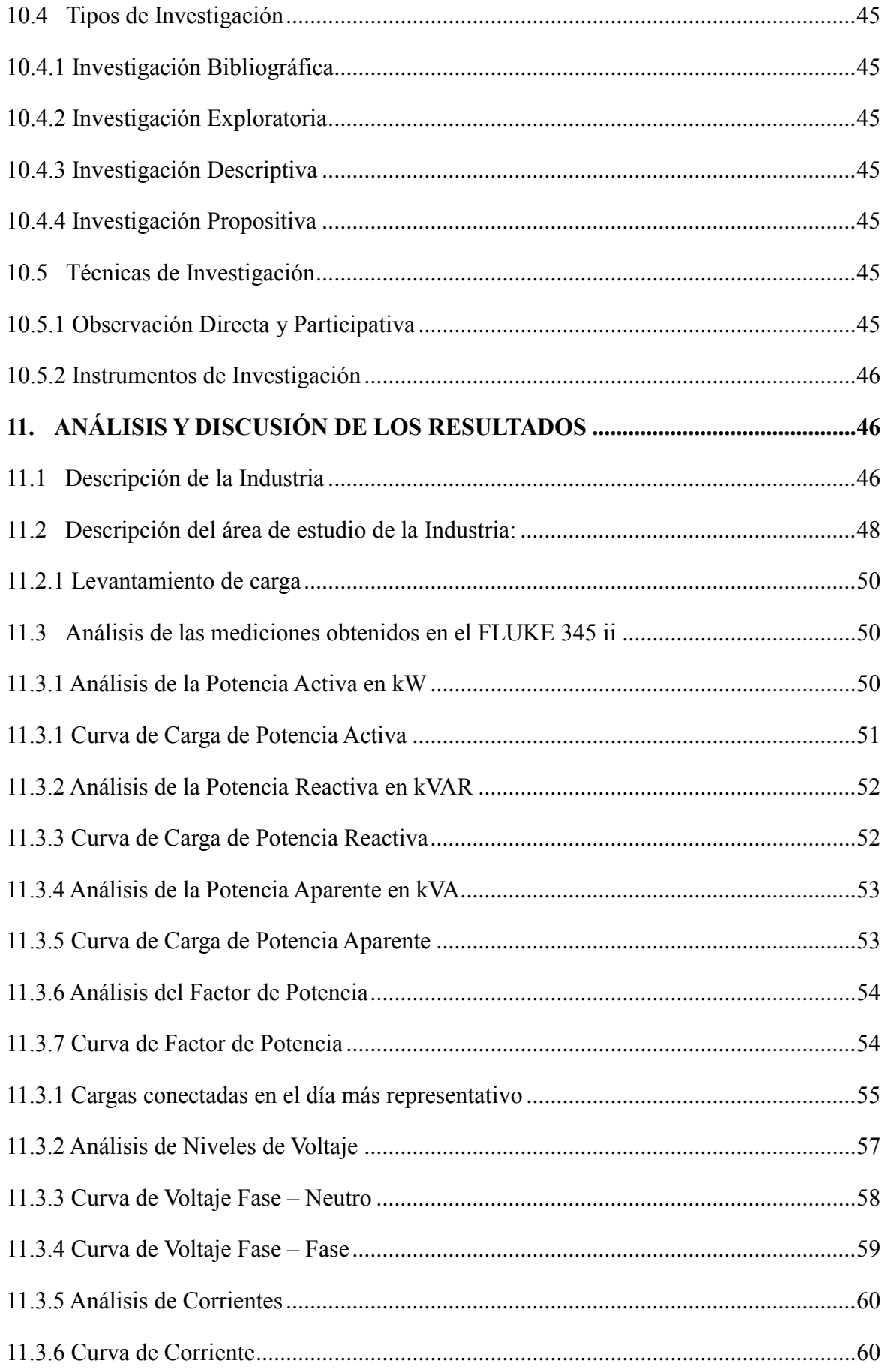

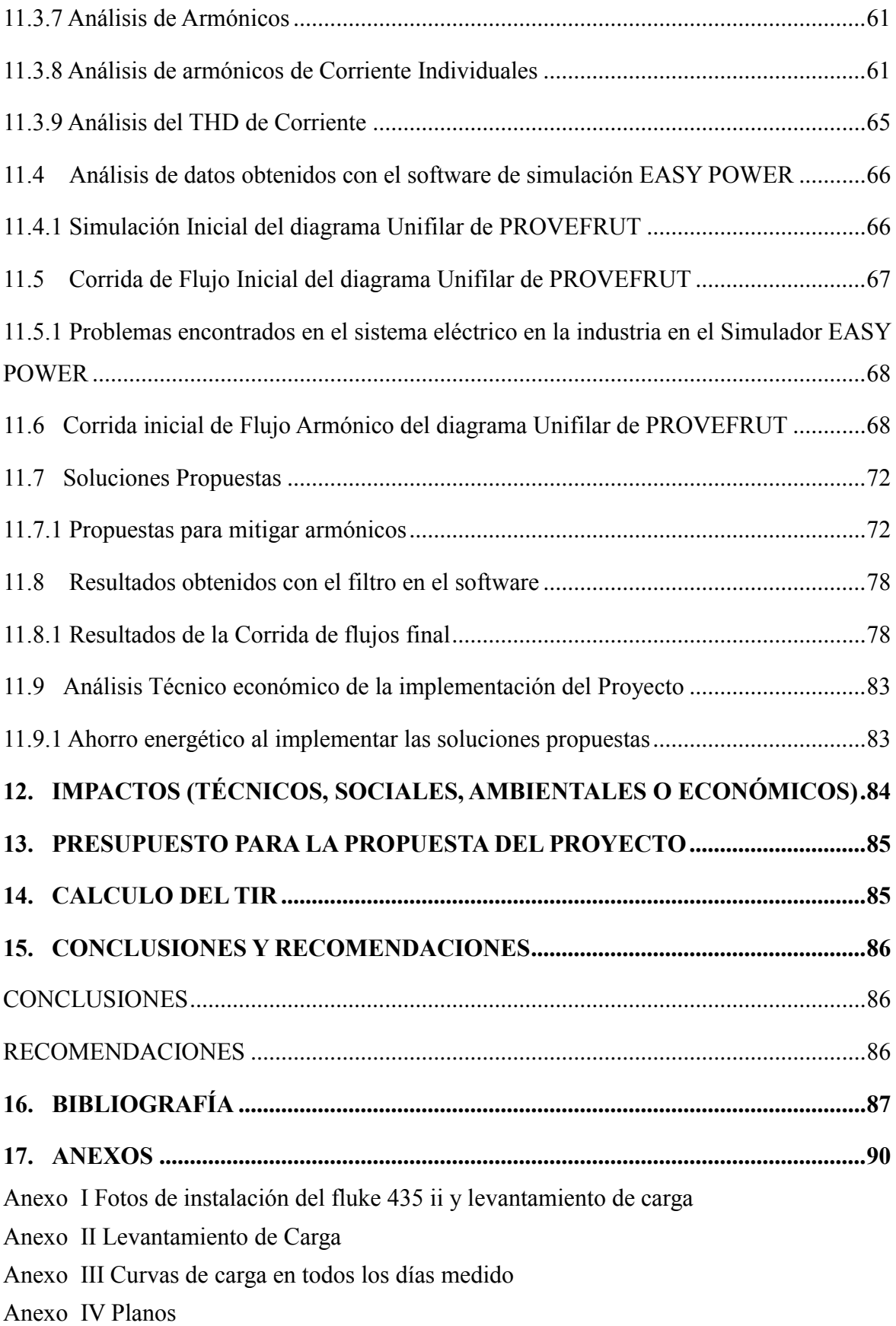

# **ÍNDICE DE FIGURAS**

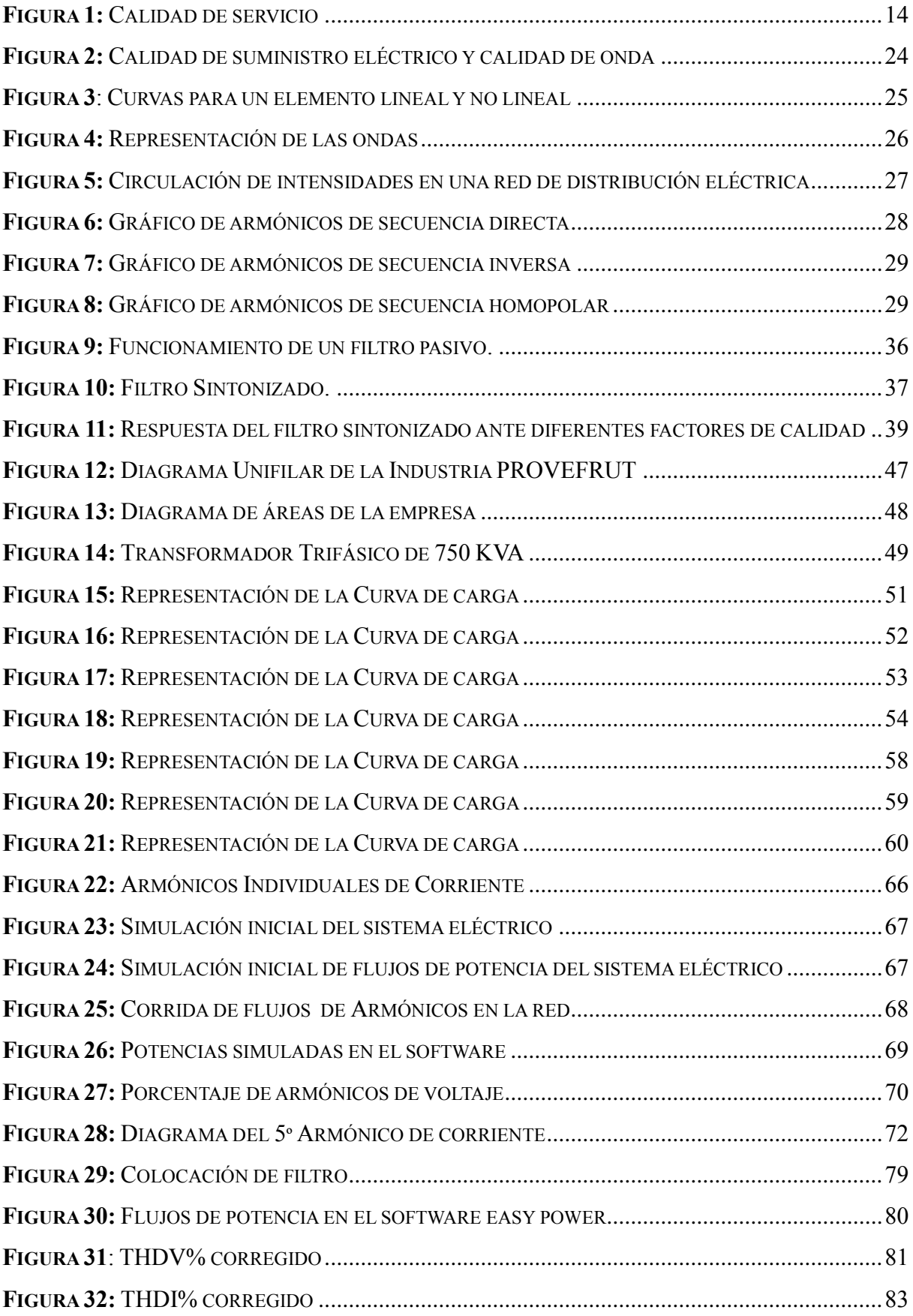

# **ÍNDICE DE TABLAS**

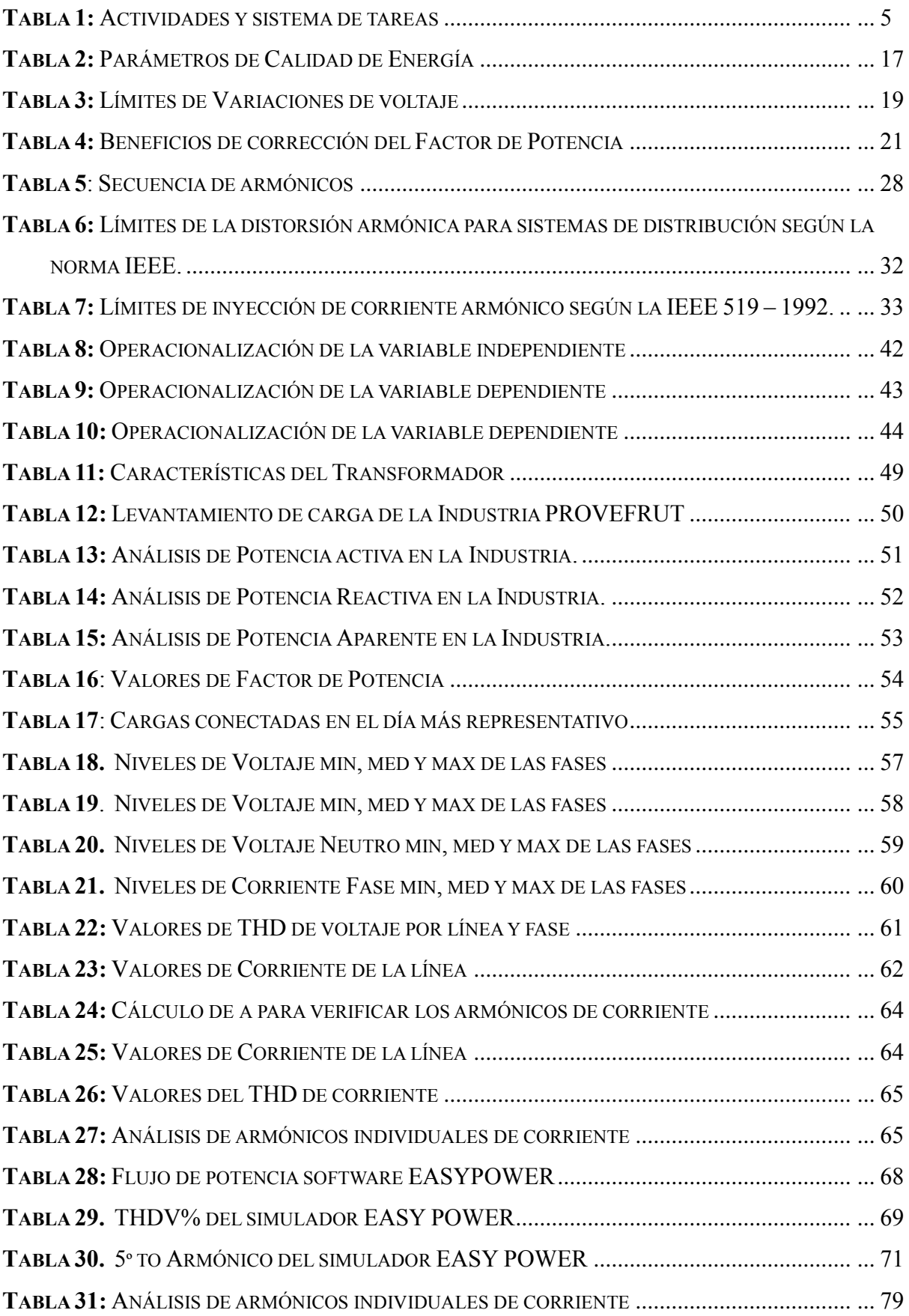

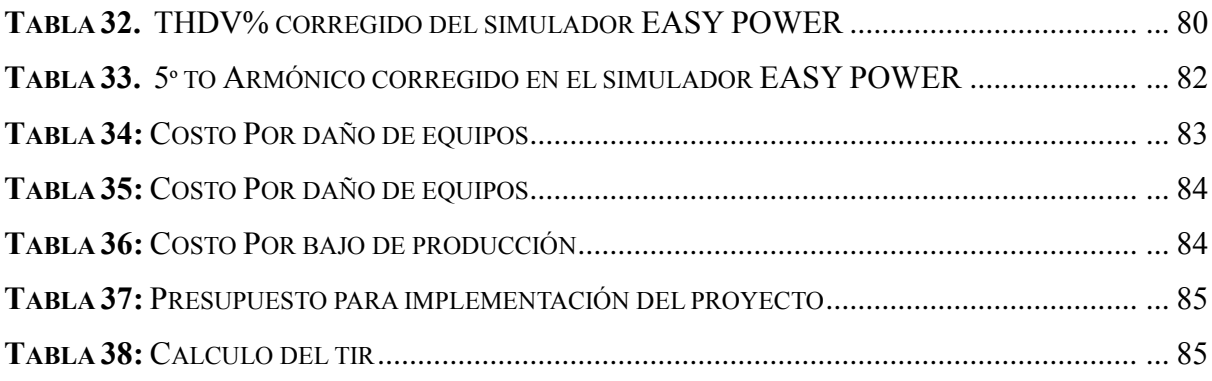

# **ÍNDICE DE ECUACIONES**

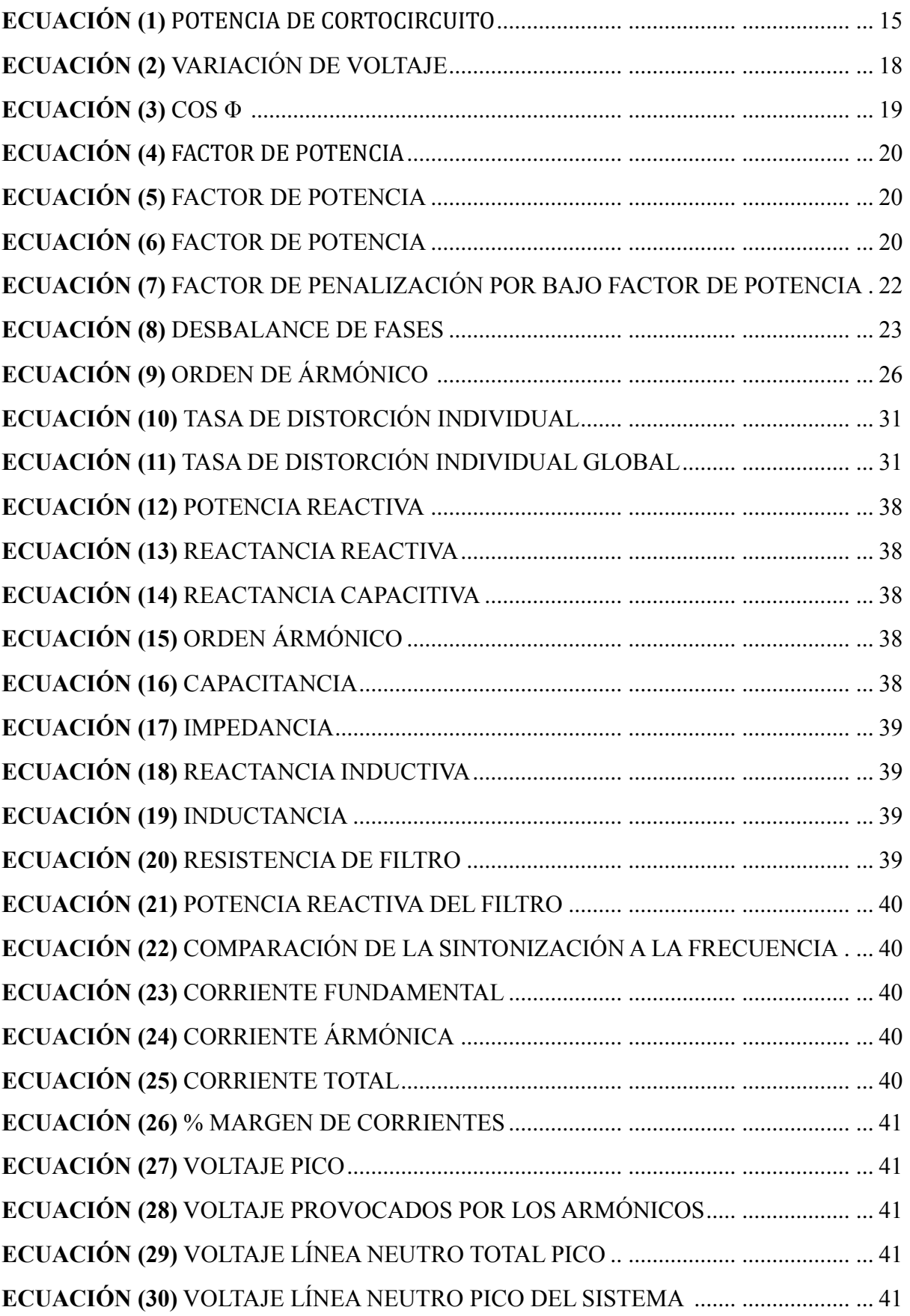

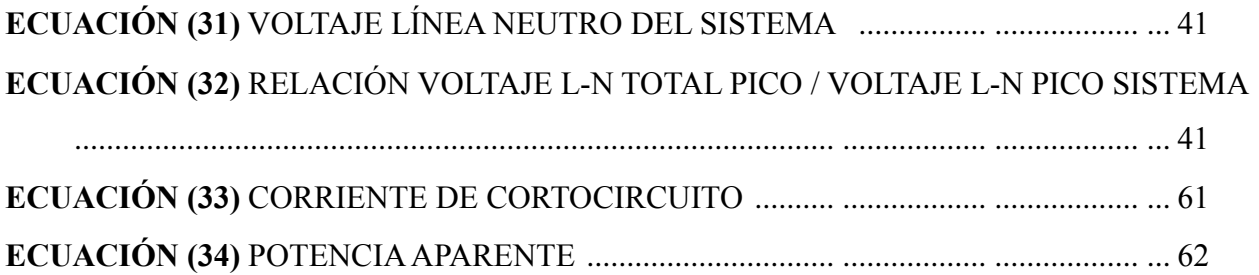

# **UNIVERSIDAD TÉCNICA DE COTOPAXI**

#### **FACULTAD DE CIENCIAS DE LA INGENIERÍA Y APLICADAS**

# **TITULO: "ANÁLISIS DE CALIDAD DE ENERGÍA EN EL SISTEMA ELÉCTRICO, DE LA EMPRESA PROVEFRUT EN EL CANTÓN LATACUNGA DE ELEPCO S.A, PARA DISMINUCIÓN DE PÉRDIDAS DE ENERGÍA".**

 **Autor/es:** MIELES BARRIGA LUIS FERNANDO MOLINA LEON ALEX FERNANDO

#### <span id="page-18-0"></span>**RESUMEN**

El presente trabajo de investigación se realizó en la industria PROVEFRUT, en el transformador número 5 a un nivel de voltaje de 220 V. La industria se dedica al proceso y distribución a nivel nacional e internacional de alimentos congelados. El propósito de este proyecto es mejorar la calidad del suministro de energía eléctrica de la industria para de esta manera cumplir con las regulaciones nacionales e internacionales que establecen los valores nominales de los parámetros de calidad energética y evitar fallos en los equipos utilizados en el área de empaquetado de la empresa. Con la finalidad de ampliar conocimientos sobre el tema, se realizó la investigación bibliográfica y de campo, brindándonos conocimientos nuevos para abordar el tema. Para el desarrollo del proyecto de investigación se instaló el analizador de redes FLUKE 435 ii, en la parte de bajo voltaje del alimentador, obteniendo mediciones cada 10 minutos en un periodo de siete días como lo establece la norma CONELEC 005/18. Con el análisis respectivo de las mediciones y la ayuda del software de simulación técnico EASY POWER, se obtuvo resultados que señalan un bajo factor de potencia y la presencia de armónicos de voltaje y de corriente, parámetros que producen daños y disminución de la vida útil de los equipos de la industria. Se planteó como tentativa solución la instalación de un filtro pasivo mismo que disminuirá los niveles de contaminación armónica producidos por el uso de cargas no lineales y servirá también para elevar el factor de potencia. En el transcurso de la investigación se realiza el análisis de los datos obtenidos y el respectivo cálculo del filtro además se procede a plantear la propuesta con la evaluación técnica y económica que muestra la factibilidad del proyecto de investigación.

**Palabras clave:** contaminación armónica, calidad de energía, bajo factor de potencia, EASY **POWER** 

# **TECHNICAL UNIVERSITY OF COTOPAXI**

**FACULTY OF SCIENCE AND APPLIED ENGINEERING** 

**TOPIC: "**ANALYSIS OF ENERGY QUALITY IN THE ELECTRICAL SYSTEM, OF THE COMPANY PROVEFRUT IN THE CANTON LATACUNGA OF ELEPCO S.A, FORDECR EASE OF ENERGY LOSSES"

# **AUTHORS:** MIELES BARRIGA LUIS FERNANDO MOLINA LEON ALEX FERNANDO

#### <span id="page-19-0"></span>**ABSTRACT**

The present research work was carried out in the PROVEFRUT industry, in transformer number 5 at a voltage level of 220 V. The industry is dedicated to the process and distribution of frozen foods nationally and internationally. The purpose of this project is to improve the quality of the electric power supply of the industry in order to comply with the national and international regulations that establish the nominal values of the energy quality parameters and to avoid failures in the equipment used in the area of packaging of the company. In order to broaden knowledge on the subject, bibliographical and field research was conducted, providing us with new knowledge to address the issue. For the development of the research project, the FLUKE 435 ii network analyzer was installed in the low voltage part of the feeder, obtaining measurements every 10 minutes in a period of seven days as established by the CONELEC 005/18 standard. With the respective analysis of the measurements and the help of the technical simulation software EASY POWER, results were obtained that indicate a low power factor and the presence of voltage and current harmonics, parameters that cause damage and decrease in the useful life of the equipment of the industry. It was proposed as a tentative solution the installation of a passive filter itself that will reduce the levels of harmonic pollution produced by the use of non-linear loads and will also serve to raise the power factor. During the course of the investigation, the analysis of the data obtained and the respective calculation of the filter is carried out, and the proposal is then presented with the technical and economic evaluation that shows the feasibility of the research project.

<span id="page-19-1"></span>**Keywords:** harmonic pollution, energy quality, low power factor, EASY POWER

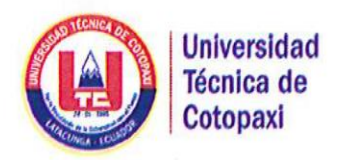

# **CENTRO DE IDIOMAS**

# **AVAL DE TRADUCCIÓN**

En calidad de Docente del Idioma Inglés del Centro de Idiomas de la Universidad Técnica de Cotopaxi; en forma legal CERTIFICO que: La traducción del resumen de tesis al Idioma Inglés presentado por los señores Egresados de la Carrera de INGENIERÍA ELÉCTRICA de la Unidad Académica de CIENCIAS DE LA INGENIERÍA Y APLICADAS, MOLINA LEÓN ALEX FERNANDO y MIELES BARRIGA LUIS FERNANDO, cuyo título versa "ANÁLISIS DE CALIDAD DE ENERGÍA EN EL SISTEMA ELÉCTRICO, DE LA EMPRESA PROVEFRUT EN EL CANTÓN LATACUNGA DE ELEPCO S.A, PARA DISMINUCIÓN DE PÉRDIDAS DE ENERGÍA" lo realizaron bajo mi supervisión y cumple con una correcta estructura gramatical del Idioma.

Es todo cuanto puedo certificar en honor a la verdad y autorizo a los peticionarios hacer uso del presente certificado de la manera ética que estimaren conveniente.

Latacunga, febrero del 2019

Atentamente,

**SONIA JIMENA CASTRO BUNGACHO** DOCENTE DE LA CARRERA DE INGLÉS C.C. 050197472-9

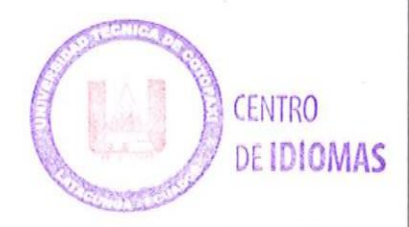

www.utc.edu.ec

Av. Simón Rodríguez s/n Barrio El Ejido / San Felipe. Tel: (03) 2252346 - 2252307 - 2252205

### **PROYECTO DE TITULACIÓN II**

### <span id="page-21-0"></span>**1. INFORMACIÓN DEL PROYECTO**

#### **Título del Proyecto**:

# **"ANÁLISIS DE CALIDAD DE ENERGÍA EN EL SISTEMA ELÉCTRICO, DE LA EMPRESA PROVEFRUT EN EL CANTÓN LATACUNGA DE ELEPCO S.A, PARA DISMINUCIÓN DE PÉRDIDAS DE ENERGÍA".**

**Fecha de inicio:** 05 de Abril del 2018

**Fecha de finalización**:

**Lugar de Ejecución:** 

Brigada Patria, Provincia de Cotopaxi, Cantón Latacunga

#### **Facultad que auspicia:**

Ciencias de Ingeniería y Aplicadas.

#### **Carrera que auspicia:**

Ingeniería Eléctrica

#### **Proyecto de investigación vinculado:**

Calidad de Energía

#### **Equipo de Trabajo:**

#### **Tutor del proyecto de investigación**

Nombre: Ing. Iliana González Palau. Ph.D.

Celular: 0984340820

Correo electrónico: iliana.gonzalez@utc.edu.ec

Dirección: Latacunga

### **Estudiante (I)**

Nombre: Luis Fernando Apellido: Mieles Barriga Fecha de Nacimiento: 21 de mayo de 1995 Estado Civil: Soltero Nacionalidad: Ecuatoriana Cedula Nº: 180472919-0 Domicilio: Baños de Agua Santa Teléfono: 0998297816 e-mail: luislk02@hotmail.com

Educación Primaria: Escuela Ricardo Descalzi Educación Secundaria: Colegio Instituto Tecnológico Docente Superior Guayaquil

#### **Estudiante (II)**

Nombre: Alex Fernando Apellido: Molina León Fecha de Nacimiento: 28/09/1996 Estado Civil: Soltero Nacionalidad: Ecuatoriano Cedula Nº: 0503967721 Domicilio: Pujili Teléfono: 724584 e-mail: fernandomolina654@gmail.com Educación Primaria: Escuela Fiscal "Agustín Albán" Educación Secundaria: Colegio Nacional "Provincia de Cotopaxi"´

### **Área de conocimiento:**

Ingeniería Eléctrica en Sistemas de Potencia

#### **Línea de Investigación:**

Explotación y Diseño de Sistemas Eléctricos de Potencia

#### **Sub líneas de investigación de la Carrera:**

Calidad de energía

### <span id="page-22-0"></span>**2. DESCRIPCIÓN DEL PROYECTO**

El análisis de la calidad de energía en la Industria PROVEFRUT es de vital importancia para conocer las condiciones actuales del sistema eléctrico de la industria, además de detectar los posibles problemas presentes que ocasionan una mala calidad del servicio eléctrico, tales como: bajo factor de potencia, desniveles y variaciones de voltaje y corriente, presencia de armónicos, etc.

La industria cuenta con ocho puntos de transformación, en el presente trabajo de investigación se va a realizar el análisis del transformador 5. El transformador es trifásico de capacidad de 750 kVA con un voltaje de 13.8 kV a 440 V/ 220 V. Para entender de mejor manera el estudio que se va a realizar es necesario conocer varios conceptos básicos y la descripción de varias leyes que regulan los niveles adecuados de los parámetros eléctricos.

#### <span id="page-23-0"></span>**3. JUSTIFICACIÓN DEL PROYECTO**

La empresa Provefrut recibe el suministro de energía del alimentador 4 de la subestación Mulalo a un voltaje de 13,8 kV , cuenta con un transformador trifásico de 750 kVA conectado en estrella entregando voltajes de 127, 220, 380, 440 V que son distribuidos a lo largo de toda la industria, alimentando tanto al sector productivo y administrativo.

La industria posee un gran contenido de maquinaria que utilizan para la producción y refrigeración de los alimentos, lo que ocasiona una inestabilidad del sistema eléctrico. Por estas razones se decidió instalar un analizador de carga FLUKE 435 ii, con el fin de obtener la medición de algunos parámetros eléctricos tales como los niveles de voltaje, corriente, factor de potencia, Potencias: Activa, Reactiva y Aparente y verificar la existencia de armónicos de corriente y de voltaje, el análisis de dichas mediciones podrá establecer si los niveles eléctricos están dentro de lo establecido por las normas. En un circuito industrial se sabe que cuando se trabaja con un sistema eléctrico fuera de los rangos permitidos, afecta directamente la eficiencia del servicio, por ello es necesario conocer las causas y efectos de tener una mala calidad de energía y proponer los métodos para mejorarlo.

La Industria Provefrut se destaca por la producción y exportación de vegetales congelados de alta calidad, por lo que es necesario tener un servicio energético continuo y de calidad, de aquí nace la necesidad de realizar un estudio energético para conocer el estado actual de las instalaciones eléctricas y poder conocer los problemas presentes en la industria.

El estudio en mención se basa en la información obtenida, mediante el levantamiento de carga, diseño del diagrama unifilar, planillas de facturación de energía eléctrica y la determinación de los circuitos eléctricos en estado más crítico conectado al alimentador estudiado, para posteriormente poder plantear un sistema de propuestas que pueda dar solución a los problemas encontrados en el alimentador y obteniendo beneficios a corto y largo plazo tales como: alargar la vida útil de las instalaciones y la reducción económica en la planilla del servicio eléctrico. El presente proyecto se lo realizará tomando en cuenta la Regulación CONELEC 005/18, y además normas internacionales vigentes.

#### <span id="page-23-1"></span>**4. BENEFICIARIOS DEL PROYECTO**

Uno de los beneficiarios directos será el propietario de la Industria PROVEFRUT, ya que al lograr obtener una buena calidad en el suministro eléctrico, obtendrá un servicio energético continuo y de calidad necesario para sus procesos, además de obtener beneficios económicos como la reducción en los costos de facturación, la eliminación del rubro por bajo factor de potencia. Otro beneficiario será el jefe de mantenimiento que tendrá que realizar menos arreglos en los equipos ya que sufrirán una menor cantidad de daños y los trabajadores de la industria.

#### <span id="page-24-0"></span>**5. PROBLEMA DE INVESTIGACIÓN**

### <span id="page-24-1"></span>**5.1 SITUACIÓN PROBLÉMICA**

A lo largo del tiempo se ha originado perturbaciones en la red de distribución eléctrica causantes de la generación de corrientes armónicas, fugas de corrientes en la red de tierra, variaciones de voltaje, flickers, bajo factor de potencia que pueden ocurrir por varias razones; provocados por la instalación de equipos electrónicos sin realizar las modificaciones necesarias en el sistema eléctrico o también la construcción de edificaciones sin un previo análisis de la carga eléctrica que se requerirá para cubrir las necesidades de consumo de energía en los equipos que son utilizados a nivel industrial. Por ello el CONELEC decidió emitir la regulación No 004/01, derogada en el año 2018 y reemplazada por la regulación No 005/18 la misma que controla los parámetros de calidad de servicio y de producto para un buen servicio energético.

Este proyecto de investigación se realiza en el sistema eléctrico de la empresa PROVEFRUT. En la presente industria es de vital importancia que el suministro de energía eléctrica sea constante e ininterrumpida por los procesos químicos industriales que se realizan diariamente, por lo que un corte imprevisto de energía afectaría a la producción de la industria, además de ocasionar que algunos parámetros eléctricos estén fuera del límite que establece la norma, anormalidades que pueden ser ocasionados por la cantidad de equipos no lineales presentes, que pueden ser motores, variadores de frecuencia, etc.

El no realizar un estudio de calidad de energía en la industria, provoca que el sistema eléctrico esté funcionando con problemas técnicos como: bajo factor de potencia, presencia de armónicos de corriente que aumentan las pérdidas en conductores, sobrecarga del transformador, incremento en la demanda en horas pico, fallas en el sistema eléctrico, desconexiones del servicio sin que se pueda determinar las causas entre otros efectos.

Para la solución de los problemas se debe realizar un estudio en el sistema eléctrico por lo que es necesario un análisis de carga para plantear una propuesta donde se establezcan mecanismos y procedimientos para mejorar los parámetros eléctricos y cumplir con la regulación CONELEC 005 /18.

### <span id="page-25-0"></span>**5.2 FORMULACIÓN DEL PROBLEMA**

Fallas en los equipos de la empresa PROVEFRUT son el producto de una mala calidad de la energía que engloba parámetros como variación de voltaje (flikers), factor de potencia, armónicos

#### <span id="page-25-1"></span>**6. OBJETIVOS:**

#### <span id="page-25-2"></span>**6.1 Objetivo General**

 Analizar la calidad de energía del Sistema Eléctrico perteneciente a la Industria Provefrut mediante la instalación de un analizador de carga FLUKE 435 ii y el estudio de datos, para mejorar la calidad de energía en la industria.

#### <span id="page-25-3"></span>**6.2 Objetivos Específicos**

- Actualizar el diagrama unifilar de la industria PROVEFRUT y realizar mediciones de voltaje, factor de potencia y armónicos en los puntos seleccionados.
- Simular en el software EASY POWER para evaluar las variables del sistema.
- Comparar los índices de calidad de energía obtenidos de las mediciones con los parámetros establecidos por la regulación CONELEC 005/18
- Plantear medidas para la mejora de la calidad de energía y la disminución de pérdidas del sistema.

# <span id="page-25-4"></span>**7. ACTIVIDADES Y SISTEMA DE TAREAS EN RELACIÓN A LOS OBJETIVOS PLANTEADOS:**

<span id="page-25-5"></span>

| Objetivo                    | <b>Actividad</b> | <b>Resultado</b><br>de<br>la  | Descripción<br>de la         |
|-----------------------------|------------------|-------------------------------|------------------------------|
|                             |                  | actividad                     | actividad (técnicas e        |
|                             |                  |                               | instrumentos)                |
| Objetivo 1: Actualizar el   | Actualización    | del<br>$\mathbf{A}$<br>través | <b>Se</b><br>utilizara<br>el |
| suministro<br>de<br>sistema | del<br>sistema   | levantamiento<br>de           | programa AUTOCAD             |
| realizar<br>eléctrico<br>V  | eléctrico de la  | la<br>carga<br>y              | para la actualización        |
| mediciones, voltaje, factor | empresa          | actualización<br>del          | del sistema eléctrico y      |
| de potencia y armónicos en  | <b>PROVEFRUT</b> | unifilar<br>diagrama          | el FLUKE 435 ii para         |
| los puntos seleccionados.   | mediante<br>el   | del sistema eléctrico         | la toma de medidas en        |
|                             | levantamiento    | se podrá conocerá el          | los<br>devanados             |

**Tabla 1:** Actividades y sistema de tareas

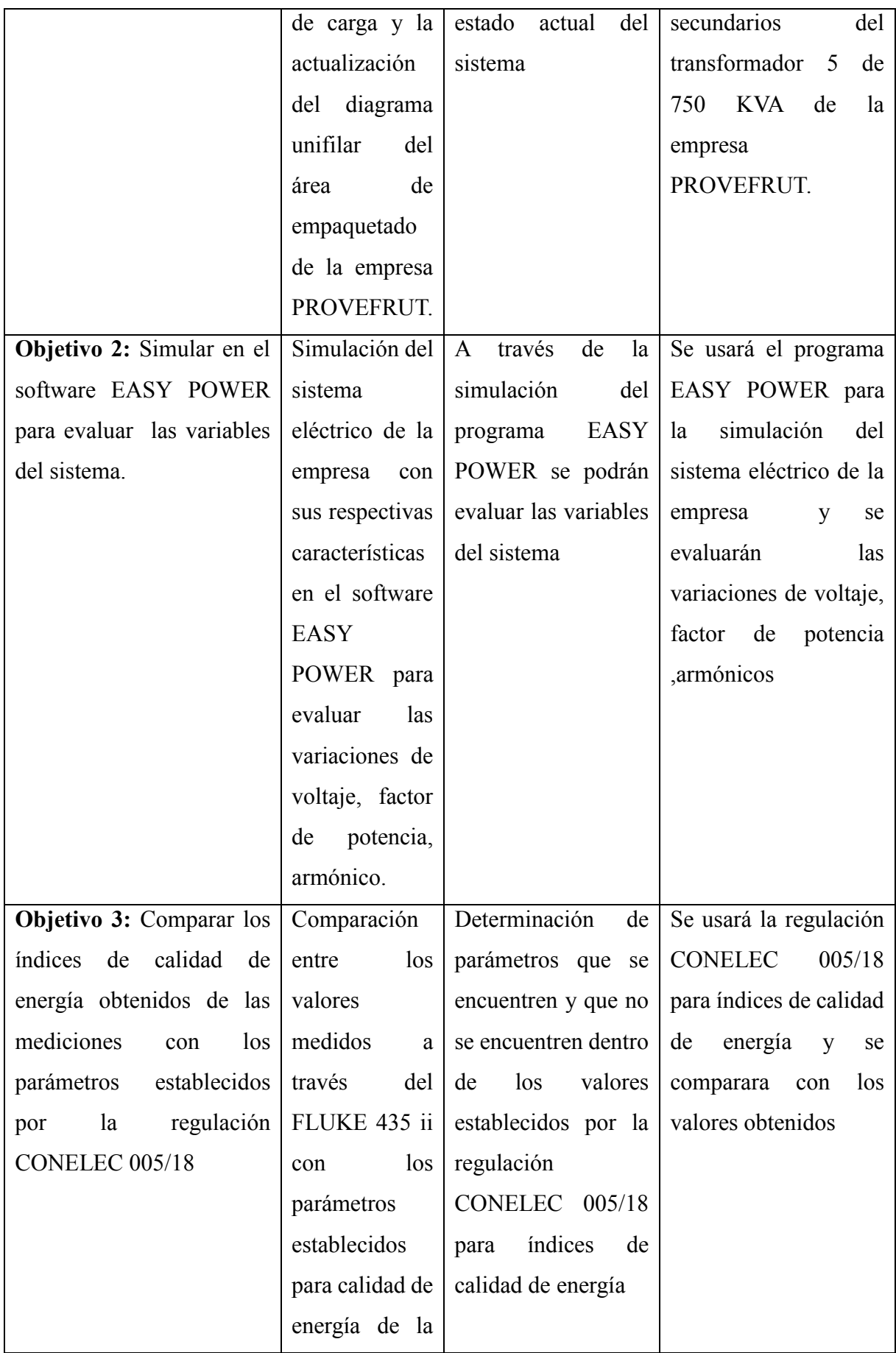

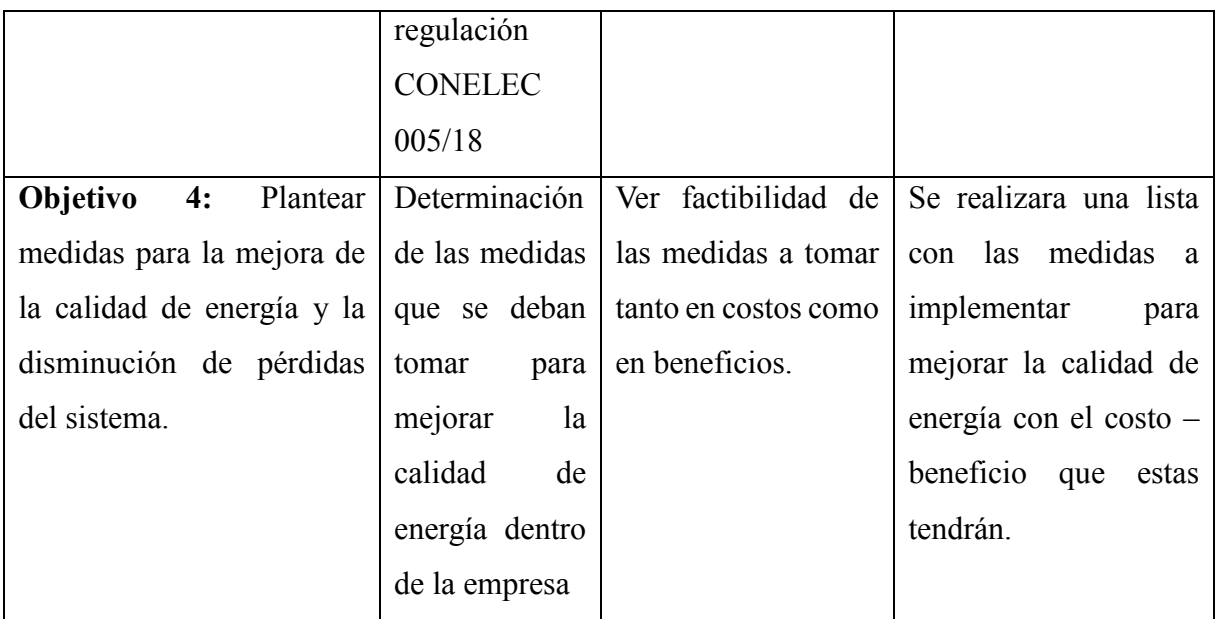

**Elaborado:** Los Autores

### <span id="page-27-0"></span>**8. FUNDAMENTACIÓN CIENTÍFICO TÉCNICA**

#### <span id="page-27-1"></span>**8.1 Introducción**

El análisis de la calidad de energía en la Industria PROVEFRUT es de vital importancia para poder conocer las condiciones actuales del sistema eléctrico de la industria, además de detectar los posibles problemas presentes que ocasionan una mala calidad del servicio eléctrico, tales como: bajo factor de potencia, desniveles y variaciones de voltaje corriente, presencia de armónicos, etc.

#### <span id="page-27-3"></span><span id="page-27-2"></span>**8.2 Marco Contextual**

#### **8.2.1 Antecedentes**

En los últimos años se ha registrado un gran crecimiento de industrias a nivel nacional, por lo que aumentado el interés y la preocupación por mejorar la calidad del producto de la energía actividad, es decir mejorar la calidad de onda para que no dañe las instalaciones y los equipos.

Las alteraciones de calidad de energía tienen lugar en todos los procesos eléctricos: generación, transporte y distribución. El presente proyecto de investigación se enfocará en mejorar las alteraciones de la calidad de onda en el sistema de distribución de la empresa PROVEFRUT.

En los últimos años el tema de calidad se está convirtiendo en un motivo de preocupación, tanto para las distribuidoras como para los usuarios. Y ello, por dos causas:

- $\triangleright$  Por un lado, los procesos industriales requieren una mayor calidad de todos los productos utilizados y, en particular, de la electricidad, haciéndose más sensibles a las alteraciones que puedan existir.
- $\triangleright$  Por otro lado, la creciente utilización de receptores que generan perturbaciones hace que el nivel de contaminación general de las redes eléctricas esté aumentando, lo que puede así incidir en el normal funcionamiento de los demás receptores a ellas conectados y, en definitiva, extendiendo el problema.

El crecimiento excesivo del uso de aparatos electrónicos ha incidido en el déficit de la calidad de energía. En las Industrias, se ha comprobado que el uso de variadores de frecuencia ha ocasionado la inyección de armónicos a la red, provocando que los equipos se quemen o se dañen, y cuando la producción ineficiente de los productos elaborados.

Las propias empresas eléctricas han de intentar reducir en lo posible el impacto de las alteraciones existentes, asesorando a sus clientes sobre la forma más correcta de utilizar la energía eléctrica, especialmente en receptores que generan perturbaciones.

Los fabricantes de aparatos y receptores tienen que diseñarlos y fabricarlos para que su utilización no altere la compatibilidad electromagnética entre la red a la que se van a conectar y los equipos a ella conectados. Los propios usuarios tienen que preparar sus instalaciones eléctricas teniendo en cuenta las características de la red a la que se van a conectar, su entorno electromagnético y los requerimientos de inmunidad de sus propios equipos.

De acuerdo al trabajo de tesis realizado por Navarro [1], se hace referencia a la importancia de la calidad de energía en los Sistemas Eléctricos de Potencia. El estudio se realiza para detectar armónicos en las en las unidades de generación de centrales hidroeléctricas Illcuhi 1 e Illuchi 2 de la Empresa Eléctrica Provincial de Cotopaxi ELEPCO S.A., con la ayuda de herramientas como el analizador de carga y el software de simulación. Luego de colocar el analizador de carga por un periodo de 7 días, se detecta altos niveles de armónicos de corriente en el 5° y en el 7° en las dos centrales de generación, sobrepasando los niveles recomendados por la norma IEEE Std 519-1992.

En base a los resultados obtenidos por el analizador de carga, se realiza las simulaciones de corridas de flujo armónicas para detectar los armónicos de corriente. Una vez que determinan la presencia de armónicos en las centrales se diseñan y se simulan un filtro activo para mitigar los armónicos de orden 5° y 7°, que son las posibles soluciones para resolver los problemas que enfrentan las centrales Illuchi 1 e Illuchi 2 de ELEPCO S.A por la presencia de cargas no lineales dentro de su área de Concesión

En base al trabajo de investigación realizado por Camacho [2], el estudio de calidad de energia fue realizada en la Planta INDUCUERDAS ubicado en la provincia de Chimborazo, la misma que se dedica a la elaboracion de productos de cuero. La industria posee un sistema eléctrico con cargas inductivas y resistivas que permiten la producción de estos productos. La industria no cuenta con estudios de calidad de energía y para poder determinar los problemas presentes en la instalación eléctrica, se realizan las mediciones se realizaron utilizando un analizador de carga.

Los problemas que fueron encontrados fueron las variaciones de voltaje y corriente debido a que dos de las fases están sobrecargadas especialmente por cargas de tipo monofásico; el factor de potencia medido promedio de la Planta INDUCUERDAS se encuentra en 0,65, es decir ésta muy por debajo del límite permitido de 0,92; también se encontró armónicos de corriente presentes en la red. Las consecuencias en la planta industrial debido a estos problemas fueron: el disparo de los dispositivos de protección sin causa aparente; calentamiento de conductores; incremento de pérdidas en los conductores, transformadores y máquinas; aumento en las caídas de voltaje; incrementos en las planillas eléctricas por mayor consumo de potencia en pérdidas; penalizaciones por bajo factor de potencia.

Las soluciones a estos problemas fueron la corrección del factor de potencia subiéndolo a 0,98 implementando un banco de capacitores y para la atenuación de los armónicos de corrientes se diseña e implementa un filtro activo. Estas propuestas permitieron reducir: las intensidades de corriente, las pérdidas en los conductores y transformadores, optimizando su eficiencia y garantizando el correcto funcionamiento de los procesos y equipos, mejorando la calidad de energía eléctrica de la planta.

De acuerdo a la investigación realizada por Sierra [3], se hace referencia a la realización de un estudio al Hospital San Vicente de Paul ubicado en la ciudad de Ibarra. El hospital cuenta con un moderno equipamiento en todas sus áreas y es de vital importancia proporcionar un suministro de energía constante. Por esto era necesario instalar analizadores de calidad de energía en los tres transformadores que alimentan al Hospital, con el fin de obtener la medición de algunos parámetros como nivel de voltaje, perturbaciones de voltaje y factor de potencia.

Entre los problemas técnicos que se presentaban son: bajo factor de potencia, presencia de armónicos de corriente que aumentan las pérdidas en conductores además que el transformador que alimenta al área de radiología esta sobrecargado. Debido a estos problemas encontrados se plantearon soluciones para corregir el bajo factor de potencia la implementación de un banco de capacitores para elevar el factor de potencia y así evitar la penalización. Posteriormente se realizó los cálculos para dimensionar un nuevo transformador, cabe indicar que esto no es para el cumplimiento de la Regulación más bien para el ahorro de energía y pensando en la eficiencia energética de este centro de salud, además de esto se calcula un filtro con el objetivo de reducir la presencia de armónicos y elevar el factor de potencia.

En base al estudio realizado por Clavijo [4], se hace referencia al análisis de calidad de energía en la Industria de cemento Holcim Ecuador Planta Guayaquil Subestación Enfriadora 1. Luego de realizar los estudios respectivos para detectar los problemas que afectaban a la red eléctrica de la Industria mediante la instalación del analizador de carga detecto la presencia de armónicos de corriente que afecta al sistema eléctrico de la fábrica, la generación de estos armónicos es debido a que la carga a la que abastece es básicamente carga no lineal como son variadores de frecuencia, arrancadores suaves, etc. El alto nivel de armónicos producía deficiencias en las instalaciones por calentamientos constantes principalmente en lo referente a la carga inductiva o de motores de altas potencias instalados en ésta área. Otro problema que resulto del análisis, es que el problema no solo se da por armónicos sino también por fallas en los motores producidos por daños mecánicos.

Dentro del estudio realizado, se pudo determinar y diseñar por medio de cálculos los filtros armónicos que se deberían de instalar, con la finalidad de atenuar los armónicos. Para arreglar los daños mecánicos de los motores se sugirió cambiar todos los variadores de frecuencia por otros de última tecnología, los cuales no generan armónicos al sistema y aplicar el filtro armónico calculado Se debe también programar el mantenimiento respectivo a los motores, para atenuar el problema de calentamiento del motor por desgaste en los rodamientos, lo que nos hace presentar los problemas de vibración en la máquina.

De acuerdo a las investigaciones realizadas por Gers [5], se hace referencia a la importancia de detectar problemas que afectan al sistema eléctrico en la industria de lácteos, San Antonio en Cuenca, en los cuales se buscó hacer el análisis de la industria debido a los problemas que presentaban tales como: carencia de datos energéticos, sobredimensionamiento de equipos, equipos ineficientes y tecnología obsoleta, desperdicio Energético a lo largo de la cadena productiva, falta de programas de auditoría energética y eficiencia energética.

La empresa después de haber conectado equipos de medición de la calidad de energía como el analizador de carga y el termógrafo se encuentra picos de corriente elevado que afectan al funcionamiento de los equipos como daños permanentes en los mismos. Una vez realizado el estudio y detectado los problemas se planteó las soluciones para reducir estos problemas, los cuales fueron: elaborar un cronograma de arranque de máquinas, podría evitar futuros desbalances de tensión y corriente y para evitar los picos de corriente se sugirió encender las máquinas secuencialmente.

De acuerdo a la investigación realizada por Robledo [6], se hace referencia a que la industria necesita energía eléctrica continua vital para su proceso productivo. En los últimos años se ha observado la problemática de grandes afectaciones de tiro de carga ante la variación de la tensión por alguna falla en la red eléctrica. Lo cual, evidentemente disminuye la confiabilidad del suministro. Las causas que provocan estas fallas pueden ser debido a varios factores tales como: falta de mantenimiento de los equipos, exceso de cargas electrónicas que inyectan armónicos a la red y causan perturbaciones en la industria.

Los problemas que se pueden presentar debido a la ineficiencia de la calidad de energía, pueden ser: Sobrecalentamiento de cables, conductores, transformadores. Incremento de las pérdidas reactivas de los transformadores, errores en la medición, operación incorrecta de sistemas de protección, daño en elementos primarios de la red. Por lo que en esta investigación se plantea la importancia de definir los estándares y características del producto. Así mismo, es relevante que el cliente del servicio eléctrico, entienda las características del producto y su compromiso al adquirirlo; de tal forma que sean conscientes y tengan el aliciente de usar la información para proteger adecuadamente sus equipos y minimizar el impacto de los distintos fenómenos que se presentan en la red eléctrica. Se busca desarrollar un documento normativo en el cual describa los estándares del producto entregado al cliente; así como las recomendaciones y obligaciones de los centros de consumo para que no se contaminen la red eléctrica. Para definir el producto y sus características el grupo de trabajo se ha dedicado a elaborar la descripción de la tensión eléctrica entregada al consumidor, para garantizar un servicio continuo.

En base al artículo de la investigación realizado por Gil, Manzano, Gómez & Sánchez [7] que hacen referencia a la calidad de la energía que se suministra en las instalaciones eléctricas es un concepto que no siempre ha gozado en el pasado de especial relevancia en la ingeniería eléctrica. Debido a la escasa normativa dedicada a esta temática, se le ha prestado poca atención, aunque hoy en día esta situación está cambiando. Gracias al auge de la sociedad del conocimiento y su desarrollo, cada vez es más notoria la presencia de equipos eléctricos conectados a la red que hacen uso de electrónica de potencia para su funcionamiento. Está claramente demostrado que una mala calidad en la tensión de suministro provoca daños y un mal funcionamiento en los aparatos eléctricos.

Para poder detectar los problemas presentes en la industria que disminuye la calidad de energía eléctrica de la empresa, es importante determinar con gran precisión cuando una onda eléctrica de tensión o corriente presenta alguna distorsión que pueda afectar al funcionamiento de los equipos eléctricos, gracias a la creación de algoritmos como la Transformada S o la Transformada Wavelet permiten que se pueden emplear para la detección de perturbaciones de voltaje y corriente, es capaz de detectar la perturbación sino que además se puede determinar y localizar el momento temporal en el que ocurrió. Para plantear soluciones adecuadas y contrarrestar esos efectos.

De acuerdo a las investigación realizado por Meléndez, Herraiz &Colomer [8], realizan un estudio de detección de perturbaciones que afectan la calidad de la onda eléctrica tienen una gran importancia en la industria actual. Definir con exactitud las causas u orígenes de las perturbaciones que se propagan por la red es un apartado complejo que necesita siempre de una correcta monitorización y análisis con el propósito de proponer acciones correctoras. Es importante considerar la frecuencia, la magnitud, flicker, huecos y sobretensiones, interrupciones, desequilibrios y transitorios en la onda de tensión, así como armónicos e inter armónicos de tensión y corriente. Los niveles de distorsión armónica han aumentado significativamente en el último año debido, principalmente, al aumento del número de dispositivos electrónicos conectados en la red. Se ha propuesto algunas soluciones para contrarrestar los problemas consistiría en eliminar por completo la emisión de armónicos o que éstos lleguen a las cargas sensibles. El empleo de transformadores triángulo-estrella evita que los armónicos múltiplos de tres existentes aparezcan aguas arriba del transformador. Otras configuraciones de transformador pueden ser útiles para eliminar los armónicos de orden 5 y 7.

Los filtros pasivos son circuitos eléctricos que dejan pasar corrientes de ciertas frecuencias y no deja pasar otras, con lo que podemos reducir el nivel de los armónicos hasta los límites admisibles. Además, presentan la ventaja que permiten compensar la potencia reactiva de la instalación, aunque hay que tener precaución en su diseño, puesto que pueden originarse fenómenos de resonancia. Por su parte, los filtros activos son dispositivos electrónicos que

inyectan en la red intensidades con un valor y frecuencia determinados de forma que se cancelen los armónicos de intensidad que se encuentren presentes en la red. Presentan la ventaja de que no existen resonancias, y que además permiten corregir otro tipo de perturbaciones como los huecos de tensión. En su contra está su precio y que trabajan a alta frecuencia, originando perturbaciones de alta frecuencia. Finalmente, existen los filtros híbridos que combinan las ventajas de los filtros activos y pasivos, resultando un filtrado en un amplio rango de frecuencias y una compensación de la energía reactiva

De acuerdo al artículo plantado por Cavieles, Acosta & Estupiñán [9] indica que El crecimiento de la demanda de la energía eléctrica, el aumento del uso de cargas no lineales y la utilización de equipos electrónicos susceptibles a las fluctuaciones de tensión, han traído como consecuencia el incremento de los niveles de componentes armónicas en los sistemas eléctricos y la preocupación por parte de los ingenieros debido al impacto que puede ser generado. Este artículo proviene de un proyecto que apunta a una de las posibles soluciones a los inconvenientes que posee la trituradora de piedra debido a los armónicos que generan los equipos eléctricos instalados, como motores de gran potencia. El estudio plantea y diseña una solución mediante filtros activos con el propósito de aumentar la eficiencia, confiabilidad y calidad de la energía eléctrica en la empresa, buscando finalmente incrementar su productividad, ya que por petición del gerente y los consumidores se desea que el sistema de producción sea más rápido y eficiente, reduciendo en algún porcentaje el costo de fabricación

Para la ejecución de este proyecto se utilizó un equipo analizador de calidad de potencia, que es un instrumento, diseñado para el control de la calidad de suministro eléctrico, encontrando problemas, la potencia reactiva que debe suministrar el filtro debe garantizar que el factor de potencia ponderado durante un periodo sea superior a 0.9. Debido a la alta fluctuación que presentan las cargas, no es práctico compensar el factor de potencia para todas las condiciones de la carga, se diseñó un filtro que mejore el factor de potencia disminuyendo la carga reactiva y así mejorando el factor de potencia, el banco de condensadores, se sintoniza a los armónicos 5°, 7°, 11° y 13°, lo que reduce las distorsiones armónicas. La reducción de armónicos permite llevar a niveles de carga en transformadores a valores muy cercanos a su capacidad nominal, sin reducir la vida útil de los equipos, y elimina los problemas originados por estas señales en el resto de las cargas.

#### <span id="page-34-1"></span><span id="page-34-0"></span>**8.3 Marco Teórico**

#### **8.3.1 Fundamentos de la Calidad de Energía**

La calidad de la energía es el resultado de una atención continua con ausencia de interrupciones, deformaciones producidas por armónicas en la red, variaciones de voltaje y corriente, que llevan a la reducción o parada de procesos ocasionando perjuicios económicos [3]. El objetivo principal de mejorar la calidad de energía es proponer soluciones para corregir fallas en la energía, logrando un suministro de calidad y encontrar caminos efectivos para corregir los disturbios y variaciones de voltaje en el lado del usuario.

La calidad de servicio es el conjunto de características técnicas y comerciales que son exigidas por los sujetos, clientes y por la Administración como se muestra la figura 1

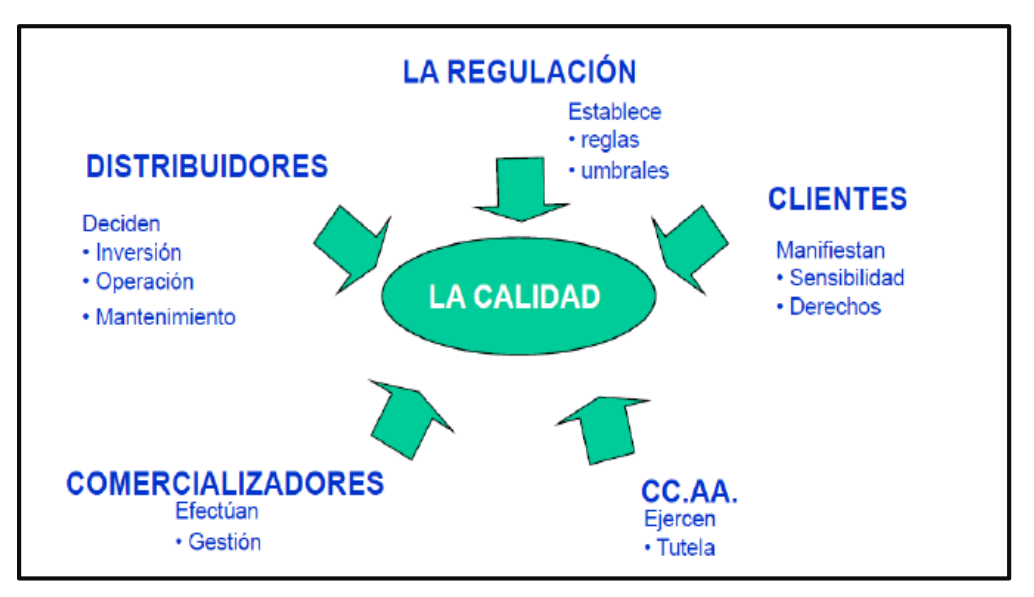

**Figura 1:** Calidad de servicio

La continuidad de suministro se define con la duración y número de las interrupciones del suministro. Su objetivo principal es limitar a un máximo permisible los periodos y número de interrupciones que puedan afectar al consumo conectado a una red de distribución y transporte. La calidad del producto es el conjunto de características de la onda de tensión, las cuáles se ven afectadas por las variaciones del valor eficaz de la tensión, la frecuencia y por los huecos de tensión.

**Fuente:** [10]

La calidad en la atención y relación con el cliente: su objetivo es establecer los plazos con carácter de máximos para las respuestas que debe proporcionar la distribuidora las solicitudes, reclamaciones, consultas y peticiones de información.

#### **8.3.2 ¿Dónde puede estar el origen de la mala calidad?**

<span id="page-35-0"></span>Puede tener 2 orígenes: primero en la acometida de la red eléctrica que alimenta la instalación, por deficiencias en el suministro y segundo en la propia instalación. Cada problema de calidad de energía eléctrica existente tiene causas diferentes: Unos son el resultado de infraestructuras comunes a varios usuarios, por ejemplo, un fallo en la red puede ocasionar una caída de tensión que afectará a varios usuarios. Otro problema son los armónicos que pueden generarse en la propia instalación del usuario y pueden propagarse o no, a la red de distribución, afectando a otros clientes. [3]

#### **8.3.3 Problemas que originan la mala calidad de energía**

<span id="page-35-1"></span>Entre los principales fenómenos originados están la generación de corrientes armónicas, las fugas de corrientes en la red de tierra, las variaciones de voltaje, flickers, bajo factor de potencia.

Estos fenómenos técnicos ocurren por dos razones principales:

- La instalación de equipo electrónico en un ambiente determinado sin haber hecho las modificaciones necesarias en la instalación eléctrica, de tal manera que no hay un equilibrio entre el consumo de energía y la instalación que soporta este consumo.
- La construcción de edificaciones sin el conocimiento de la carga eléctrica que se requerirá para las necesidades de consumo de energía de los equipos que serán instalados

#### <span id="page-35-2"></span>**8.3.4 Características del Sistema**

La potencia de cortocircuito Scc en un punto determinado de la red, viene definida por:

<span id="page-35-3"></span>
$$
S_{CC} = U I_{cc} \sqrt{3} \tag{1}
$$

#### **Donde:**

**Scc:** Potencia de cortocircuito

**U:** Voltaje de red a la que pertenece ese punto

**Icc:** La intensidad de cortocircuito correspondiente a ese nudo
De la expresión (1) la potencia de cortocircuito es variable, en un punto determinado de la red, ya que depende de la impedancia de la red y de la generación acoplada en cada momento. Es de gran importancia para identificar la robustez de la red del sistema eléctrico, ya que cuanto más robusta sea, mayor será su capacidad de soportar las perturbaciones eléctricas existentes. Esta robustez es mayor conforme aumenta la potencia de cortocircuito en el nudo de la red. Dicha capacidad permite disponer de una elevada calidad de suministro, cuando el nudo o punto del sistema tiene una elevada Scc. Las perturbaciones armónicas generales aumentan a medida que disminuye la potencia de cortocircuito.

# **8.3.5 Calidad del Servicio Eléctrico en Sistemas de Distribución en el Ecuador**

La supervisión y control del cumplimiento de los niveles de Calidad de Servicio, lo realizará el Consejo Nacional de Electricidad CONELEC, a través de los límites que se establecen en la Regulación CONELEC 005/18. Se han establecido métodos, regulaciones, leyes, penalizaciones, etc., que han tratado de regular el sector y han venido perfeccionando estos sistemas.

La Regulación de Calidad de Servicio Eléctrico de Distribución del Ecuador (Regulación No. CONELEC-005/18), establece patrones en tres aspectos tales como:

- Calidad del Producto: Se refiere a
	- 1. Nivel de voltaje
	- 2. Perturbaciones de voltaje.
	- 3. Factor de Potencia.
- Calidad de Servicio Técnico: Comprende los siguientes puntos
	- 1. Frecuencia de interrupciones
	- 2. Duración de interrupciones
- Calidad de Servicio Comercial: Comprende los siguientes puntos
	- 1. Atención de solicitudes
	- 2. Atención de reclamos.
	- 3. Error en medición y facturación

La primera, Calidad del Producto, establece pautas para los parámetros eléctricos para poder entregar energía de buena calidad. La Calidad de Servicio Técnico en cambio, regula las interrupciones de servicio eléctrico estableciendo límites para su frecuencia y duración. La calidad de Servicio Comercial a diferencia de las anteriores reglamenta las solicitudes y reclamos de medición y facturación. [2]

El detalle de los incumplimientos y las penalizaciones correspondientes se incorporarán a los respectivos contratos de concesión. El estudio presente tomará a consideración solo la parte de "Calidad del Producto" de esta regulación, debido a que la Industria PROVEFRUT no cuenta con dicho estudio, y para ello tomar como referencia cada una de las presentes mediciones para observar las características de Calidad del Suministro Eléctrico de la Industria. Según la regulación No. CONELEC-005/18, la Calidad del Producto comprende los siguientes aspectos [3]:

- $\triangleright$  Nivel de voltaje.
- $\triangleright$  Perturbaciones de voltaje.
- $\triangleright$  Factor de potencia
- $\triangleright$  Presencia de armónicos

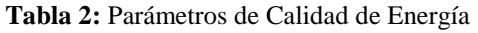

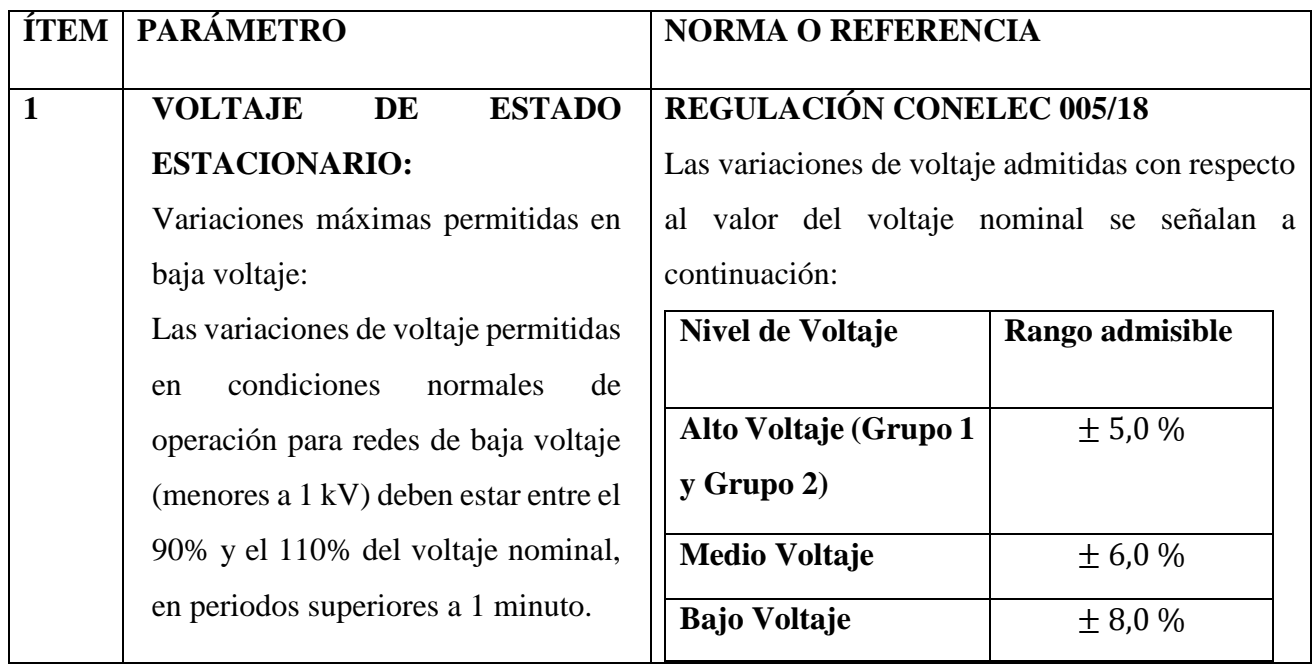

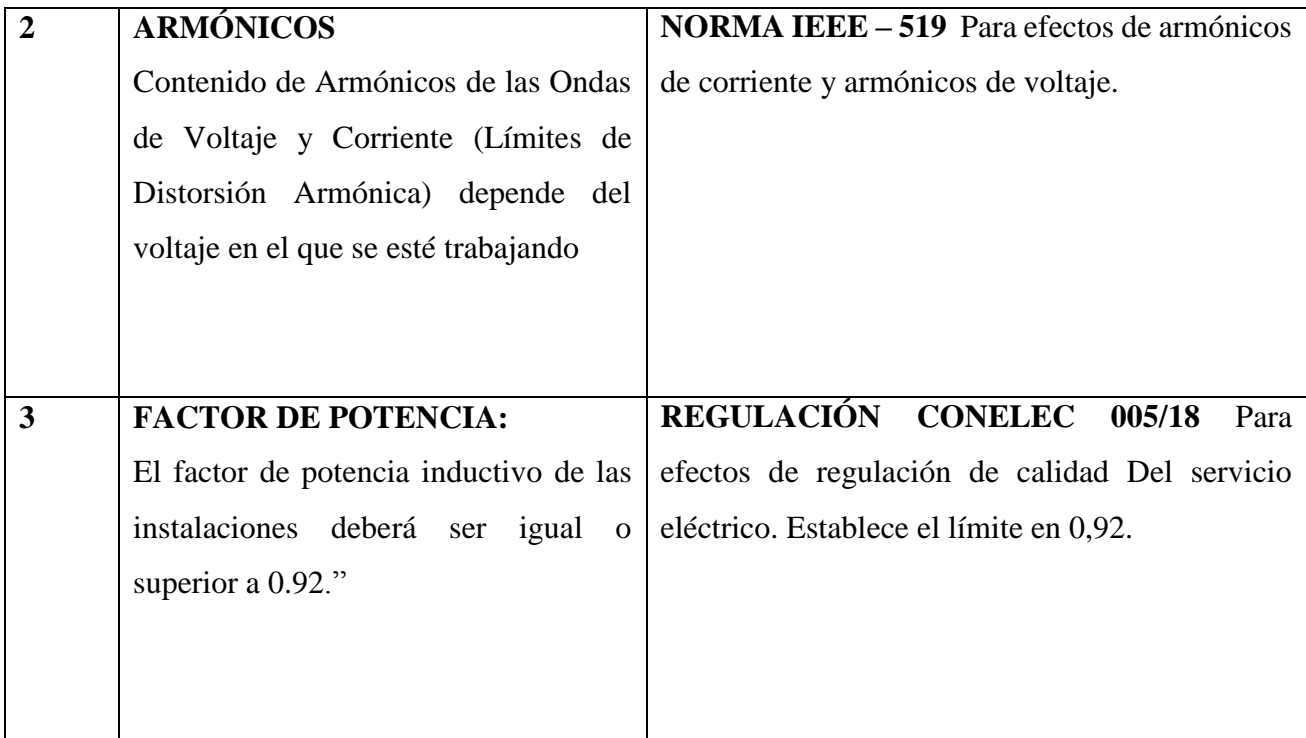

**Fuente:** [3]

# **8.3.6 Parámetros de Calidad de la Energía Eléctrica**

# **Calidad de voltaje**

Se determina a la calidad de voltaje como las variaciones de los valores eficaces (rms), medidos cada 10 minutos, con relación al voltaje nominal en los diferentes niveles. No cumple con el nivel de voltaje en el punto de medición cuando el 5% o más de los registros durante del período de medición de 7 días continuos, no se encuentren dentro de los límites de voltaje admitidos con respecto al valor del voltaje nominal como se señala [10]

$$
\Delta V_K(\%) = \frac{V_k - V_n}{V_n} * 100
$$
 (2)

# **Donde:**

**∆VK=** variación de voltaje, en el punto de medición, en el intervalo k de 10 minutos.

**Vk**=voltaje eficaz (rms) medido en cada intervalo de medición k de 10 minutos.

**Vn**=voltaje nominal en el punto de medición.

| Nivel de Voltaje                 | Rango admisible |
|----------------------------------|-----------------|
| Alto Voltaje (Grupo 1 y Grupo 2) | $\pm$ 5,0 %     |
| Medio Voltaje                    | $\pm 6.0 \%$    |
| <b>Bajo Voltaje</b>              | $\pm$ 8,0 %     |

**Tabla 3:** Límites de Variaciones de voltaje

#### **Fuente:** [10]

Los niveles de voltaje dependen del nivel de voltaje en donde se ha realizado la medición: Alto voltaje (Grupo 1 y Grupo 2), Medio voltaje y Bajo voltaje. Por consiguiente, el estudio en el transformador 5 de la industria PROVEFRUT corresponde a la categoría Bajo voltaje, como se resalta en la tabla 3.

# **8.3.7 Factor de Potencia**

Indica que el factor de potencia es un término utilizado para describir la cantidad de energía eléctrica convertida en trabajo, el valor ideal es de 1, indicando que toda la energía consumida ha sido transformada en trabajo, pero si el factor de potencia es menor entonces significa un mayor consumo de energía para producir trabajo.

De acuerdo al triángulo de potencias podemos deducir que en el consumo de electricidad intervienen la potencia efectiva o activa (kW), la potencia reactiva (kVAr) y la suma vectorial de estas dos se denominan potencia aparente. La definición del factor de potencia cosϕ es: relación entre la potencia activa (P) y potencia aparente (S), siendo ϕ el ángulo de fase entre la tensión y la corriente. [2]

Se utiliza las siguientes fórmulas para el cálculo del factor de potencia:

$$
\cos \theta = \frac{P}{S} = \frac{P}{\sqrt{P^2 + Q^2}}
$$
\n(3)

#### **Donde:**

- $\cos \theta = \text{factor de potencia}$
- $P =$  Potencia Activa (kW)
- $S =$  Potencia Aparente (kVA)
- Q = Potencia Reactiva (kVAr)

$$
FP = \frac{P}{S} = \frac{P}{\sqrt{P^2 + Q^2 + D^2}}
$$
 (4)

**Donde:**

 $FP =$  factor de potencia

 $D =$  Total de distorsión de Potencia

Por razones de orden práctico y tarifario, en las facturas de las empresas eléctricas distribuidoras, por ejemplo se calcula la tangente φ como el cociente entre la energía reactiva y la activa del período facturado, resultando por lo tanto un valor promedio.

Por lo anteriormente señalado; el factor de potencia o cos φ medio de una instalación para fines prácticos, se determina a partir de la formula siguiente:

$$
FP = \frac{kWh}{kWh + kVArh^2} = \cos \theta \tag{5}
$$

# **O bien,**

$$
FP = \cos(\arctan\frac{kVArh}{kWh})
$$
 (6)

# **Donde:**

kWh: Cantidad registrada por el contador de energía activa.

kVArh: Cantidad registrada por el contador de energía reactiva

#### **Efectos del bajo Factor de Potencia en Circuitos Eléctricos**

El origen del bajo factor de potencia son las cargas inductivas tales como: motores, balastros, transformadores, etc., ya que son cargas no lineales que contaminan la red eléctrica. En este tipo de cargas el consumo de corriente se desfasa con relación al voltaje provocando un bajo factor de potencia.

Al operar con un factor de potencia menor a 1, afectará la red eléctrica tanto en alta tensión como baja tensión, trayendo consigo las siguientes consecuencias en la medida que disminuya el factor de potencia.

 $\triangleright$  Calentamiento de conductores

- $\triangleright$  Calentamiento de embobinados de transformadores de distribución
- $\triangleright$  Disparo de los dispositivos de protección sin causa aparente
- $\triangleright$  Sobrecargas en generadores, transformadores y líneas de distribución
- $\triangleright$  Aumento en las caídas de tensión
- Mayores consumos de corriente
- Incrementos en la facturación eléctrica por mayor consumo de potencia en pérdidas
- Penalizaciones económicas, y en caso de que el factor de potencia sea muy bajo el corte del suministro. [5]

# **Corrección del Factor de Potencia**

El valor del factor de potencia es aceptable con un mínimo de 0.92; caso contrario si los usuarios demandan un factor de potencia menor al 0,92 tendrán una sanción económica denominada penalización por bajo factor de potencia, que deberán pagar en su factura eléctrica. Al corregir el factor de potencia se lograrán obtener beneficios económicos y en los equipos, estos se mencionan la tabla 4. [11]

| <b>Beneficios Económicos</b>               | <b>Beneficios en los Equipos</b>                 |
|--------------------------------------------|--------------------------------------------------|
| Reducción en los costos de                 | $\triangleright$ Disminución en las caídas de    |
| ➤                                          | tensión                                          |
| facturación eléctrica                      | $\triangleright$ Reducción de las pérdidas en    |
| $\triangleright$ Eliminación del rubro por | conductores                                      |
| penalización por bajo factor de            | $\triangleright$ Aumento en la vida útil de las  |
| potencia                                   | instalaciones                                    |
| Menor sección de cables y                  | $\triangleright$ Incremento de la disponibilidad |
| ➤                                          | de potencia de transformadores,                  |
| protecciones.                              | líneas y generadores.                            |

**Tabla 4:** Beneficios de corrección del Factor de Potencia

#### **Fuente:** [11]

# **Factor de potencia de acuerdo a la REGULACIÓN No. CONELEC 005/18**

En la Regulación CONELEC – 005/18 al hablar de factor de potencia dice que "para efectos de evaluación de la calidad, en cuanto al factor de potencia, si en el 5% o más del periodo evaluado el valor del factor de potencia es inferior a los límites, el Consumidor está incumpliendo con el índice de calidad.

# **Límite**

## El valor mínimo es de 0,92.

Entonces operativamente las empresas eléctricas distribuidoras tienen la obligación de realizar las mediciones de la calidad del producto, recopilar, analizar y mantener registros de la información relacionada con la calidad del producto y del servicio, para analizar y reportar al Consejo Nacional de Electricidad

Diseñar planes para mantener y mejorar el nivel de calidad del servicio eléctrico de acuerdo a las exigencias de los clientes y a las normativas vigentes, considerando el aspecto económico. Presentar alternativas de corrección para los problemas de calidad.

# **Cargos por bajo factor de potencia**

Para aquellos consumidores de la Categoría General, con medición de energía reactiva, que registren un factor de potencia medio mensual inferior a 0,92 el distribuidor aplicará los cargos establecidos en el Reglamento de Tarifas del Pliego y Cargos Tarifarios de Ecuador, en concepto de cargos por bajo factor de potencia.

Donde se deduce que la penalización por bajo factor de potencia será igual a la facturación mensual correspondiente a: consumo de energía, demanda, pérdidas en transformadores y comercialización, multiplicando por el siguiente factor:

$$
\text{Bfp} = \left(\frac{0.92}{\text{fpr}}\right) - 1\tag{7}
$$

#### **Donde:**

**Bfp:** Factor de penalización por bajo factor de potencia.

**fpr:** Factor de potencia registrado.

# **¿Porque existe un bajo factor de potencia?**

La potencia reactiva, la cual no produce un trabajo físico directo en los equipos, es necesaria para producir el flujo electromagnético que pone en funcionamiento elementos tales como: motores, transformadores, lámparas fluorescentes, equipos de refrigeración y otros similares. Cuando la cantidad de estos equipos es apreciable, el requerimiento de potencia reactiva también se hace significativos, lo cual produce una disminución exagerada del factor de potencia. [2]

## **8.3.8 Desbalances**

Los sistemas eléctricos industriales son propensos a sufrir desbalance de voltaje, esto significa que los valores de voltajes se diferencian entre sí.

Las razones para que esto ocurra pueden ser:

Razones Externas:

Que la Compañía Eléctrica entregue un voltaje desbalanceado. Esto requiere un reclamo ante la empresa suministradora para que corrija la situación.

Razones Internas:

Crecimiento desordenado de la instalación eléctrica, al incluirse cargas Monofásicas sin control, como: Cargas especiales, motores, aires acondicionados, otros.

Falsos contactos en Breakers, Fusibles, Contactores. De manera que se produzcan caídas de voltaje en alguna de las líneas.[12]

**(8)**

## **Fórmula:**

$$
D\% = \frac{V_{fMAY} - V_{fMEN}}{C_{fMAY}}
$$

**Donde:**

**D%:** Desbalance entre fases

**Vfmay:** Voltaje de fase mayor

**Vfmen:** Voltaje de fase menor

El desbalance permitido no debe exceder al 8%, lo que quiere decir que los voltajes totales de cada Fase de un sistema bifásico o trifásico no deben ser diferentes una de la otra en un porcentaje mayor al 8%

#### **8.3.9 Relación entre calidad de suministro y calidad de onda.**

La incorporación de equipos electrónicos cada vez ha sido de mayor importancia por las ventajas que presentan a nivel de ahorro energético y facilidad de regulación, es decir confort. Pero las utilizaciones de estos equipos no solo aportan ventajas energéticas, si no que aportan a la mala calidad de onda y las fugas a tierra. Es decir, producen corrientes armónicas y de altas frecuencias. [2]

Debido a esto es importante distinguir, entre la calidad de suministro eléctrico y calidad de onda, lo que permite conocer el origen de las perturbaciones.

- La calidad de energía eléctrica hace referencia a como la compañía suministradora entrega el voltaje (interrupciones, huecos, sobretensiones, etc.)
- La calidad de onda se refiere a como el usuario utiliza la corriente que posteriormente afecta al voltaje. En este punto es donde aparecen los problemas derivados de corrientes armónicas y altas frecuencias generados por los equipos ya mencionados.

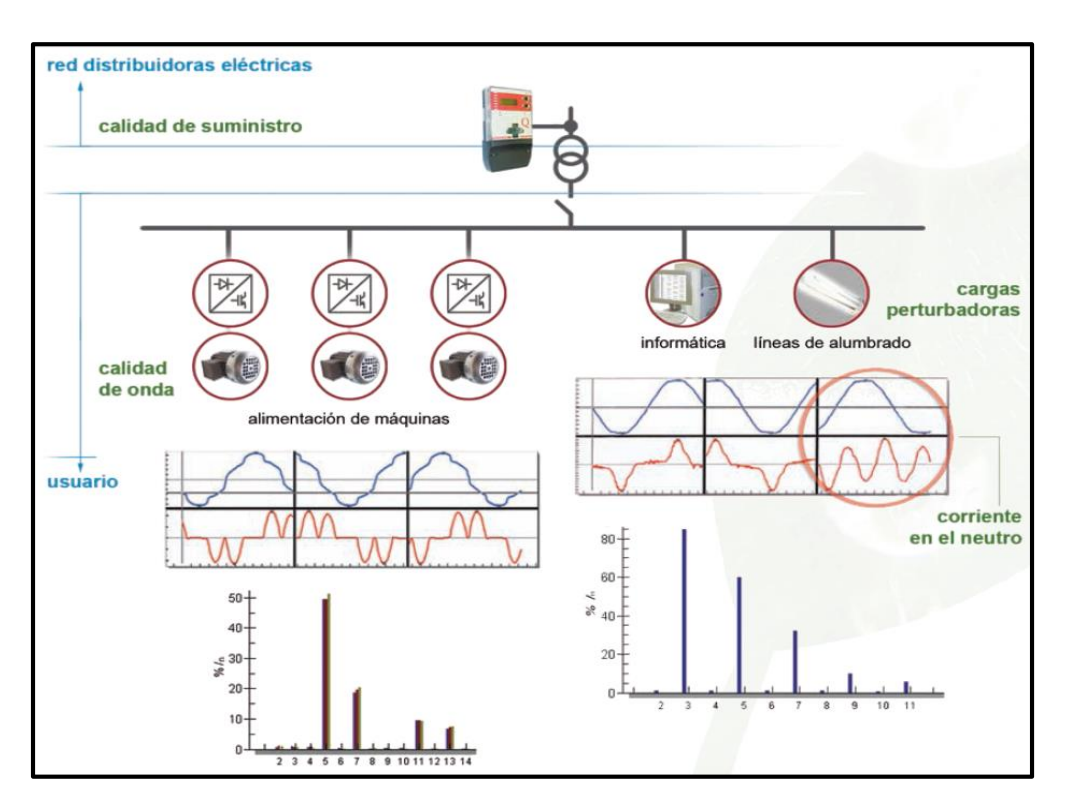

**Figura 2:** Calidad de suministro eléctrico y calidad de onda

**Fuente**: [10]

## **8.3.10 Desequilibrios de voltaje o corriente**

Los desequilibrios de tensión se producen cuando en un sistema trifásico hay diferencias entre los valores eficaces de las tensiones en cada una de las tres fases (R, S, T). Los de corriente cuando la intensidad que circula por las tres fases no es igual, lo que provoca que por el neutro la corriente no sea cero.

# **8.3.11 Cargas lineales y no lineales**

Una carga lineal es aquella que al ser alimentada con un voltaje senoidal genera una corriente también senoidal, existe proporcionalidad entre el voltaje y la corriente. Este tipo de carga se encuentra en dispositivos convencionales como ventiladores, lámparas incandescentes o dispositivos construidos con elementos puramente resistivos

Todas las cargas son en mayor o menor medida no lineales, pero existe un grupo de cargas que su característica no lineal es predominante. Una carga no lineal al ser alimentada con un voltaje sinusoidal produce corrientes distorsionadas no sinusoidales y con características no lineales de voltaje y corriente. [1]

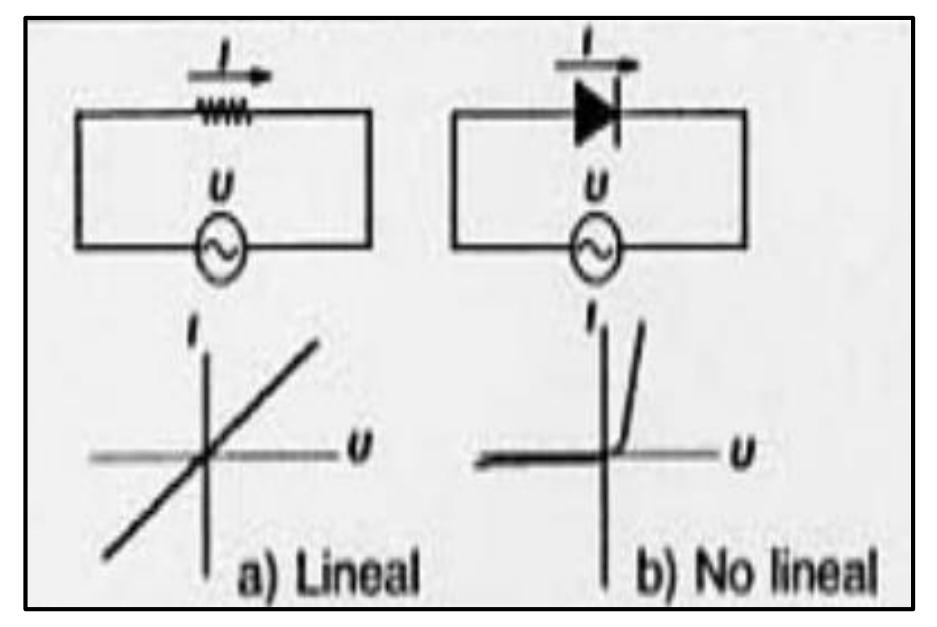

**Figura 3**: Curvas para un elemento lineal y no lineal

**Fuente:** [1]

# **8.3.12 Armónicos**

Los armónicos son distorsiones de las ondas senoidales de tensión y/o corriente, cuyas frecuencias son múltiplos enteros de la frecuencia fundamental de alimentación (60 Hz). Resultan de varias ondas de diferentes órdenes armónicos a la vez, constituyendo un espectro y dando como resultado una onda distorsionada. Los armónicos son señales de voltaje o corriente de frecuencias múltiplos enteros de la frecuencia fundamental del sistema, cuya amplitud va decreciendo conforme aumenta el múltiplo, ver Figura 3.

Los armónicos más frecuentes en las redes de distribución trifásicas son los impares, es así que, en las instalaciones se supervisan los armónicos de orden 3º, 5º, 7º, 11º y 13º. Se obtienen mediciones bastante precisas midiendo los armónicos hasta el orden 25º. Por encima del armónico de orden 50º las mediciones ya no son significativas [1]. La norma UNE EN 50160 define la tensión armónica como tensión senoidal cuya frecuencia es múltiplo entero de la frecuencia fundamental de la tensión de alimentación. En la figura 4 se muestran estas ondas:

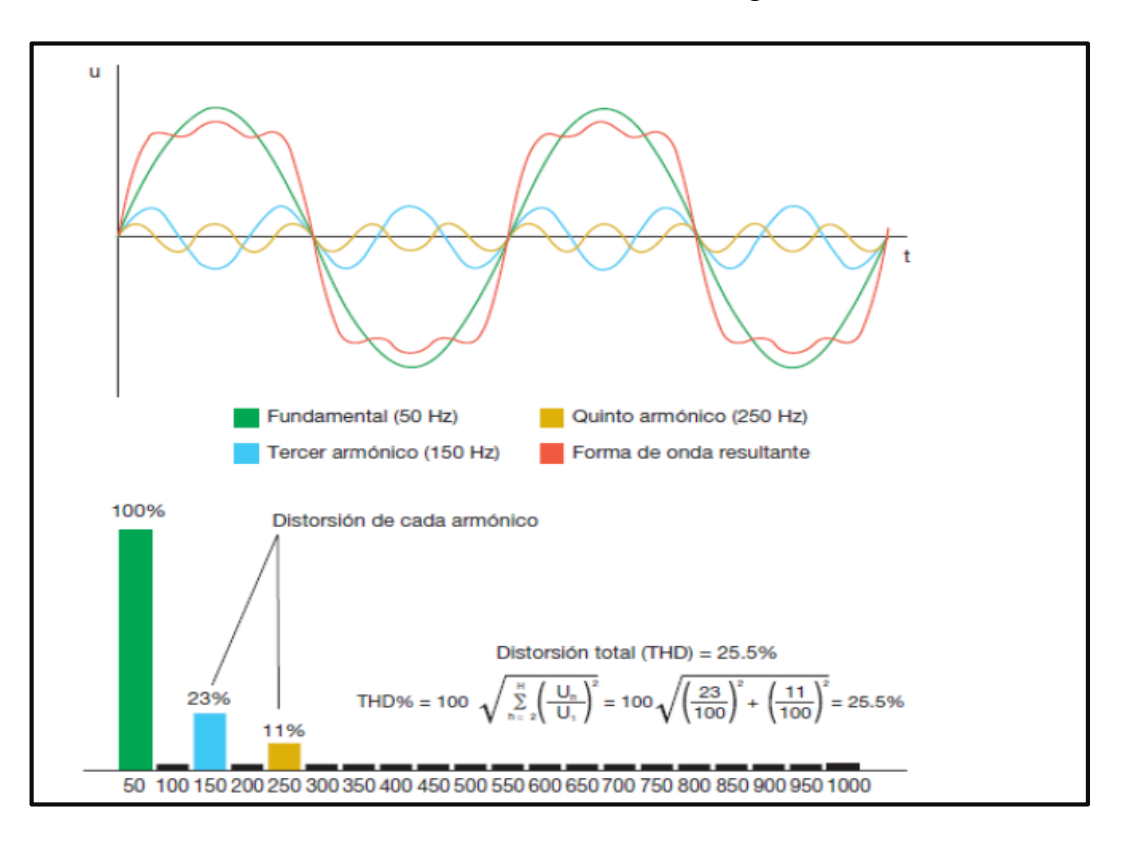

**Figura 4:** Representación de las ondas: fundamental, armónicos 5º, 7º y resultante. Cálculo de la distorsión total

#### **Fuente:** [12]

Los armónicos se clasifican por su orden, frecuencia y secuencia. La tasa de armónico de orden n es la relación entre el valor eficaz de la componente de orden n y el valor eficaz de la componente fundamental de esa misma onda, expresado en tanto por ciento, como indica la siguiente expresión [12]:

$$
\frac{U_n}{U_1} * 100 \tag{9}
$$

## **Donde:**

**U1:** Es la amplitud de la componente fundamental

**Un:** Es la amplitud del armónico de orden n.

Los armónicos se consideran como un tipo de perturbación que afecta a la calidad de la onda de la tensión suministrada por las compañías eléctricas. Se producen por cargas no lineales, cargas que son alimentadas con una tensión senoidal pero que dan por respuesta una onda de intensidad deformada. A una mayor circulación de corriente armónica existirá una mayor caída de tensión. Cuanto más alejados del PCC (Punto de Conexión Común) y más próximos a las cargas que crean esas perturbaciones, mayor será esta caída de tensión. [12]

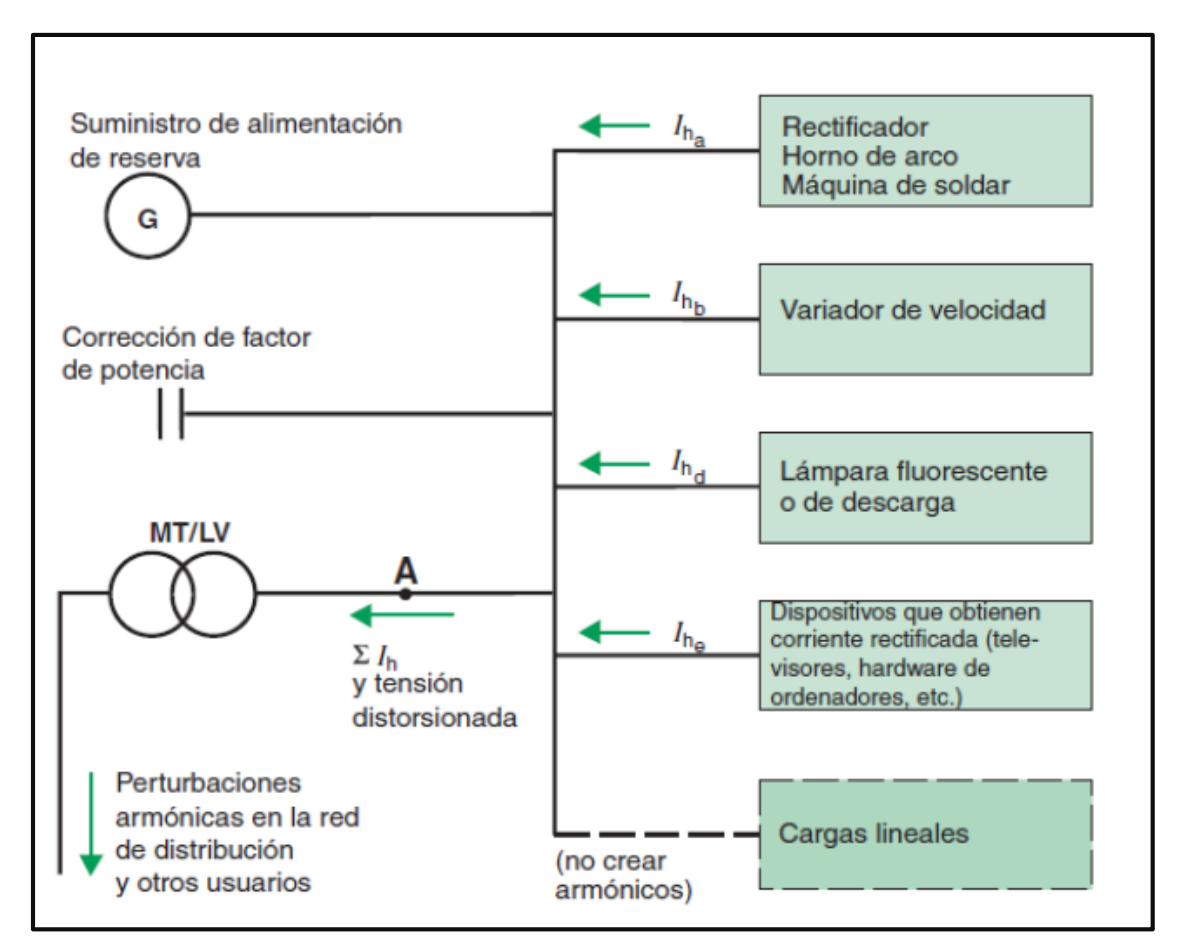

**Figura 5:** Circulación de intensidades en una red de distribución eléctrica

**Fuente:** [12]

Para la interpretación de los análisis y las medidas realizadas en instalaciones con armónicos se definen una serie de parámetros.

- **Amplitud:** hace referencia al valor del voltaje o intensidad del armónico
- **Orden de armónico (n):** hace referencia al valor de su frecuencia fundamental (60 Hz). Por ejemplo, un armónico de orden 5 tiene una frecuencia 5 veces superior a la fundamental, es decir 5 x 60 Hz =  $300$  Hz

**Tabla 5**: Secuencia de armónicos

| $\mathbf h$ |                  | $\overline{2}$   | 3                        | $\overline{\mathbf{4}}$ | 5                | 6                | $\overline{7}$           |
|-------------|------------------|------------------|--------------------------|-------------------------|------------------|------------------|--------------------------|
| <b>Sec</b>  | $^{+}$           | -                | $\boldsymbol{0}$         | $+$                     | -                | $\boldsymbol{0}$ | $+$                      |
| $\mathbf H$ | 8                | 9                | 10                       | 11                      | 12               | 13               | 14                       |
| <b>Sec</b>  | -                | $\boldsymbol{0}$ | $+$                      |                         | $\boldsymbol{0}$ | $+$              | $\overline{\phantom{0}}$ |
| $\mathbf H$ | 15               | 16               | 17                       | 18                      | 19               | 20               | 21                       |
| <b>Sec</b>  | $\boldsymbol{0}$ | $+$              | $\overline{\phantom{0}}$ | $\theta$                | $^{+}$           | ۰                | $\theta$                 |

**Fuente:** [14]

# **Tipos de Armónicos**

**Armónicos fundamentales:** también son conocidos como armónicos de secuencia directa, en los que su campo tiene el mismo sentido que el campo que genera la frecuencia fundamental.

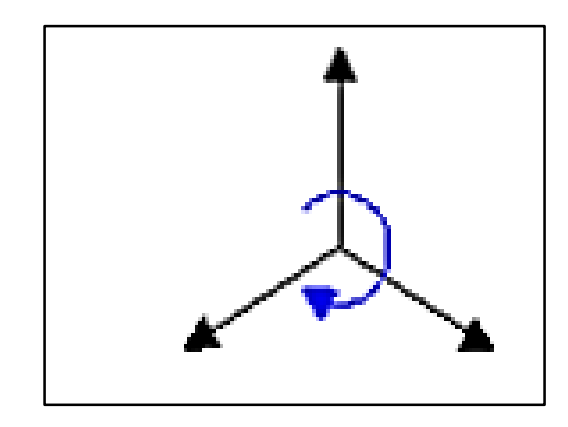

**Figura 6:** Gráfico de armónicos de secuencia directa

**Fuente:** [1]

**Segundos armónicos:** llamados de secuencia inversa, por su oposición al campo de la frecuencia fundamental y en las maquinas rotatorias hacen el freno al oponerse al giro de las maquinas producto de la señal fundamental, provocando el calentamiento de las maquinas, aunque en algunos casos se aprovechan sus características para frenar motores al inyectar una pequeña señal de corriente directa a la máquina

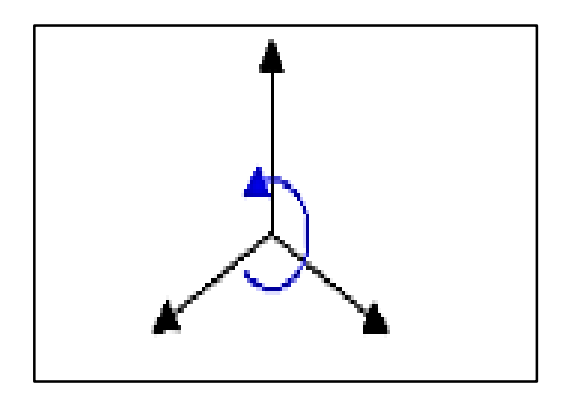

**Figura 7:** Gráfico de armónicos de secuencia inversa

**Fuente:** [1]

**Terceros armónicos:** también denominados de secuencia homopolar, son aquellos que circulan únicamente por el neutro donde se suman.

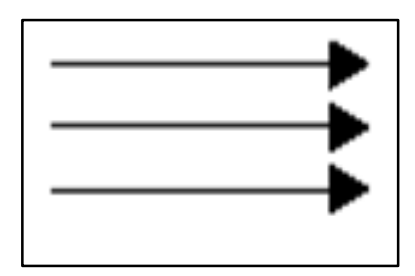

**Figura 8:** Gráfico de armónicos de secuencia homopolar

**Fuente:** [1]

**Armónicos de orden par:** Normalmente no existen armónicos de orden par, esto se presenta debido a que la señal tiene la misma forma de onda en el semiciclo positivo y en el semiciclo negativo razón por la cual, los armónicos de orden par se anulan entre sí. [1]

# **8.3.13 Efectos de los armónicos**

#### **a) Perturbaciones creadas por los armónicos**

Los armónicos reducen la calidad de la energía eléctrica [22]. Los efectos negativos más comunes son:

- Sobrecargas en las redes de distribución debido al aumento en la corriente.
- Sobrecargas en los conductores neutros debido al aumento acumulativo en los armónicos de tercer orden creados por cargas monofásicas.
- Sobrecargas, vibración y envejecimiento prematuro de generadores, transformadores y motores, así como aumento del ruido del transformador.
- Sobrecargas y envejecimiento prematuro de los condensadores utilizados en la corrección del factor de potencia.
- $\triangleright$  Distorsión de la tensión de alimentación que puede perturbar las cargas sensibles: como dispositivos de regulación de temperatura, hardware informático, dispositivos de control y supervisión como los relés de protección.
- $\triangleright$  Perturbaciones en las redes de comunicación y en las líneas telefónicas.
- $\triangleright$  En equipos de consumo: cambios de dimensión y brillo en receptores de televisión, calentamiento excesivo de lámparas fluorescentes, ordenadores, en equipos de convertidores que varía el instante de encendido de los semiconductores, etc.
- **b)** Efectos en las instalaciones
	- Las corrientes armónicas producen un aumento de las pérdidas por efecto Joule en los conductores por donde circulan, y un aumento de la temperatura en cables, dispositivos, transformadores, etc.
	- $\triangleright$  Se producen perdidas en las máquinas asíncronas ya que las tensiones asíncronas producen en el rotor corrientes con frecuencia superior a 50 Hz lo que crea pérdidas.
	- $\triangleright$  En transformadores: El efecto de los armónicos en transformadores es doble: las corrientes armónicas causan un incremento de las pérdidas en el cobre, y las tensiones armónicas causan un incremento de las pérdidas en el hierro. El efecto total es un incremento de las pérdidas por histéresis y por Foucault al ser comparado con una operación puramente sinusoidal (fundamental).
	- $\triangleright$  Resonancia: El uso de dispositivos capacitivos e inductivos produce en las redes resonancia paralela y en serie, que crean impedancias muy altas y muy bajas.

## **Medida de los armónicos: distorsión (THD)**

El factor de distorsión armónica total o Total Harmónica Distortion (THD) es utilizado para estimar el grado de contaminación armónica en una forma de onda. Es el parámetro de medición de distorsión armónica más conocido, por lo que es recomendable para medir la distorsión en parámetros individuales o globales en (corriente y voltaje). Tanto a la mayor o la menor presencia de armónicos en una red es denominada distorsión y su magnitud se cuantifica por las tasas de distorsión armónica [6]:

 **Tasa de distorsión individual. (Io %):** Representa en porcentaje la importancia de cada armónico respecto al valor de la fundamental:

$$
I_n\% = \frac{I_n}{I_1} * 100 \tag{10}
$$

# **Donde:**

**I<sup>n</sup> =** valor de intensidad del armónico de orden n.  $I_1$  = valor de intensidad a la frecuencia fundamental (60 Hz).

 **THD: Tasa de distorsión global:** Representa en porcentaje la importancia de la distorsión total respecto al valor de la fundamental o respecto al valor total de la onda.

$$
\% THD = \frac{\sqrt{I_2 + I_3 + I_4 + I_5 + \cdots}}{I_{ef}} * 100\% = \frac{\sqrt{\sum_{h=2}^{\infty} I_n}}{I_{ef}} * 100\% \tag{11}
$$

# **Donde:**

**I**<sub>2</sub>, **I**<sub>3</sub>, **I<sub>4</sub>**, **I**<sub>5</sub>,  $=$  valor de intensidad a la frecuencia (120, 180, 240 Hz) **Ief** = valor de intensidad eficaz **h =** orden del armónico

#### **8.3.14 Armónicos de Voltaje:**

Los armónicos de voltaje se producen principalmente, entre la relación de corriente armónica absorbida por las cargas no lineales y la impedancia de las fuentes del transformador de alimentación, esto está regido por la ley de OHM

La propia red de alimentación puede ser una fuente indirecta de armónicos de voltaje. Todas las cargas que comparten un transformador o un ramal, con fuerte carga armónica podrían resultar afectadas por los armónicos de voltaje producidas. [11]

## **Regulación para armónicos de voltaje IEEE 519-1992**

La tabla representa los límites de distorsión de corriente para sistemas de transmisión en general (< 161 KV), la normativa IEEE 519-1992 que limita la cantidad de corriente armónica inyectada a la red general, y responsabiliza al cliente por la misma. Está enfocada a limitar el contenido armónico de los sistemas de potencia. Separa y fija el grado de distorsión armónica máximo en voltaje (responsabilidad del suministrador de energía) y el de corriente (responsabilidad del consumidor de energía).

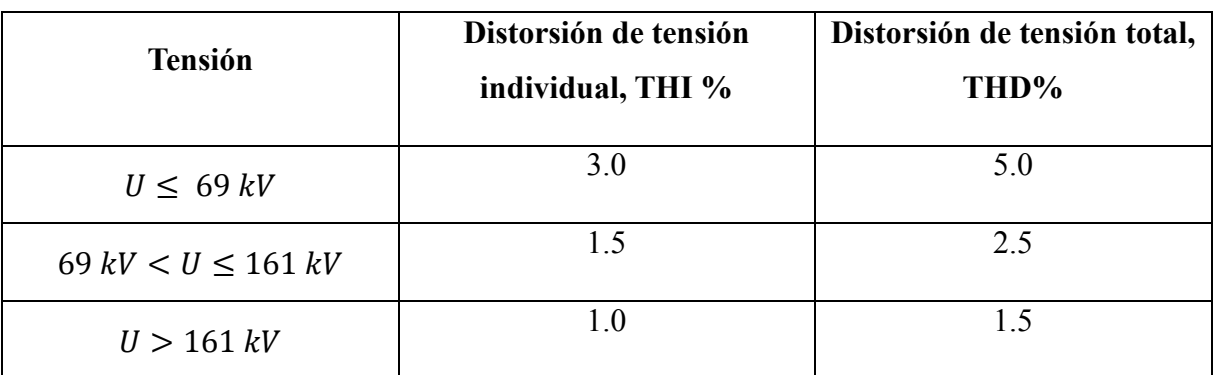

**Tabla 6:** Límites de la distorsión armónica para sistemas de distribución según la norma IEEE.

#### **Fuente:** [14]

# **8.3.15 Armónicos de Corriente:**

Las armónicas de corriente son creadas por cargas no lineales que absorben corrientes en impulsos bruscos en vez de hacerlo suavemente en forma de onda sinusoidal. Estos impulsos crean ondas de corriente distorsionadas, que originan a su vez corrientes armónicas, de retorno hacia otras partes del sistema de alimentación.

Las corrientes absorbidas por las cargas no lineales contienen una buena cantidad de armónicos. Los armónicos presentes son una función del sistema de distribución y la configuración de la carga no lineal. [4]

# **Regulación para armónicos de corriente IEEE 519 – 1992**

El estándar IEEE 519-1992 recomienda prácticas y requisitos para el control de armónicos tanto a nivel de usuario como de redes. Estos límites están orientadas principalmente a sistemas trifásicos, ya que son los que inyectan una mayor cantidad de potencia en la red, y por lo tanto los que pueden causar más daños si la corriente inyectada presenta un gran número de armónicos. No obstante, también pueden ser usadas como referencia para limitar la distorsión en sistemas monofásicos.

En las tablas se establecen los límites de la norma IEEE 519-1992 relativos a las corrientes armónicas que pueden consumir instalaciones industriales. En relación a estas tablas deben establecer algunos conceptos:

## **a) Distorsión Total de Demanda**

TDD es la distorsión armónica basada en la máxima corriente de demanda (componente fundamental). Es una medida de la distorsión armónica total de la corriente en el PCC (punto de conexión común) para la carga total conectada

# **b) Relación de Corriente de Cortocircuito a la Corriente de Carga**

Es la medida de la relación de corriente de cortocircuito disponible en el PCC a la máxima corriente de carga en el mismo punto. Esto es una medida de la rigidez del sistema eléctrico relativo a la carga.

# **c) Contenido armónico de corriente**

Se calcula sobre la base de índices que consideran el porcentaje de contenido armónico individual en la onda de corriente y el valor del TDD (Factor de Distorsión Total de la Demanda) de la carga conectada por los Agentes en los puntos de conexión. Para efectos de esta Regulación, se consideran las armónicas comprendidas entre la 2° y la 30°, incluyendo las mismas

#### **d) Límites**

Los valores límites de contenido armónico, de TDD y más procedimientos para aplicación de límites, se regirán a lo indicado en la guía IEEE 519 Control armónico. Una tabla con los límites señalados en esa guía se indica a continuación [15]:

|              |        | Sistemas de distribución (120 V – 69 kV)          |             |             |        |             |
|--------------|--------|---------------------------------------------------|-------------|-------------|--------|-------------|
| $I_{sc}/I_L$ |        | Tasa individual admisible en relación a $I_L$ (%) |             |             |        | TDD $(\% )$ |
|              | h < 11 | 11 < h < 17                                       | 17 < h < 23 | 23 < h < 35 | 35 < h |             |
| $< 20^{(1)}$ | 4.00   | 2.00                                              | 1.50        | 0.60        | 0.30   | 5.00        |
| $20 - 50$    | 7.00   | 3.50                                              | 2.50        | 1.00        | 0.50   | 8.00        |
| $50 - 100$   | 10.00  | 4.50                                              | 4.00        | 1.50        | 0.70   | 12.00       |
| $100 - 1000$ | 12.00  | 5.50                                              | 5.00        | 2.00        | 1.00   | 15.00       |
| >1000        | 15.00  | 7.00                                              | 6.00        | 2.50        | 1.40   | 20.00       |
|              |        | Sistemas de distribución (69 kV – 161 kV)         |             |             |        |             |
| $< 20^{(1)}$ | 2.00   | 1.00                                              | 0.75        | 0.30        | 0.15   | 2.50        |
| $20 - 50$    | 3.50   | 1.75                                              | 1.25        | 0.50        | 0.25   | 4.00        |
| $50 - 100$   | 5.00   | 2.25                                              | 2.00        | 0.75        | 0.35   | 6.00        |

**Tabla 7:** Límites de inyección de corriente armónico según la IEEE 519 – 1992.

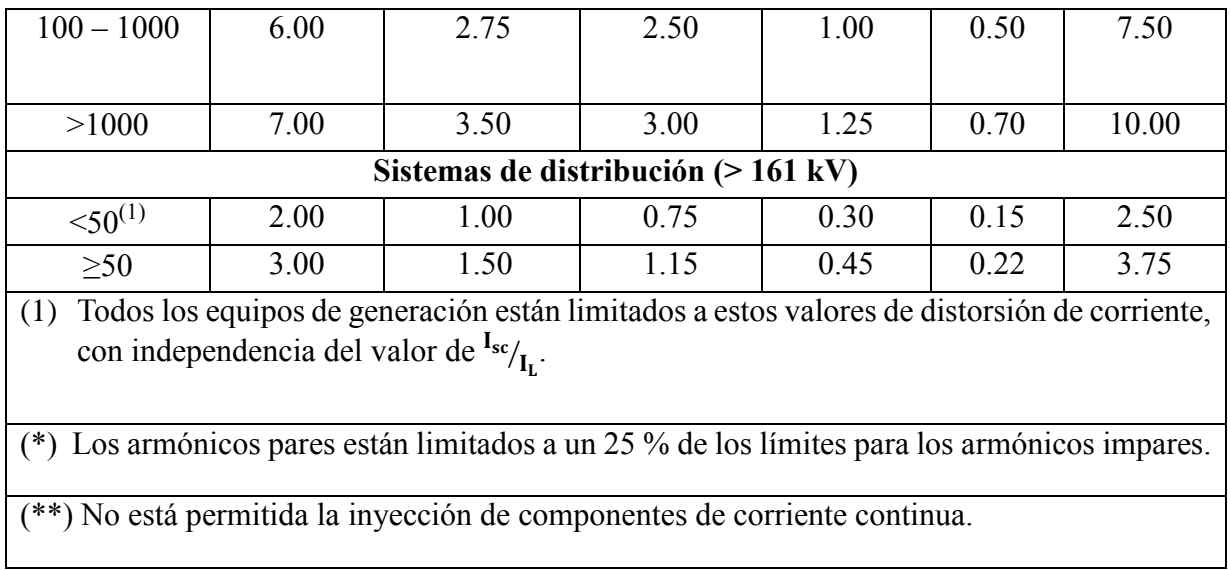

#### **Fuente: [14]**

# **8.3.16 Soluciones frente a los armónicos**

Antes de aplicar ninguna solución ante el problema de los armónicos lo ideal es realizar un análisis de los armónicos que existen en la red.

No es lo mismo el análisis de un sólo equipo o en un punto en concreto de una instalación, que el estudio de una red eléctrica industrial ya que esto último es muy complejo. Ese es uno de los motivos fundamentales de la realización de las simulaciones

Lo recomendable es realizar simulaciones que permitan conocer la realidad de los fenómenos y estudiar las mejoras a introducir tales como filtros, etc. Los pasos fundamentales de un análisis de armónicos en la red son:

- **Identificación y definición del problema:** se basa en la recogida de información para saber el problema real existente y que se trata de solucionar.
- **Medición de los armónicos en la instalación**: una vez conocido el problema se miden los armónicos en las condiciones operacionales de la instalación.
- **Diagnóstico preliminar estableciendo las posibles causas o motivos:** se realiza el análisis de las posibles causas de la anomalía. Se ensayan las posibles fuentes perturbadoras y su impacto.
- **Establecimiento de modelo del sistema del usuario:** sirve para representar las condiciones de funcionamiento real de la instalación. La simulación permite la conexión de cualquier equipo o dispositivo que se puede encontrar en la red, como son los filtros,

generadores de armónicos, interruptores, etc. Se puede realizar la simulación de sistemas trifásicos sin necesidad del esquema unifilar.

 **Rodaje del modelo con las posibles soluciones correctoras:** permite aplicar las soluciones correctoras y así poder seleccionar las mejores soluciones técnicas y así lograr la solución más adecuada teniendo en cuenta el punto de visto técnicoeconómico. [12]

Una vez que se conoce el problema existente se aplican las soluciones más adecuadas según el caso. Las principales soluciones utilizadas para paliar el efecto de los armónicos son:

- **1.** Modificación de la instalación.
- **2.** Utilización de dispositivos especiales en el sistema de alimentación
- **3.** Instalación de Filtros

# **8.3.17 Filtros de Armónicos**

Debido a que las soluciones explicadas anteriormente [14] resultan muy costosas en algunos aspectos, se opta por adoptar soluciones más simples y económica como el empleo de filtros, que reduzcan los niveles de distorsión armónica a los niveles permitidos por la normativa.

Los filtros se pueden clasificar de diversas maneras, entre ellas la de la tecnología utilizada y según la gama de frecuencias a tratar (función que realizan).

Según la tecnología utilizada existen tres tipos de filtros:

a) Filtros Pasivos

b) Filtros Activos

c) Filtros Híbridos

# **Filtros Pasivos**

Están constituidos exclusivamente por elementos pasivos como resistencias, condensadores y bobinas.

Se suelen instalar en paralelo con la carga no lineal y absorben los armónicos para evitar que circulen por la red de distribución. Se ajustan al rango de armónicos que se desea eliminar y se suelen utilizar ramificaciones de filtros en paralelo para una eliminación más global. Éstos basan su funcionamiento en proporcionar a las corrientes armónicas un camino de impedancia mucho menor que la red exterior, actuando como sumideros de las mismas.

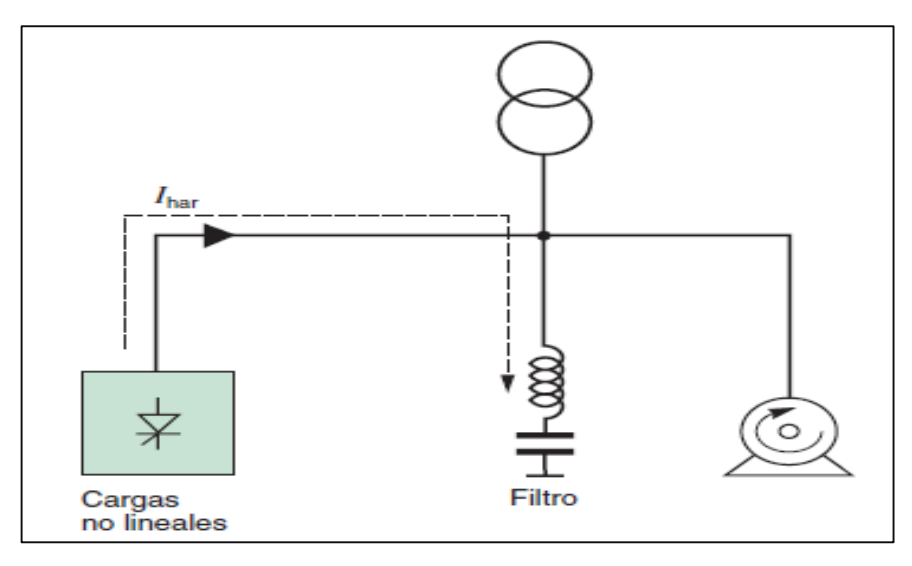

**Figura 9:** Funcionamiento de un filtro pasivo.

#### **Fuente:** [1]

Las grandes ventajas de utilizar filtros pasivos son básicamente su bajo coste, el que puede reducir también las tensiones armónicas de la tensión de alimentación o que ofrece tanto corrección del factor de potencia como el filtrado de corrientes; sin embargo, tienen muchos inconvenientes, entre ellos:

- $\triangleright$  Su selectividad hace que no compensen todo el margen de armónicos deseado. Solamente son válidos para un orden armónico determinado, mientras que los filtros activos sirven para un rango armónico que va a ser función de la frecuencia de conmutación de los elementos activos del filtro
- La resonancia serie entre el filtro y la impedancia de la fuente puede causar amplificaciones de las tensiones armónicas.
- El filtro pasivo puede provocar una resonancia paralela con la red de suministro, con amplificación de las corrientes armónicas.
- Los filtros pasivos, debido a la componente resistiva, tienen un consumo de componente fundamental, lo que provoca armónicos de tensión.
- El número de secciones del filtro será tanto más elevado cuanto mayor sea el número de armónicos a eliminar, lo que supone aumentar los problemas anteriormente mencionados.
- El filtro de absorción (que es, generalmente, el utilizado a nivel industrial), está adaptado a una configuración concreta de red y estado de cargas. Por lo tanto, no podrán eliminarse ni añadirse cargas a un grupo compensado de esta forma.

Las aplicaciones típicas son en las instalaciones industriales, instalaciones que requieren una corrección del factor de potencia, instalaciones en las que la distorsión de tensión debe reducirse para evitar perturbar a las cargas sensibles o instalaciones en las que se debe reducir la distorsión de corriente para evitar sobrecargas. Dentro de los filtros pasivos se pueden encontrar:

 **Filtros sintonizados:** En los filtros sintonizados o filtro paso banda, el circuito serie está formado por una inductancia en serie a una resistencia de bajo valor. Estos filtros se utilizan para eliminar armónicos de orden bajo. Se conecta en paralelo con la carga no lineal y consigue atrapar la componente armónica con frecuencia igual a la frecuencia de sintonía. A continuación, se muestra un ejemplo de circuito sintonizado.

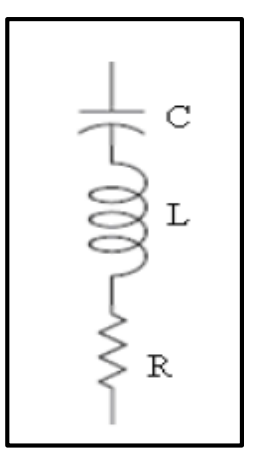

**Figura 10:** Filtro Sintonizado.

**Fuente:** [1]

**Cálculo de Filtros Armónicos**

Lo que se pretende establecer en este punto, es poder determinar mediante cálculos sugeridos a lo largo de este estudio los filtros de distorsión armónicas que se debe colocar a la entrada del horno de inducción, además, de poder determinar el tipo de filtro armónico a utilizar. En la actualidad es imprescindible el uso de estos equipos ya que ayudan a mantener un sistema eléctrico más estable y con equipos con una mayor vida útil, ya que los armónicos en la actualidad son el enemigo silencioso de los sistemas eléctricos. [4]

Es por ello que éste estudio va dedicado especialmente a mejorar la calidad de energía de la fábrica PROVEFRUT, a lo largo del desarrollo de esta se ha podido determinar que los filtros a instalarse serán filtros sintonizados pasivos ya que son los que se ajustan y requieren en el sistema eléctrico en mención, es lo que se ha podido determinar a lo largo de este estudio.

# **Se realiza el siguiente Cálculo**

#### **Hay que calcular la potencia reactiva que se necesita para compensar el sistema de donde:**

$$
Q_{eff} = (\tan \theta_1 - \tan \theta_2)^* P
$$
  
\n
$$
Q_{eff} = \text{Potencia Reactiva KVAr}
$$
  
\n
$$
\theta_1 = \text{Angulo del Factor de potencia actual}
$$
  
\n
$$
\theta_2 = \text{Angulo del Factor de potencia desedo}
$$

# $P =$ Potencia Activa Kw

# **Se calcula la reactancia efectiva del filtro**

$$
X_{\text{eff}} = \frac{V_{l-l}^2}{Q_{\text{eff}}} \tag{13}
$$

# **Donde:**

Xeff= Reactancia efectiva del filtro

$$
V_{l-l}
$$
 = Voltaje línea - linea

Teniendo identificada la armónica que se desea filtrar, se debe de considerar un porcentaje menor de la frecuencia de sintonía, como lo sugiere la norma **IEEE-1531-2003** para evitar posibles resonancias de sintonía en el sistema. En este proyecto se manejará el 6% menor de la frecuencia de sintonía para los cálculos a realizar

$$
X_c = \frac{(h^{*0.6})^2}{(h^{*0.6})^2 - 1} * X_{eff}
$$
 (14)

**Donde:**

 $X_c$  = Reactancia Capacitiva

$$
h = \frac{f \text{ armico}}{f \text{ fundamental}}
$$
 (15)

En la ecuación que se muestra a continuación realizamos el cálculo del capacitor, su unidad de medida es el faradio

$$
C = \frac{1}{2\pi F X_c} \tag{16}
$$

**Reactor.** 

Para sacar valores de impedancia, nos remitimos a la ecuación que se muestra a continuación:

$$
Z=R+\left[wL-\frac{1}{wC}\right]
$$
 (17)

**Donde**:

R, L, C son la resistencia, inductancia y capacitancia de los elementos del filtro, respectivamente, y ω es la frecuencia angular del sistema de potencia. Si necesitamos XL:

$$
XL = \frac{X_C}{h^2}
$$
 (18)

Para el cálculo del inductor, expresado en henrios:

$$
L = \frac{XL}{2\pi F} \tag{19}
$$

#### **Factor de Calidad**

Dentro del análisis de los filtros pasivos sintonizados, un parámetro muy importante es el factor de calidad, el cual relaciona la habilidad de un filtro para disipar energía absorbida a la frecuencia sintonizada. Un valor grande  $Q_f$  de implica un valle a la frecuencia resonante de un filtro y por lo tanto captura el amontonamiento de frecuencia armónica. Factor de calidad debe considerarse entre 20 a 30

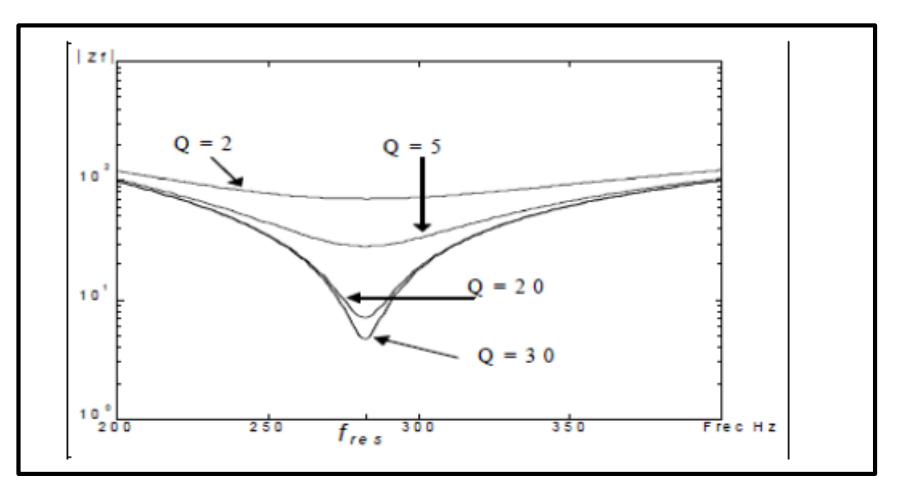

**Figura 11:** Respuesta del filtro sintonizado ante diferentes factores de calidad

**Fuente**: [4]

## **Resistencia de un filtro**

El cálculo de la resistencia de un filtro está dado por la siguiente ecuación:

$$
R = \frac{XI^*h^*0,6}{Q_f}
$$
 (20)

## **Donde:**

 $h = es$  el orden armónico

6% = es el porcentaje en que debe disminuirse el valor del orden armónico para evitar resonancia

 $Q_f$  Factor de calidad

## **Potencia reactiva del filtro (frecuencia fundamental):**

$$
k_{var\text{ filter}} = \frac{v_{i\,l-l}^2}{x_c - x_L} \tag{21}
$$

## **Comprobación del diseño del Filtro que establece la Norma IEEE**

## **1.- Sintonización a la frecuencia:**

Para que el filtro se sintonice a la frecuencia requerida se debe cumplir la siguiente condición.

$$
X_c \approx X_L \tag{22}
$$

## **Corrientes armónicas**

Para comprobar que el filtro no vaya a sufrir daño por posibles sobre corrientes debido a la presencia de corrientes armónicas, se procede a corroborar que no rebase un 135% de la corriente fundamental

$$
I_{\text{fund}} = \frac{\frac{V_{l-1\,\text{sist}}}{\sqrt{3}}}{X_c - X_L} \tag{23}
$$

Para el cálculo de las corrientes armónicas inyectadas por la carga no lineal se usa el porcentaje de la corriente fundamental

$$
I_h = \frac{1}{2} I_{fund} \tag{24}
$$

#### **Donde**

ℎ**=** intensidad de la armónica "h" inyectada por la carga no lineal

%  $I_{fund}$ = porcentaje de la corriente armónica con respecto a la fundamental, obtenido del espectro armónico de corriente de la carga no lineal, proporcionado como dato de sistema.

Si observamos la ecuación que sigue nos da la corriente total que circula por el filtro, la cual viene dada por:

$$
I_{\text{total rms}} = \sqrt{I_{h}^{2} + \dots + I_{n}^{2}}
$$
 (25)

## **Donde:**

h = armónica inyectada por la carga no lineal

## n = Numero armónicas inyectadas por la carga no lineal

% Margen de Corrientes=
$$
\frac{I_{\text{total rms}}}{I_{\text{fund}}} * 100 \le 135\% \text{ } I_{\text{fund}}
$$
 (26)

## **Voltajes de Diseño del Capacitor.**

Como siguiente paso está el cálculo del voltaje a frecuencia fundamental, además de los voltajes provocadas por los armónicos. El valor de voltaje pico del filtro no debe sobrepasar el 120% del voltaje pico del sistema.

$$
V_c = I_{fund} * X_c
$$
 (27)

$$
V_c(h) = \sum_h^n (v(h)) = \sum_h^n (I(h)x \frac{X_c}{n})
$$
\n(28)

$$
V_{cL-N\text{ total pico}} = \sqrt{2}(V_c + V_{c(h)})\tag{29}
$$

 $V_{\text{L-N} \text{pico sistema}} = \sqrt{2} \cdot V_{\text{L-N SISTEMA}}$  (30)

$$
V_{L-N\;SISTEMA} = \frac{Vll\;sist}{\sqrt{3}}\tag{31}
$$

La verificación de la norma se realiza por medio de la ecuación

$$
\frac{V_{c L-N \text{ total pico}}}{V_{c L-N \text{ pico sist}}} * 100 \le 120\%
$$
\n(32)

# **Norma IEEE – 1531 -2003**

Según (IEEE, 2033) La instalación de un filtro de armónicos de derivación pasiva cerca de cargas que producen armónicos es uno de los métodos comunes para mitigar la distorsión armónica. El propósito del filtro de armónicos es derivar parte de la corriente armónica de la carga en el filtro para reducir la cantidad que va al sistema de energía eléctrica.

#### **Principales consideraciones de diseño**

#### **Requisitos de energía reactiva (kVAr)**

Es esencial conocer la potencia reactiva capacitiva necesaria y sus correspondientes ahorros, para optimizar los costes del sistema. Además, los requisitos de potencia reactiva y de control

de voltaje podrían dictar la necesidad de que el banco de filtros de armónicos se conmute en pasos o no. Posteriormente, los tamaños kVAr totales y de paso se determinan normalmente por el flujo de carga de frecuencia fundamental y los requisitos de control de voltaje.

# **Limitaciones armónicas**

Estos se definen en términos de lo siguiente:

# **Limitaciones del sistema**

Estos se definen para garantizar que el equipo funcionará correctamente y no fallará debido a la distorsión armónica excesiva.

# **Frecuencia de sintonía**

Partiendo de que la frecuencia fundamental es de 50 o 60 Hz, el número de orden determina el número de veces que la frecuencia de ese armónico es mayor que la fundamental: 1, 2, 3, 4, 5, 6,7…… orden natural de los números.

También se define como la relación que hay entre la frecuencia de armónico  $(f_n)$  y la frecuencia fundamental  $(f_{60})$ 

Tomando en consideración que para bajo voltaje se recomienda aplicar un 6% menor de la frecuencia de sintonía para que el filtro no entre en resonancia.

# **9. HIPÓTESIS:**

El análisis del sistema eléctrico de la industria PROVEFRUT permitirá detectar los problemas existentes en el suministro eléctrico y plantear un sistema de soluciones que permitan mejorar la calidad de energía.

# **9.1 OPERACIONALIZACIÓN DE LAS VARIABLES**

**9.1.1 Variable Independiente. -** Análisis del sistema eléctrico y propuestas de solución

| <b>CONCEPTUALIZA</b>       | <b>DIMENSIONES</b>                  | <b>INDICADORES</b> | <b>ÍTEMS</b>  | TÉCNICAS E       |
|----------------------------|-------------------------------------|--------------------|---------------|------------------|
| <b>CIÓN</b>                |                                     |                    |               | <b>INSTRUMEN</b> |
|                            |                                     |                    |               | <b>TOS</b>       |
| Se<br>define<br>la<br>como | Actualización del Diagrama unifilar |                    |               | Visita de campo  |
| descripción general de     | sistema eléctrico                   |                    |               | y observación    |
| $\log$<br>componentes      |                                     |                    |               |                  |
| del<br>básicos<br>sistema  |                                     | Voltaje            | Voltaje $[V]$ |                  |

**Tabla 8:** Operacionalización de la variable independiente

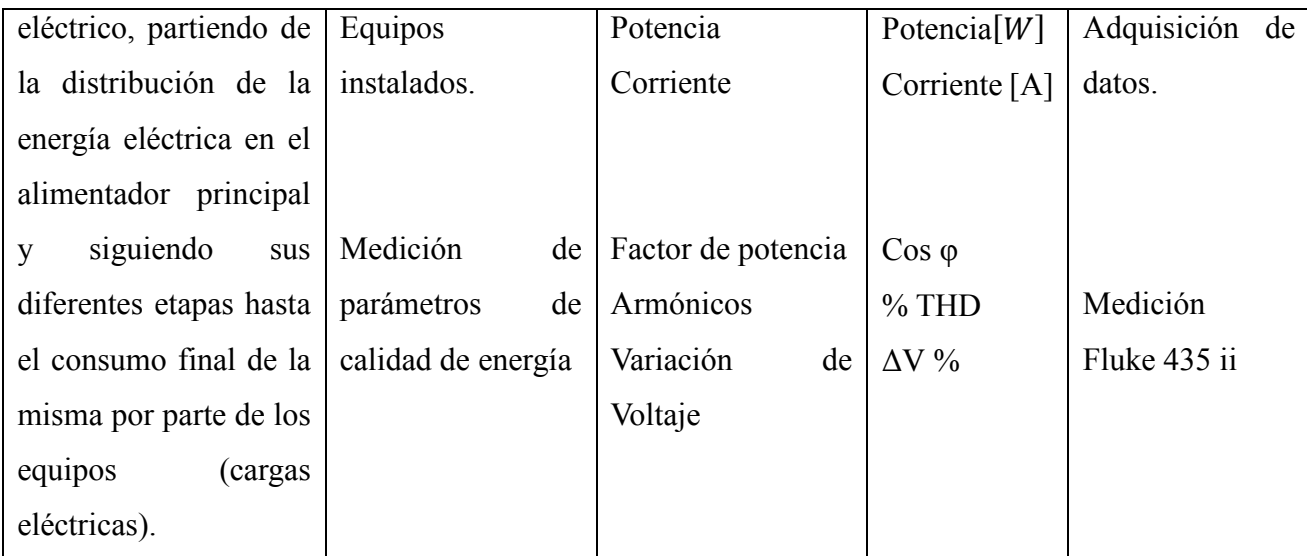

**Elaborado por:** los autores

# **9.1.2 Variable Dependiente. -** Disminución de pérdidas

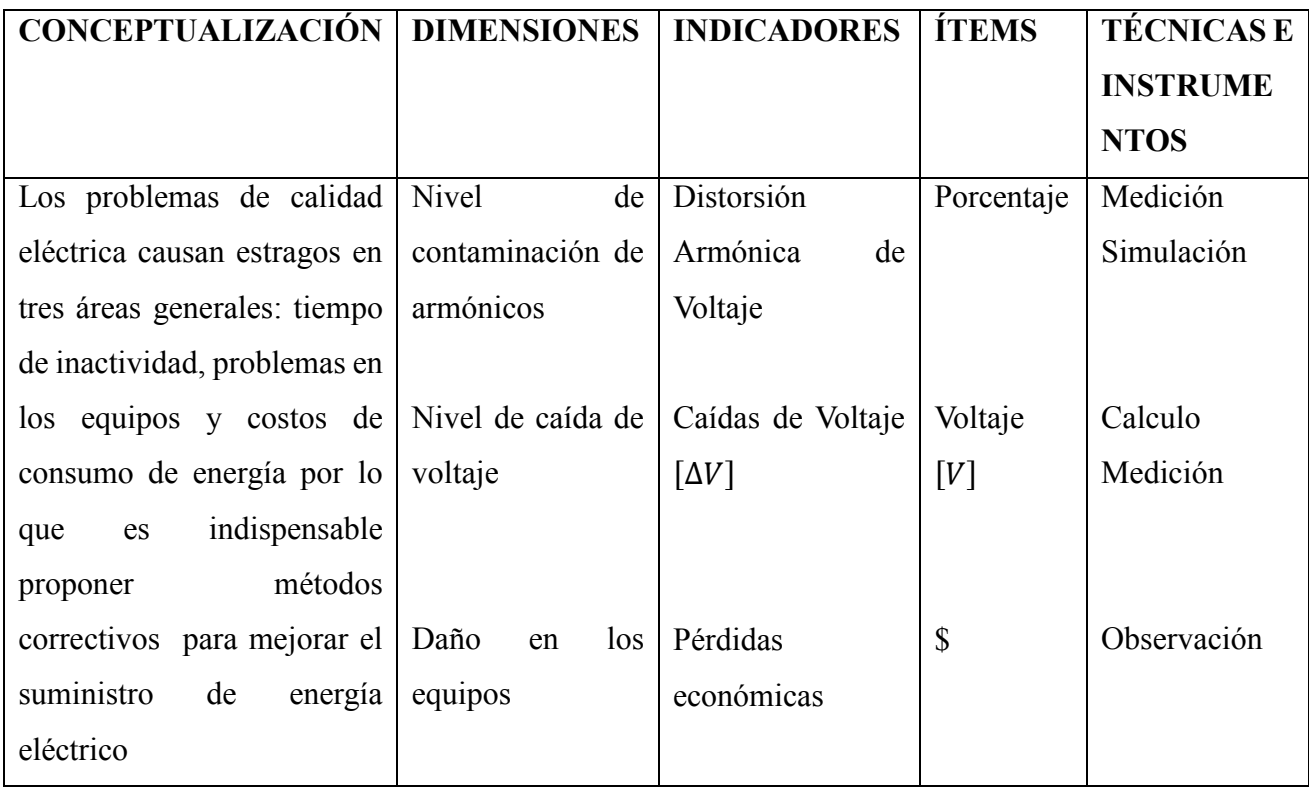

**Tabla 9:** Operacionalización de la variable dependiente

**Elaborado por:** los autores

# **10. METODOLOGÍA Y DISEÑO EXPERIMENTAL**

# **10.1 Métodos de investigación**

Se aplicó en el desarrollo de este tema investigativo los siguientes métodos: el inductivo, deductivo, analítico y sintético.

# **10.2 Método inductivo – deductivo**

El método inductivo – deductivo permitirá un análisis individual de la carga conectado al transformador de la industria. Con este análisis se verificará si el transformador está en la capacidad para asumir la carga.

Este método analiza en forma detallada cada uno de los elementos, instrumentos, temas y subtemas que se utilizaron en la elaboración del trabajo investigativo, a su vez este método permitió establecer las conclusiones y recomendaciones al problema investigado.

# **10.3 Método analítico y sintético**

Se utilizó el análisis y la síntesis de toda la información referente al tema, en base a documentos, Internet, fuentes bibliográficas, libros y revistas que se emplearon en el desarrollo del marco teórico.

Paralelamente, se realizó la investigación bibliográfica, con el fin de analizar los diferentes enfoques de la teoría relacionada con el problema.

A través de los reportes que arrojan la simulación se realizan el análisis de los problemas encontrados en la industria contribuyendo así en la elaboración de la propuesta.

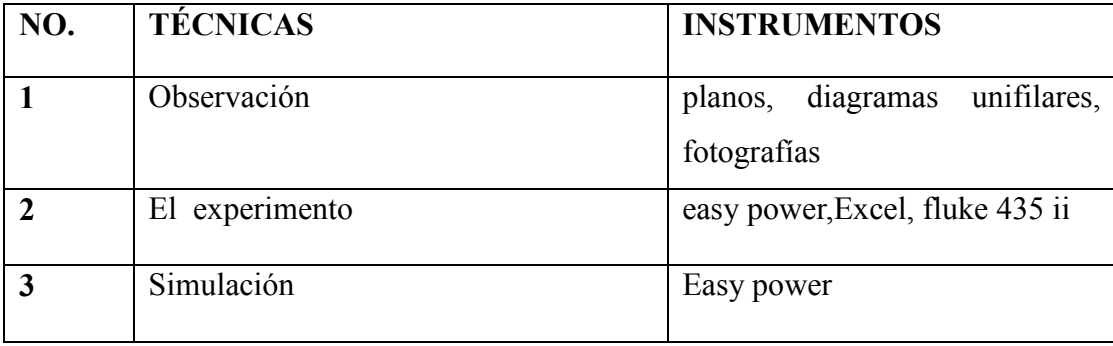

**Tabla 10:** Operacionalización de la variable dependiente

**Elaborado por:** los autores

## **10.4 Tipos de Investigación**

#### **10.4.1 Investigación Bibliográfica**

Es la revisión bibliográfica del tema para conocer el estado de la cuestión. La búsqueda, recopilación, organización, valoración crítica e información bibliográfica sobre un tema específico tiene un valor, pues evita la dispersión de publicaciones o permite la visión panorámica de un problema.

Esta investigación se utilizó para conocer la historia del problema y los diferentes métodos y técnicas que han sido utilizadas en el pasado para poder saber la factibilidad del proyecto y los efectos que este conlleva

#### **10.4.2 Investigación Exploratoria**

A través de esta investigación se pudo constatar la conformación del sistema eléctrico de la industria además de realizar un levantamiento de carga y el diseño del diagrama unifilar.

#### **10.4.3 Investigación Descriptiva**

Se utiliza para descomponer al objeto a estudiar en sus distintos aspectos o elementos, para llegar a un conocimiento más especializado. Se realiza una exposición de hechos e ideas, explicando las diversas partes, cualidades o circunstancias. Esta investigación se utiliza para descomponer al tema en varias partes.

#### **10.4.4 Investigación Propositiva**

Se utiliza para brindar una alternativa de solución al problema planteado. Además del análisis de resultados de las mediciones tomadas con el analizador de carga y la interpretación de los mismos, con el propósito de hallar la solución más adecuada desde el punto de vista técnico – económico.

#### **10.5 Técnicas de Investigación**

#### **10.5.1 Observación Directa y Participativa**

Se utilizó esta técnica para tener un contacto directo con la industria y entender el funcionamiento y los procesos de la industria, además con esta técnica se identificaron los elementos que ocasionaban problemas al sistema eléctrico.

# **10.5.2 Instrumentos de Investigación**

Entre los instrumentos de investigación que se utilizó tenemos:

- Grabaciones y fotografías: Se tomó grabaciones y fotografías sobre los procesos que realizaba la industria, además de las condiciones en las que se encontraba los elementos eléctricos de la industria.
- Fichas de registro en las que se anota las características eléctricas de los equipos eléctricos es decir sus datos de placa.

# **11. ANÁLISIS Y DISCUSIÓN DE LOS RESULTADOS**

# **11.1 Descripción de la Industria**

La industria PROVEFRUT está dedicada al proceso de congelación de alimentos que son distribuidos a nivel nacional e internacional. La industria cuenta con ocho transformadores que alimentan a diversas áreas de la misma. Para el desarrollo de este estudio se ha considerado el transformador número 5, debido que registra daños de equipos electrónicos.

El principal problema que presenta la industria y por lo que se decidió realizar un estudio técnico es la falla y el daño de equipos necesarios para el control de los procesos lo que genera un gasto excesivo causando malestar a los propietarios de la empresa que tienen bajas de producción que afecta a la economía de la empresa además del gasto en la instalación de los equipos averiados.

En la figura 12 se muestra el diagrama unifilar de toda la empresa, por motivo de espacio el plano completo se encuentra en anexos.

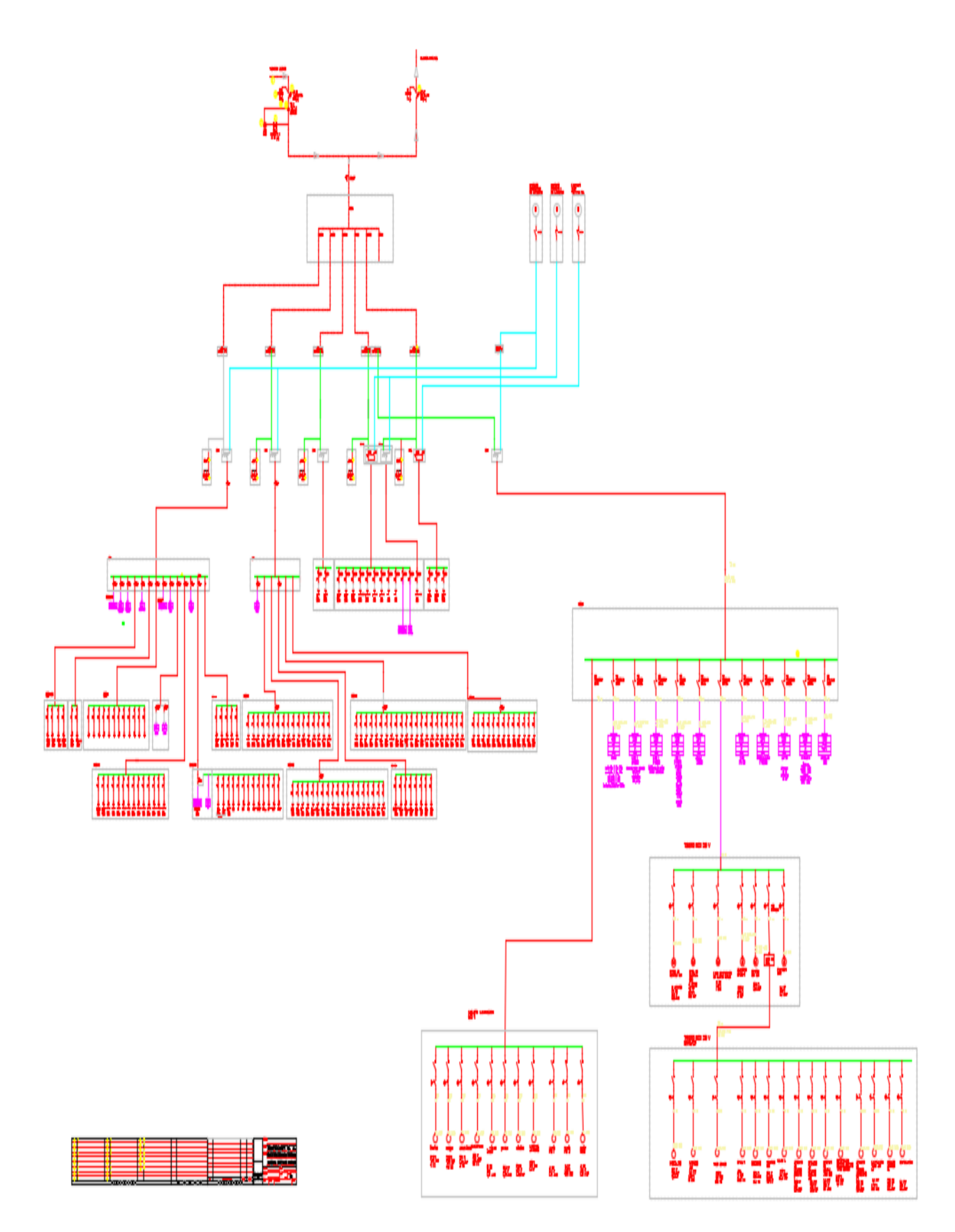

**Figura 12:** Diagrama Unifilar de la Industria PROVEFRUT

**Fuente**: Los autores

# **11.2 Descripción del área de estudio de la Industria:**

La industria cuenta con un transformador trifásico de capacidad de 750 kVA, con un nivel de voltaje de 440 V y 220 V. Para realizar este estudio se analiza la conexión a 220 V, el transformador es utilizado exclusivamente para la alimentación de las maquinarias en el área de procesos. La alimentación consta de tres conductores por fase, dos conductores son de calibre 1/0 AWG más un conductor de calibre 2/0 AWG para el neutro.

En la figura 13 se muestra el diagrama del área de estudio del proyecto de investigación que está ubicado en el área de Empaque y sellado de la empresa.

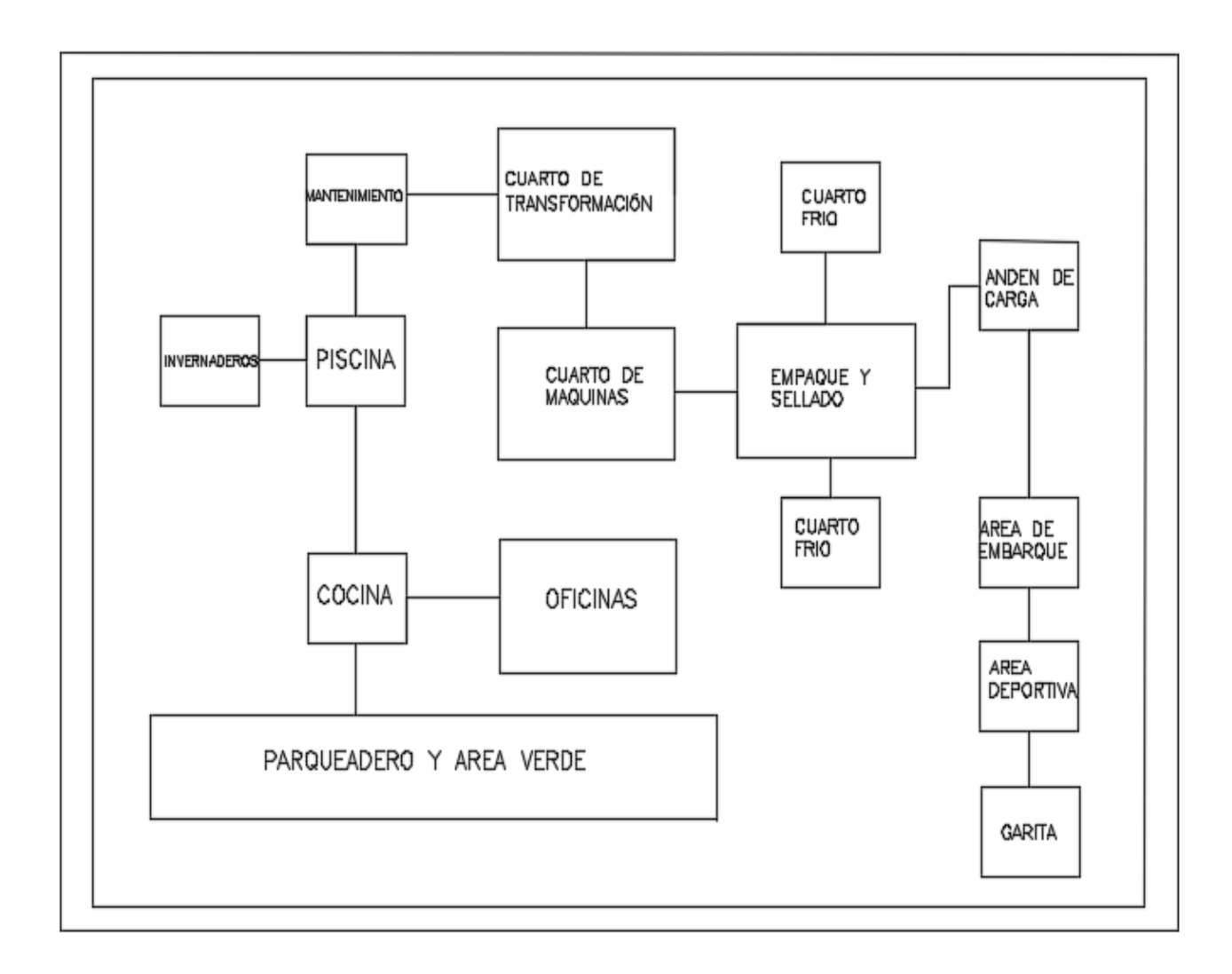

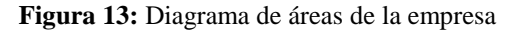

**Fuente**: Los autores

# **Características del Transformador:**

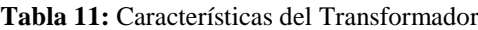

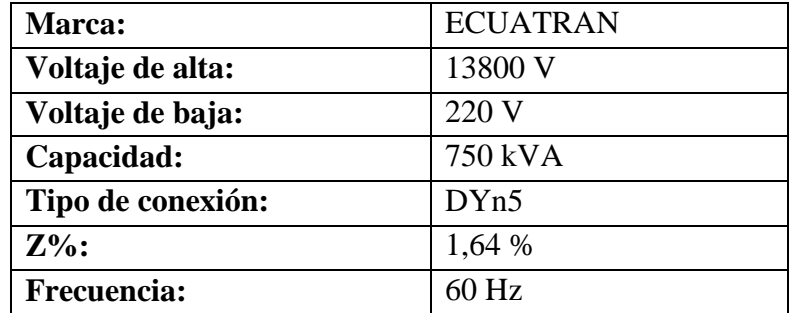

**Elaborado por:** los autores

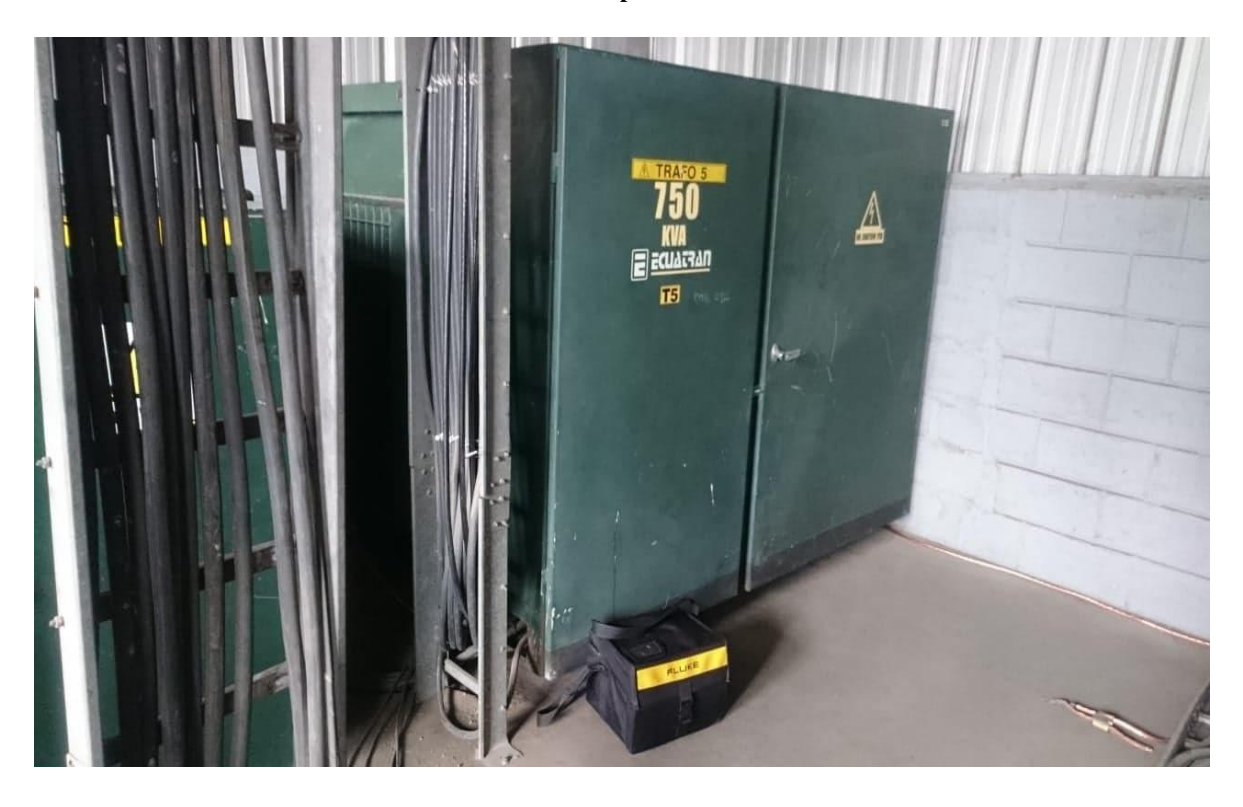

**Figura 14:** Transformador Trifásico de 750 KVA **Fuente**: Los autores

Los motores que han sido bien seleccionados o que están integrados monolíticamente a la carga, lo hacen usualmente entre el 75 y el 90% de la potencia de placa [17]. Para este estudio se realizó el levantamiento de la carga que está conectada al transformador en 220 V.

# **11.2.1 Levantamiento de carga**

#### **Carga Instalada al Transformador de 750 kVA**

El levantamiento de la carga es un factor muy importante en el desarrollo del proyecto ya que de esta forma se tendrá como resultado la magnitud de la potencia instalada y el tipo de carga. La potencia instalada se la puede obtener de diferentes formas, puede ser con los archivos de inventario de cada equipo, también con los datos de placa o realizando mediciones para determinar su potencia.

En la tabla 12 se indica la potencia instalada total de las cargas conectadas al transformador, estos datos son tomados de la placa de los equipos instalados además en anexos se detalla las cargas y potencias tanto para el lado de 220 V como para el lado de 440 V.

| <b>Transformador</b> | Potencia 220V        | Potencia 440 V        |
|----------------------|----------------------|-----------------------|
| 750 kVA              | 150 kVA              | 600 kVA               |
|                      |                      |                       |
| <b>Transformador</b> | Carga Instalada 220V | Carga Instalada 440 V |

**Tabla 12:** Levantamiento de carga de la Industria PROVEFRUT

**Elaborado por:** los autores

# **11.3 Análisis de las mediciones obtenidos en el FLUKE 345 ii**

Las mediciones se toman mediante el equipo de medición FLUKE 345 ii, el equipo es conectado a la entrada principal del alimentador número 5. Las mediciones son registradas durante siete días en un periodo de tiempo de 10 minutos, en el presente estudio se analiza los parámetros eléctricos. Los días que se realizan las mediciones son desde el 31 de julio hasta el día 07 de agosto del 2018.

# **11.3.1 Análisis de la Potencia Activa en kW**

Para realizar el análisis de la Potencia Activa se consideran las mediciones del día más representativo, que es el 01 de agosto del 2018, para esto se toma la medición mínima, media y máxima. Lo anteriormente expuesto se encuentra detallada en la tabla 13:

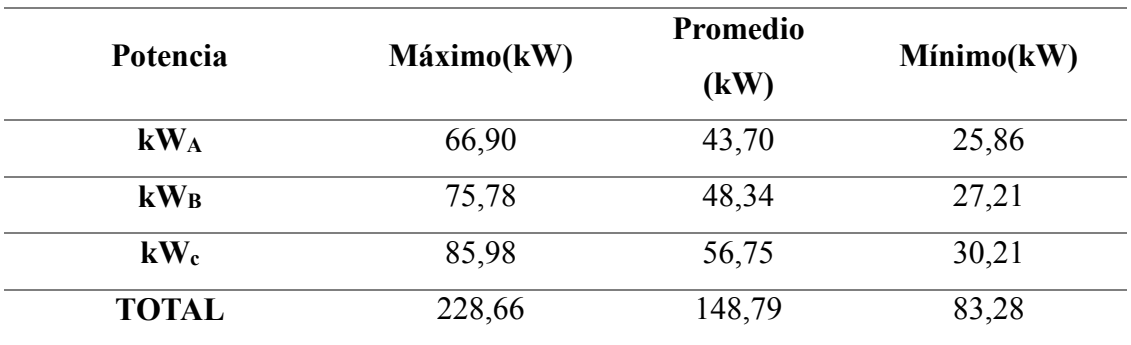

**Tabla 13:** Análisis de Potencia activa en la Industria.

#### **Elaborado por:** los autores

Según la tabla 13 se puede visualizar que la potencia máxima total registrada, es de 228,66 kW que se da el día 01 de agosto del 2018.

# **11.3.1 Curva de Carga de Potencia Activa**

Para el modelamiento de la curva de carga se trabajó con las potencias del día más representativo de los siete días de medición, que es registrado por el analizador de carga. El día registrado es el 01 de agosto del 2018 que fue el día en el cual se registró el pico más alto de potencia, en los Anexos se colocara la curva de carga de todos los días en los cuales se realizó la medición. En la figura 15 se representa como varia la demanda en el intervalo de tiempo, de 24 horas

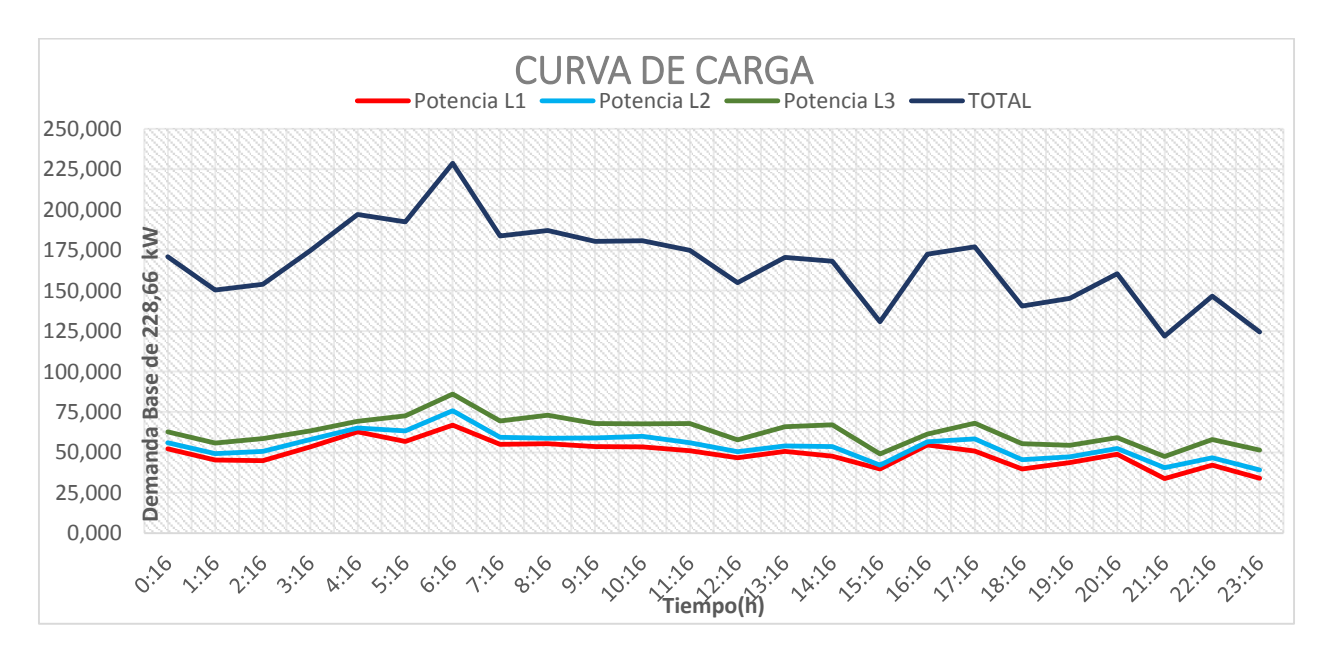

**Figura 15:** Representación de la Curva de carga

**Fuente**: Fluke 435 ii
#### **11.3.2 Análisis de la Potencia Reactiva en kVAR**

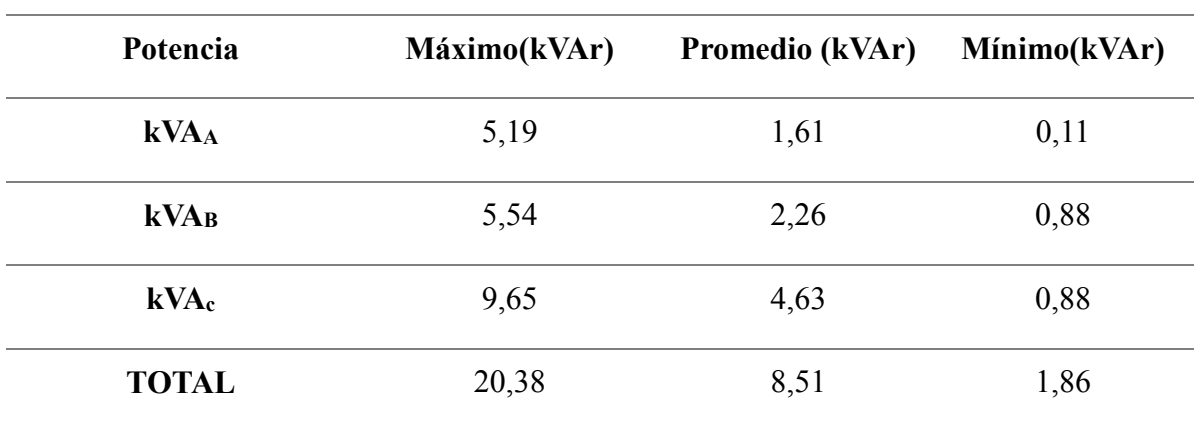

**Tabla 14:** Análisis de Potencia Reactiva en la Industria.

**Elaborado por:** los autores

Según la tabla 14 se registra una potencia reactiva máxima total de 20,38 kVAR

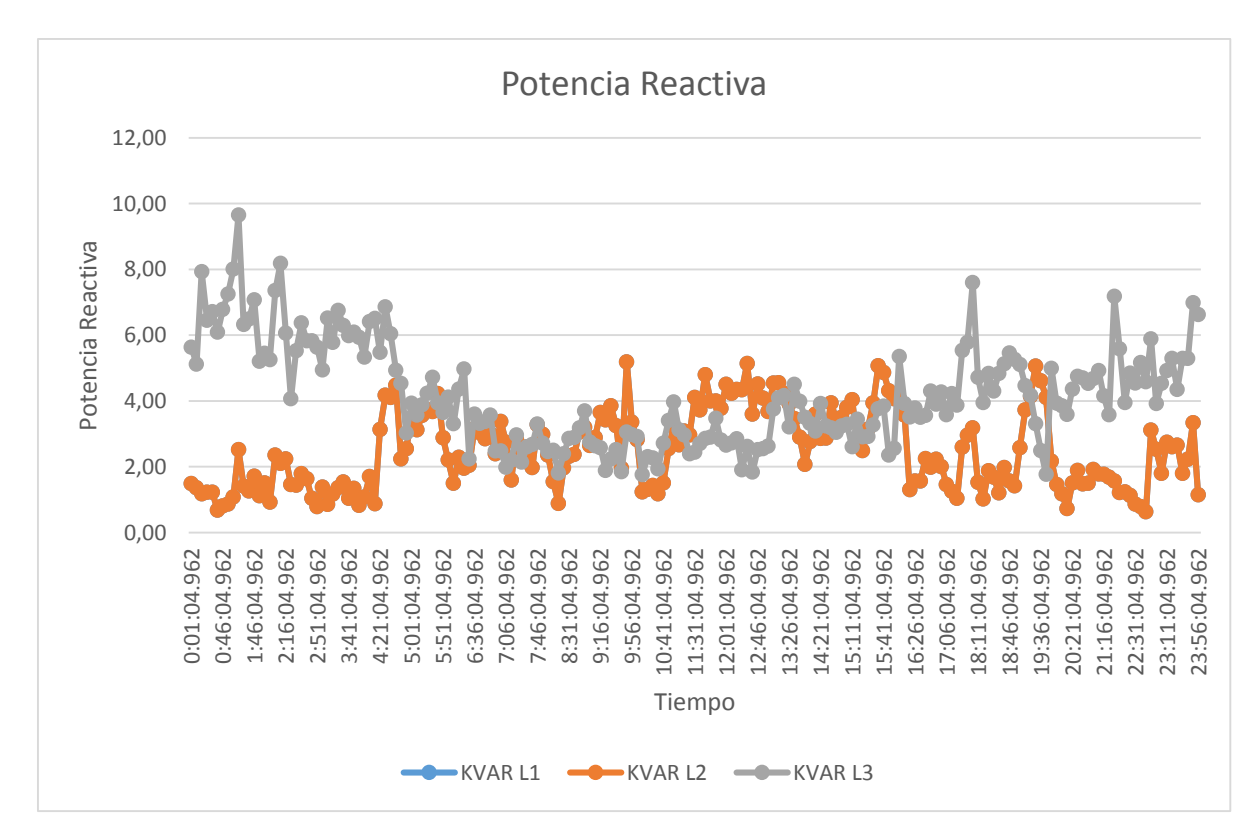

# **11.3.3 Curva de Carga de Potencia Reactiva**

**Figura 16:** Representación de la Curva de carga

#### **Fuente**: Fluke 435 ii

En la figura 16 se muestra la curva de carga de la potencia reactiva en el transcurso de los 7 días la máxima potencia reactiva registrada se dio el día 02 de agosto del 2018

#### **11.3.4 Análisis de la Potencia Aparente en kVA**

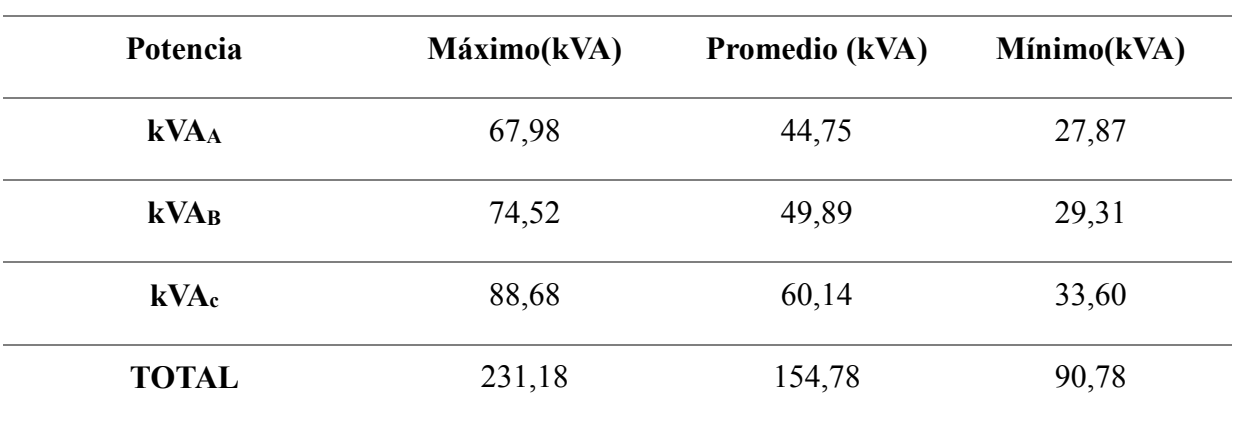

**Tabla 15:** Análisis de Potencia Aparente en la Industria.

**Elaborado por:** los autores

Según la tabla 15 se registra una potencia aparente máxima total de 231,18 kVA, que se registra el día 01 de agosto del 2018 y la máxima potencia de línea se registra en la línea c, con un valor de 88,68 kVA.

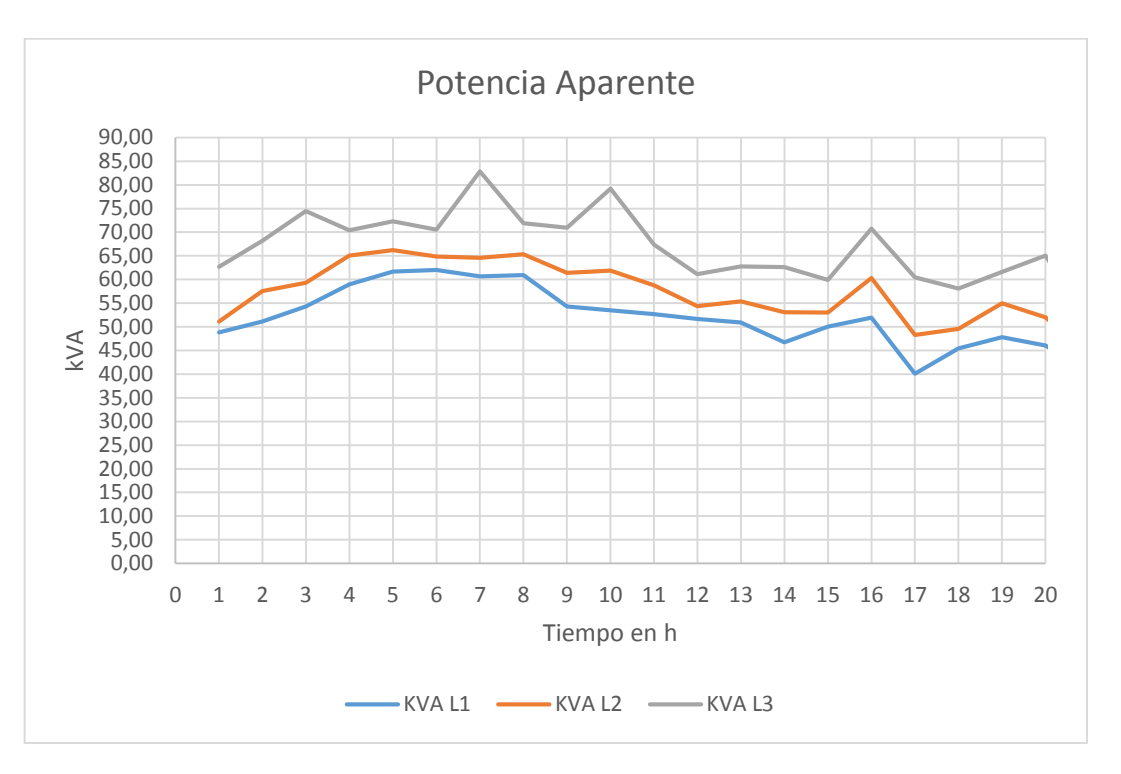

### **11.3.5 Curva de Carga de Potencia Aparente**

. **Figura 17:** Representación de la Curva de carga

**Fuente**: Los autores

### **11.3.6 Análisis del Factor de Potencia**

Para este análisis se basa en la regulación CONELEC005/18, la misma que establece que el factor de potencia debe encontrarse por encima del 0,92. El factor de potencia promedio registrado en la Industria es de 0,98 cumpliendo con la regulación. En la tabla 16 se representa el factor de potencia registrado:

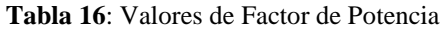

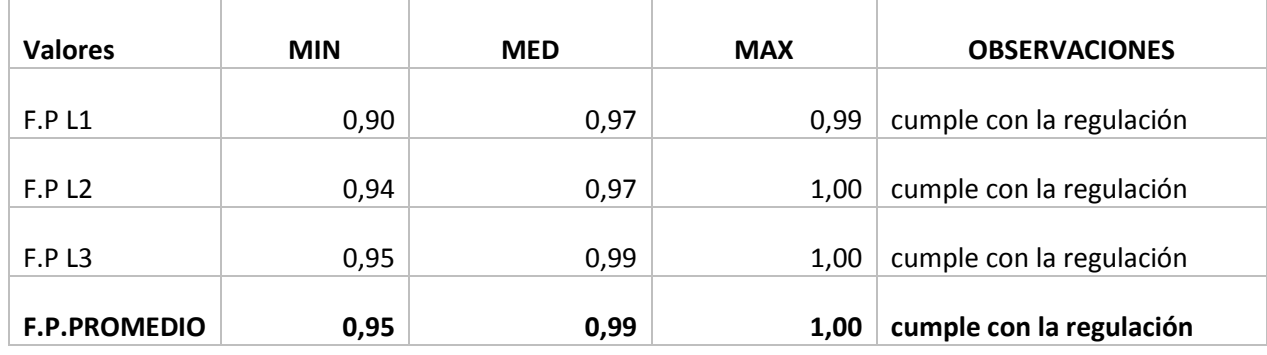

**Fuente**: Fluke 435 ii

## **11.3.7 Curva de Factor de Potencia**

Se tomó el día en el cual se registró el valor mínimo que fue el día 04 de Agosto del 2018 la curva se muestra en la figura 18. En Anexos se adjuntara la curva de todos los días medidos

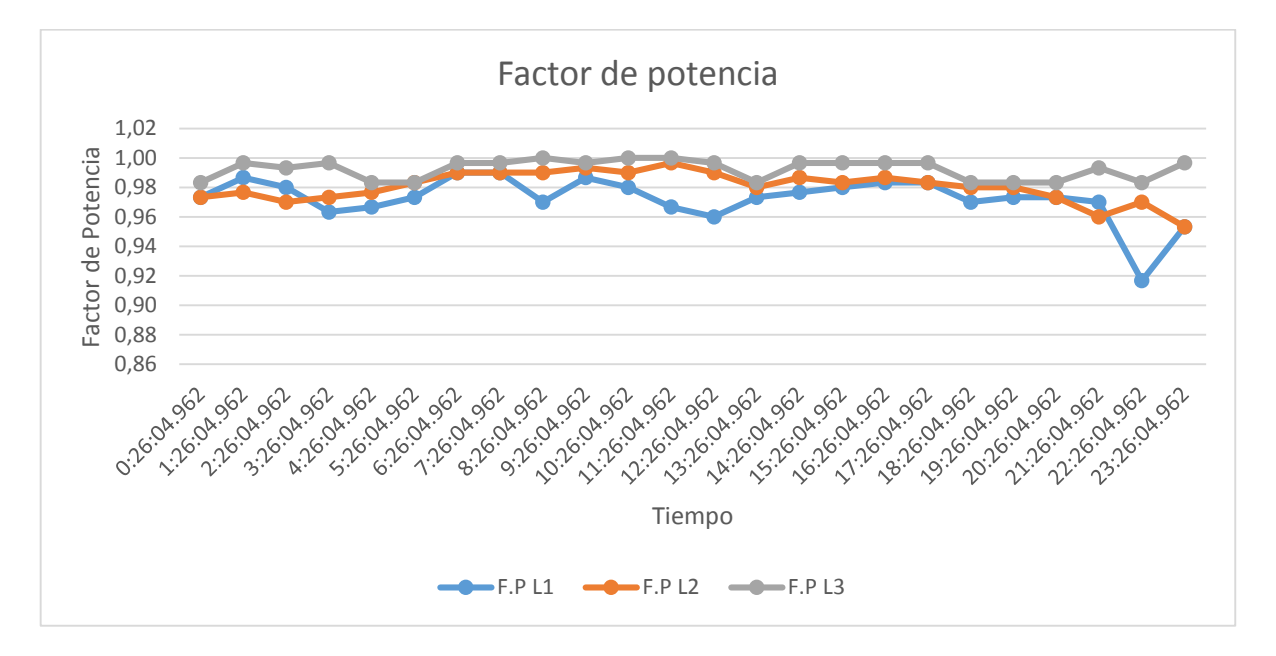

**Figura 18:** Representación de la Curva de carga

**Fuente**: Los autores

# **11.3.1 Cargas conectadas en el día más representativo**

**Tabla 17**: Cargas conectadas en el día más representativo

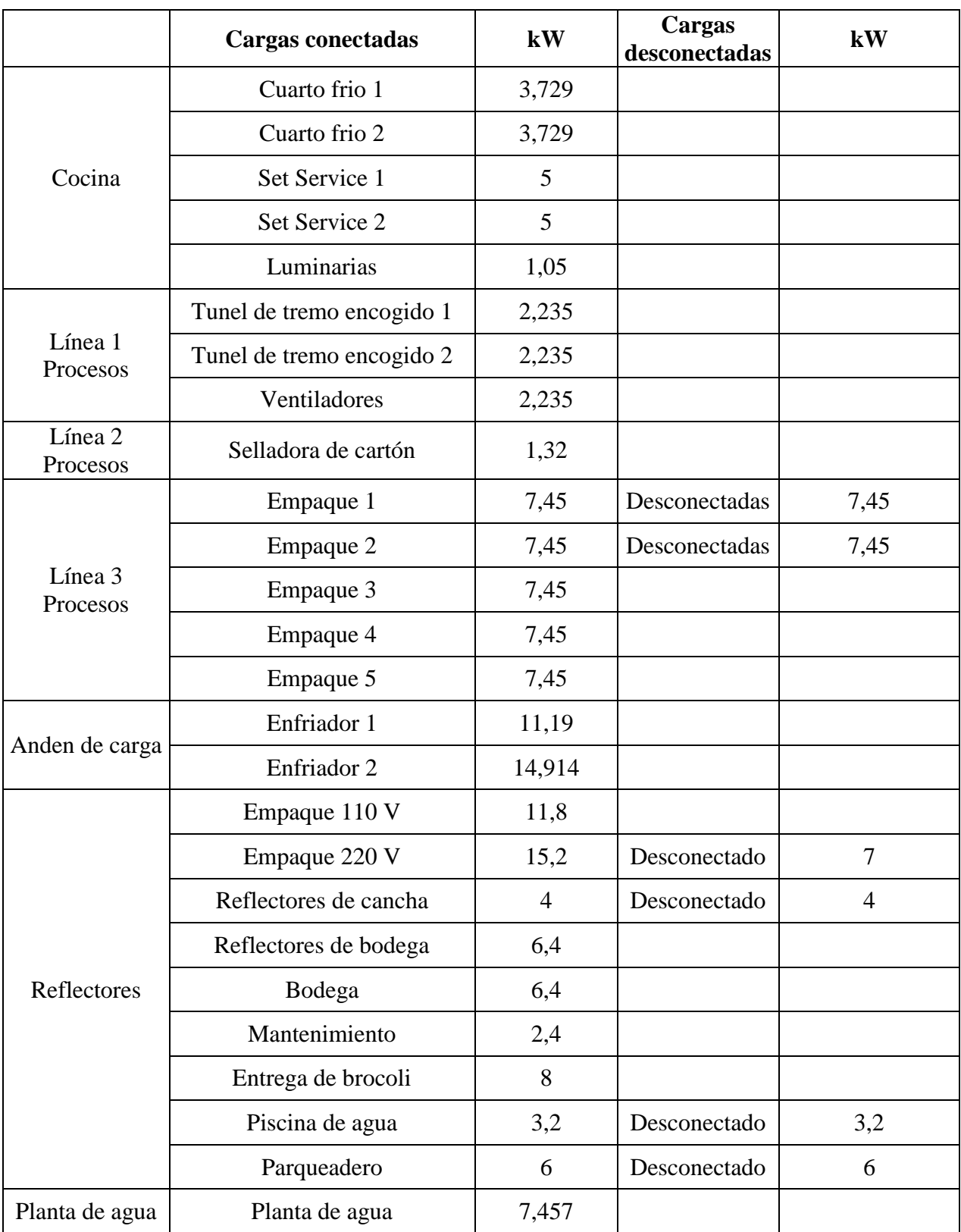

# **Cargas 220 V**

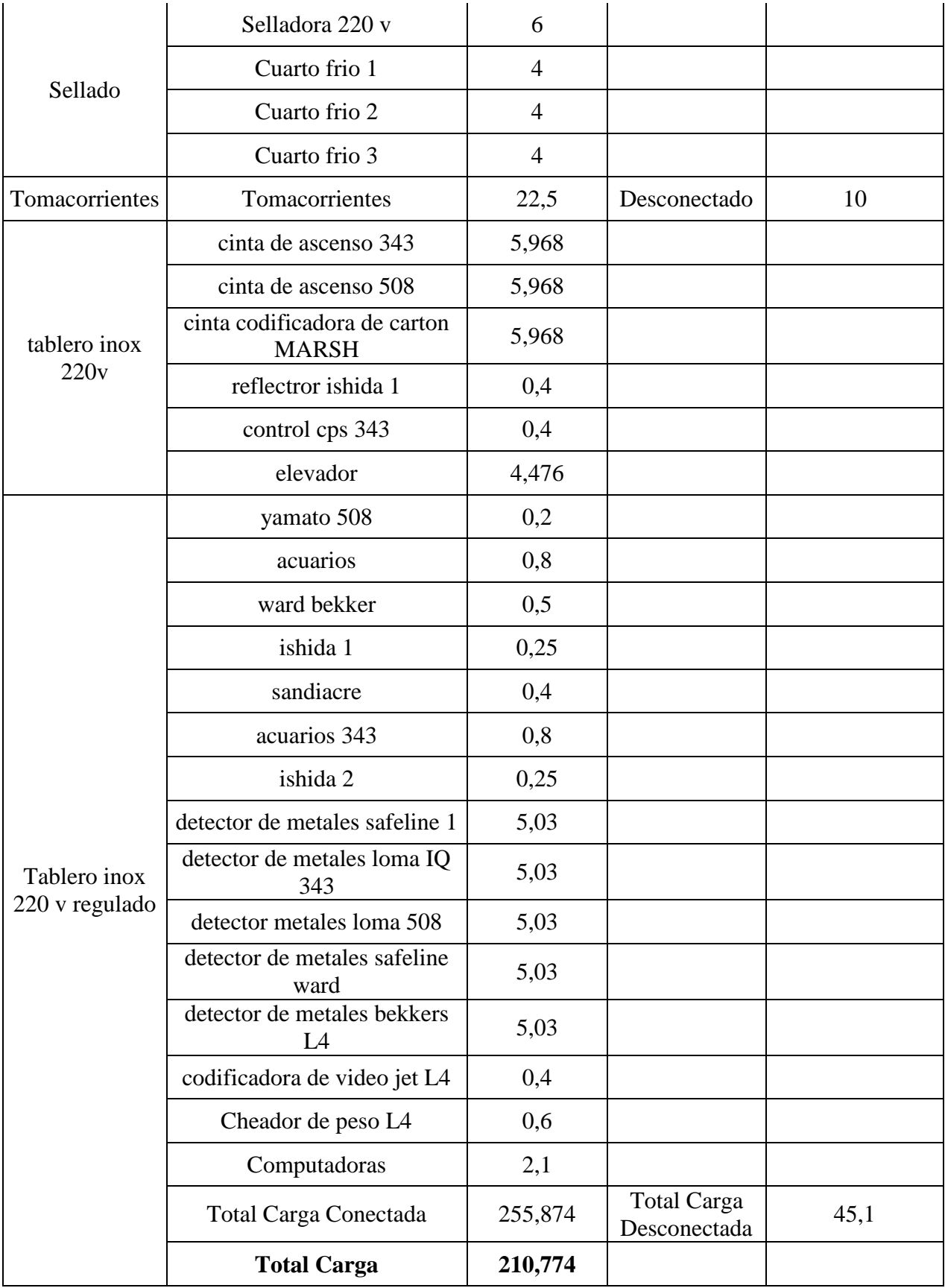

**Elaborado por:** los autores

# **11.3.2 Análisis de Niveles de Voltaje:**

Para el análisis de los niveles de voltaje se toma como referencia el Voltaje nominal Fase – Fase (220 V) y Fase – Neutro (127,02 V). La regulación CONELEC 005/18 establece que no se cumple con los niveles de voltaje cuando más del 5% de los datos tomados están sobre el porcentaje establecido.

$$
\Delta V_{\mathrm{K}}(\%) = \frac{V_{\mathrm{k}}-V_{\mathrm{n}}}{V_{\mathrm{n}}} \times 100
$$

Después de aplicar la fórmula de índice de calidad para el nivel de voltaje, establecida en la regulación CONELEC 005/18 se obtiene los siguientes resultados:

 Los niveles de voltaje de acuerdo a la regulación para las variaciones de voltaje admitidas son de  $\pm$ 8% en la parte de bajo voltaje.

Los datos obtenidos de las tres líneas son:

#### **a) Voltaje Nominal Fase – Neutro: 127,02 V**

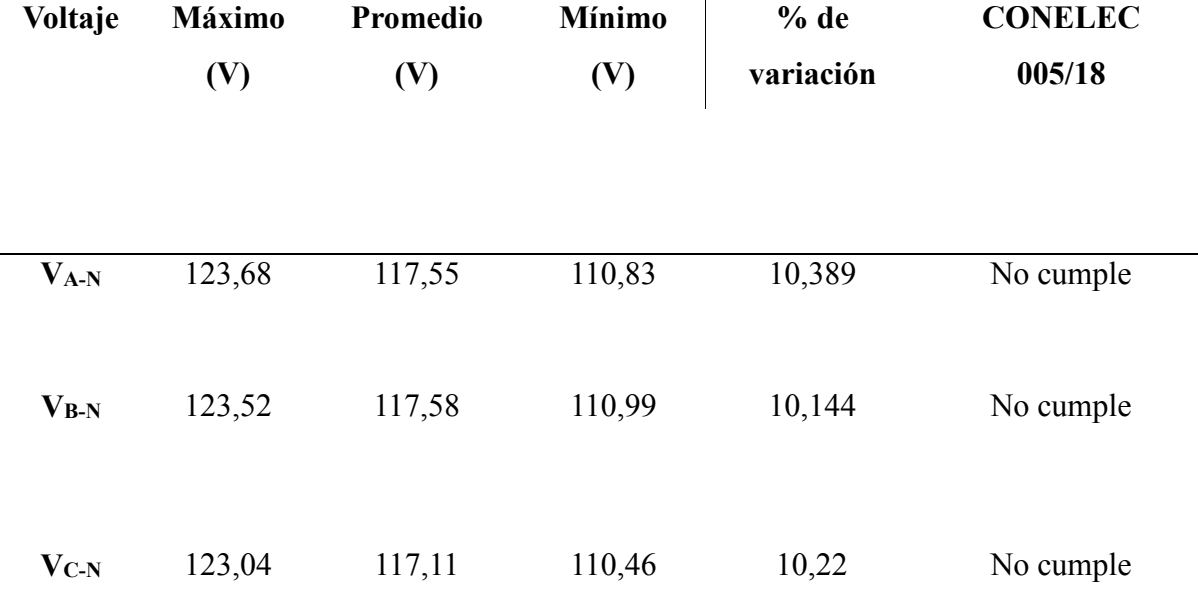

**Tabla 18.** Niveles de Voltaje min, med y max de las fases

**Fuente:** Fluke 435 ii

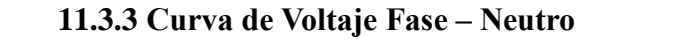

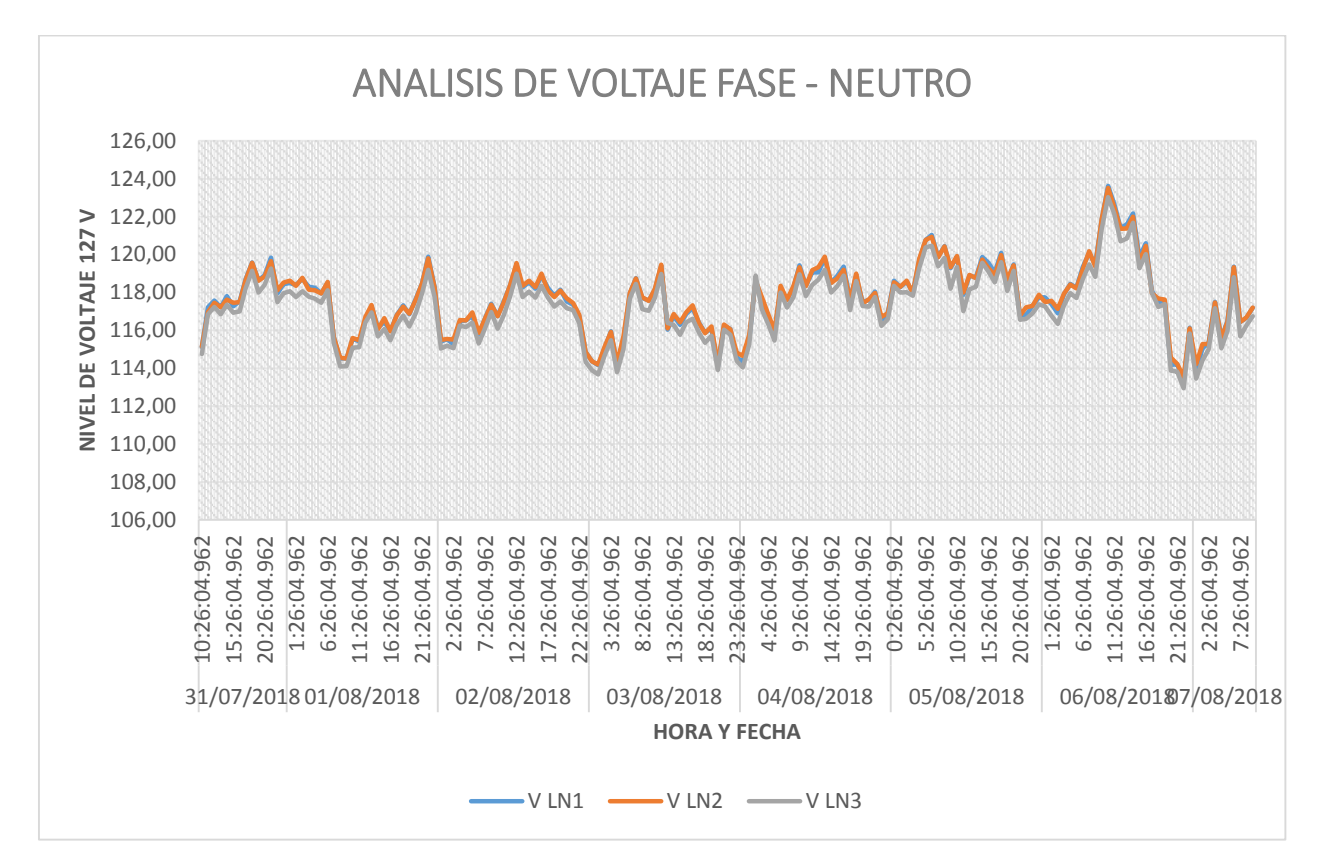

**Figura 19:** Representación de la Curva de carga

**Fuente**: Fluke 435 ii

#### **b) Voltaje Nominal Fase - Fase: 220 V**

**Tabla 19**. Niveles de Voltaje min, med y max de las fases

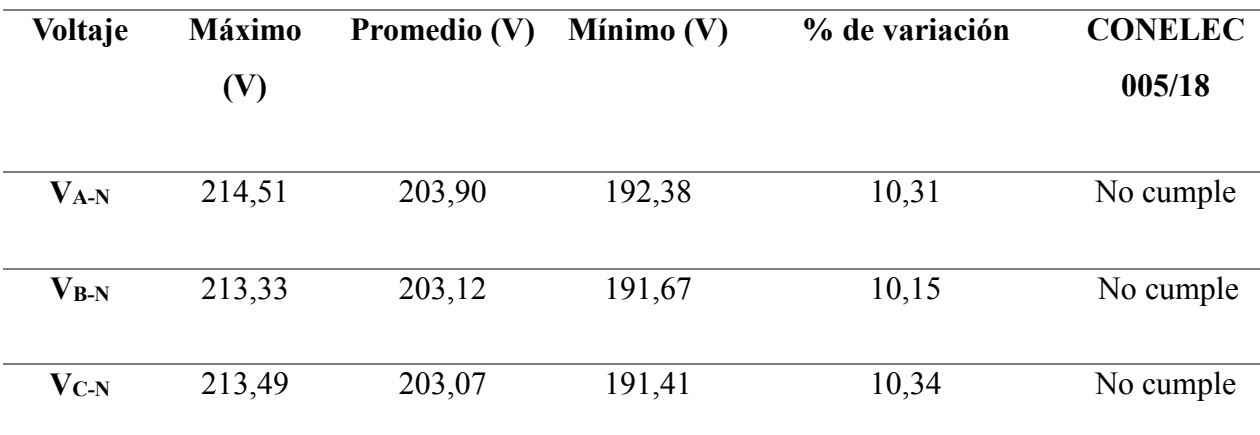

**Fuente:** Fluke 435 ii

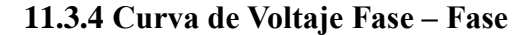

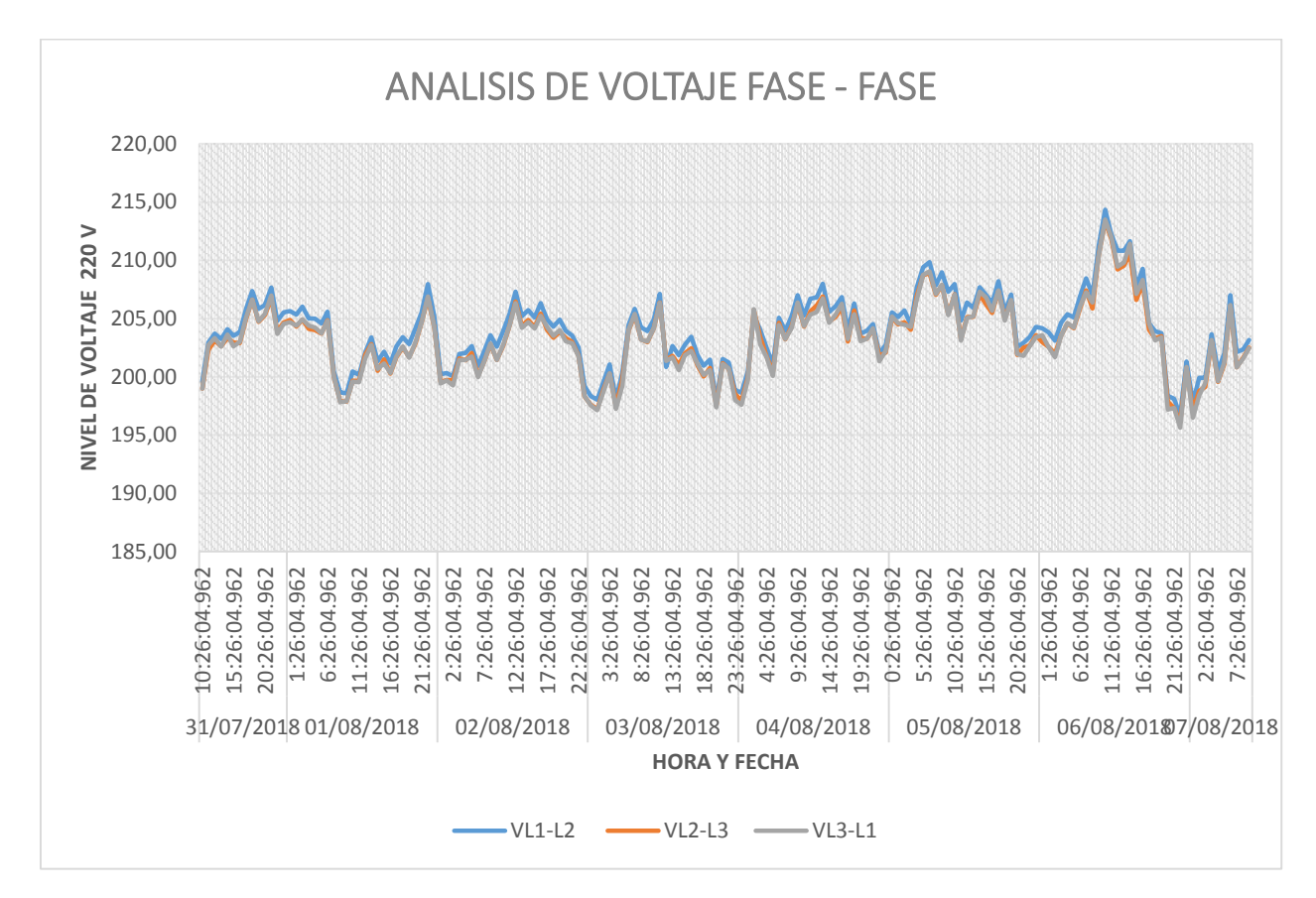

**Figura 20:** Representación de la Curva de carga

#### **Fuente**: Fluke 435 ii

Podemos concluir que los niveles de Voltaje presentan variaciones fuera de tolerancias de norma (+/- 8%), tanto en voltaje fase – fase, como en voltaje línea a línea. Además lo que se puede apreciar es que entre la L1, L2 y la L3 la variación de voltaje es significativa (supera el 8%). Dichas variaciones pueden ser producidas por la presencia elevada de armónicos tanto de corriente como de voltaje.

#### **c) Voltaje Neutro**

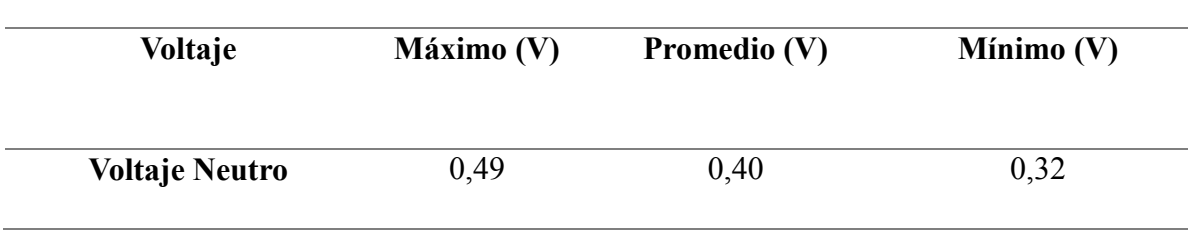

**Tabla 20. Niveles de Voltaje Neutro min, med y max de las fases**

Se observa la curva de variación de voltaje en el neutro, donde se aprecia que existen voltajes donde el pico más alto es de 0,49 Voltios. Tomando en cuenta que el nivel de voltaje en la línea del neutro debe ser cero, se puede determinar que los niveles de voltaje se encuentran dentro de los niveles permitidos.

# **11.3.5 Análisis de Corrientes. -**

#### **a) Corrientes de Fase (línea)**

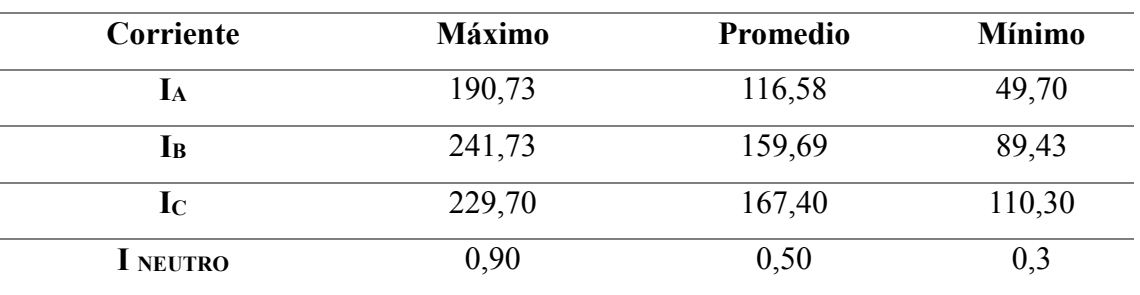

**Tabla 21.** Niveles de Corriente Fase min, med y max de las fases

**Fuente:** Fluke 435 ii

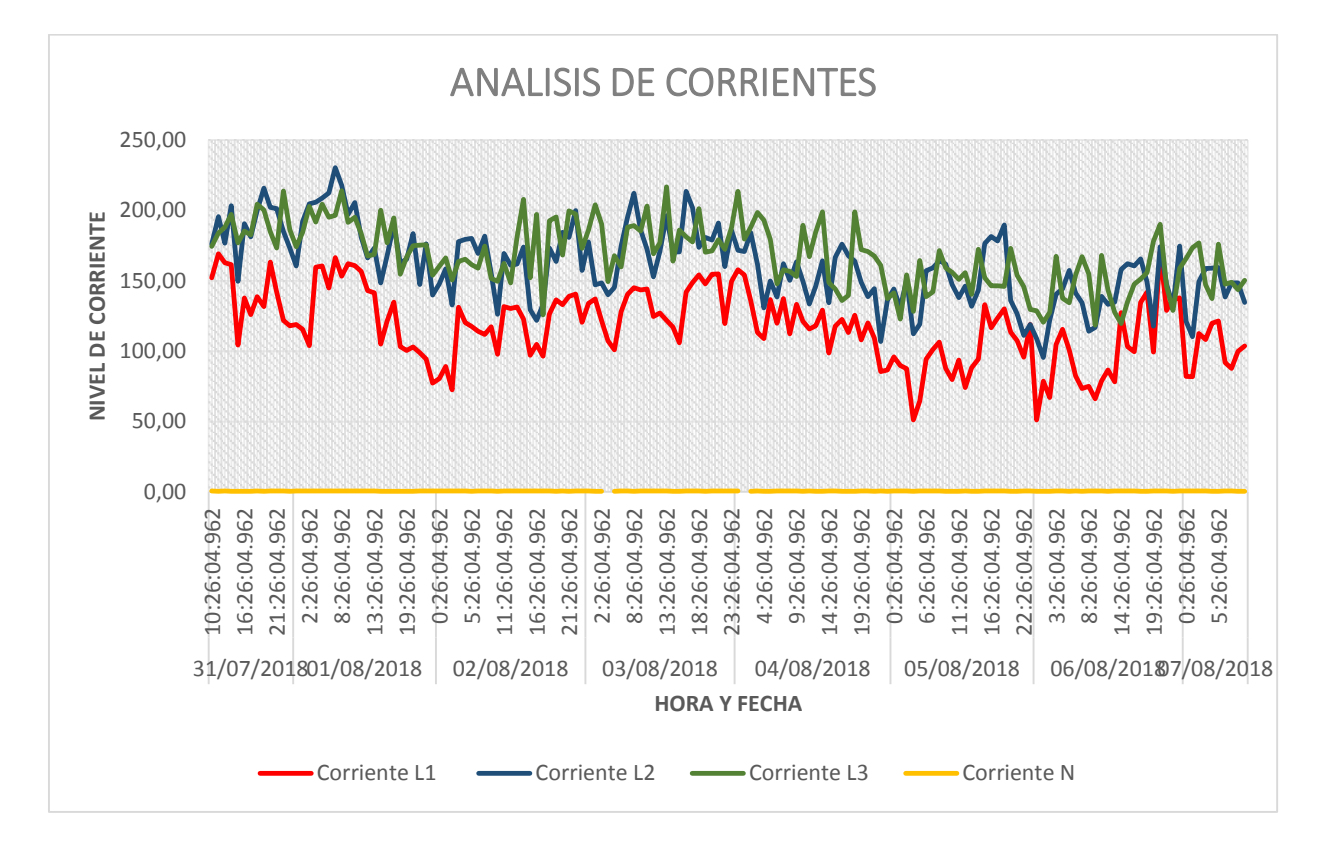

## **11.3.6 Curva de Corriente**

**Figura 21:** Representación de la Curva de carga

**Fuente**: Fluke 435 ii

#### **11.3.7 Análisis de Armónicos**

#### **Análisis de armónicos de Voltaje**

El analizador de carga registra un THD máximo del 6,52 %, comparando con la Regulación IEEE -519 se debería tener un THD del 5% por lo que no está dentro de lo estipulado por la regulación.

| <b>THD VOLTAJE</b>   | <b>THD</b>                                                     | THD L1 |                | THD L3 $(\%$ |  |
|----------------------|----------------------------------------------------------------|--------|----------------|--------------|--|
|                      | PROMEDIO (%)                                                   | $(\%)$ | THD L2 $(\% )$ |              |  |
| <b>THD</b> mínimo    | 0,34                                                           | 0,33   | 0,37           | 0,33         |  |
| <b>THD</b> promedio  | 2,87                                                           | 2,76   | 2,95           | 2,90         |  |
| <b>THD</b> max       | 6,52                                                           | 6,33   | 6,68           | 6,54         |  |
| <b>OBSERVACIONES</b> | El límite máximo del THD de las tres líneas es un 6,52 % donde |        |                |              |  |
|                      | excede el 5% por lo que no cumple la regulación                |        |                |              |  |

**Tabla 22:** Valores de THD de voltaje por línea y fase

#### **Fuente**: Fluke 435 ii

Para el análisis de los armónicos de voltaje la norma IEEE – 519, establece que para determinar si existe dichos armónicos se debe medir la cantidad de THD de voltaje presente en el sistema, si este valor sobrepasa lo estipulado por la regulación, existe la presencia de armónicos de voltaje. La industria cuenta con un THD de voltaje mayor al 5%, se concluye que existe armónicos.

## **11.3.8 Análisis de armónicos de Corriente Individuales**

Para determinar si la industria tiene presencia de armónicos de corriente es necesario calcular el nivel de TDD presente en la industria, para esto se aplica varias fórmulas como se ejemplifica a continuación:

El transformador ubicado en la industria PROVEFRUT es de 750 kVA, la impedancia es de 1.64% o 0.0164

$$
I_{CC} = \frac{1}{x_{p.u}}
$$
(33)  

$$
I_{CC} = \frac{1}{0.0164}
$$

 $I_{CC} = 60,97$ 

Para obtener el valor de la relación  $\alpha = \frac{I_{cc}}{I_{c}}$  $\frac{I_{\text{cc}}}{I_{\text{Lpu}}}$  se calcula la corriente de carga  $I_{\text{L}}$  en amperios, para posteriormente obtener la corriente de carga en valores en por unidad ILpu. Para obtener la corriente de carga se emplea la siguiente ecuación:

$$
S=V * IL*\sqrt{3}
$$
\n
$$
IL = \frac{S}{V*\sqrt{3}}
$$
\n(34)

La potencia que se considera es la del transformador 750 kVA, el voltaje es el del secundario del transformador 220 V.

$$
I_{L} = \frac{750000}{220 * \sqrt{3}} = 1968,24 A
$$

$$
\frac{I_{cc}}{I_{L}} = \frac{60,97}{1968,24}
$$

$$
\alpha = \frac{I_{cc}}{I_{L}} = 0,031
$$

Para el cálculo de la corriente de carga en por unidad se debe obtener los valores de corriente medidos por el analizador de carga:

|                    | $I_{L1}$ | $I_{L2}$ | $I_{L3}$ | $I_N$ |
|--------------------|----------|----------|----------|-------|
|                    |          |          |          |       |
| A RMS MÍNIMA       | 49,70    | 89,43    | 110,3    | 0,37  |
|                    |          |          |          |       |
| <b>A RMS MEDIA</b> | 116,58   | 159,69   | 167,40   | 0,50  |
|                    |          |          |          |       |
| A RMS MÁXIMA       | 190,73   | 241,73   | 229,70   | 0,90  |

 **Tabla 23:** Valores de Corriente de la línea

**Fuente**: Fluke 435 ii

A continuación, se debe calcular el TDD

**TDD:** distorsión de demanda total, distorsión de corriente armónica en % de la máxima corriente de carga demandada.

## **Fase 1:**

Obtenemos la corriente de carga en valores por unidad de la fase 1

$$
I_{Lpu} = \frac{190,73}{1968,24}
$$

 $I_{Lpu} = 0,097$ 

El factor α es igual a:

$$
\alpha = \frac{I_{cc}}{I_L}
$$

$$
\alpha = \frac{60,97}{0,097} = 628,557
$$

# **Fase 2:**

Obtenemos la corriente de carga en valores por unidad de la fase 2

$$
I_{Lpu} = \frac{241,73}{1968,24}
$$

 $I_{Lpu} = 0,123$ 

El factor α es igual a:

$$
\alpha\!\!=\frac{I_{cc}}{I_L}
$$

α= 60,97  $\frac{0.0557}{0.123}$  =495,691

# **Fase 3:**

Obtenemos la corriente de carga en valores por unidad de la fase 3

$$
I_{Lpu} = \frac{229,70}{1968,24}
$$

 $I_{Lpu} = 0,117$ 

El factor α es igual a:

$$
\alpha = \frac{I_{cc}}{I_L}
$$
  

$$
\alpha = \frac{60,97}{0,117} = 521,111
$$

A continuación, se presenta una tabla de los valores obtenidos y necesarios para el análisis del nivel de contenido de corrientes armónicas en el sistema

| <b>Fases</b>              | $\mathbf{X}_{\text{pu}}$ | <b>Icc</b> | <b>I</b> Lpu | $\rm Icc/L$ pu |
|---------------------------|--------------------------|------------|--------------|----------------|
| $\mathbf{I}_1$            | 0.0164                   | 60,97      | 0,097        | 628,557        |
| $\mathbf{I}_2$            | 0.0164                   | 60,97      | 0,123        | 495,691        |
| $\mathbf{I}$ <sub>3</sub> | 0.0164                   | 60,97      | 0,117        | 521,111        |

**Tabla 24:** Cálculo de α para verificar los armónicos de corriente

**Elaborado por:** los autores

De acuerdo a lo establecido en la norma IEEE-519, el valor de (Icc/ILpu) según la tabla 24 es aproximadamente de 628,557 el mismo que debe estar entre 100<1000 la TDD permitida es 15%

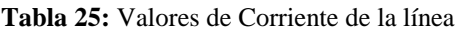

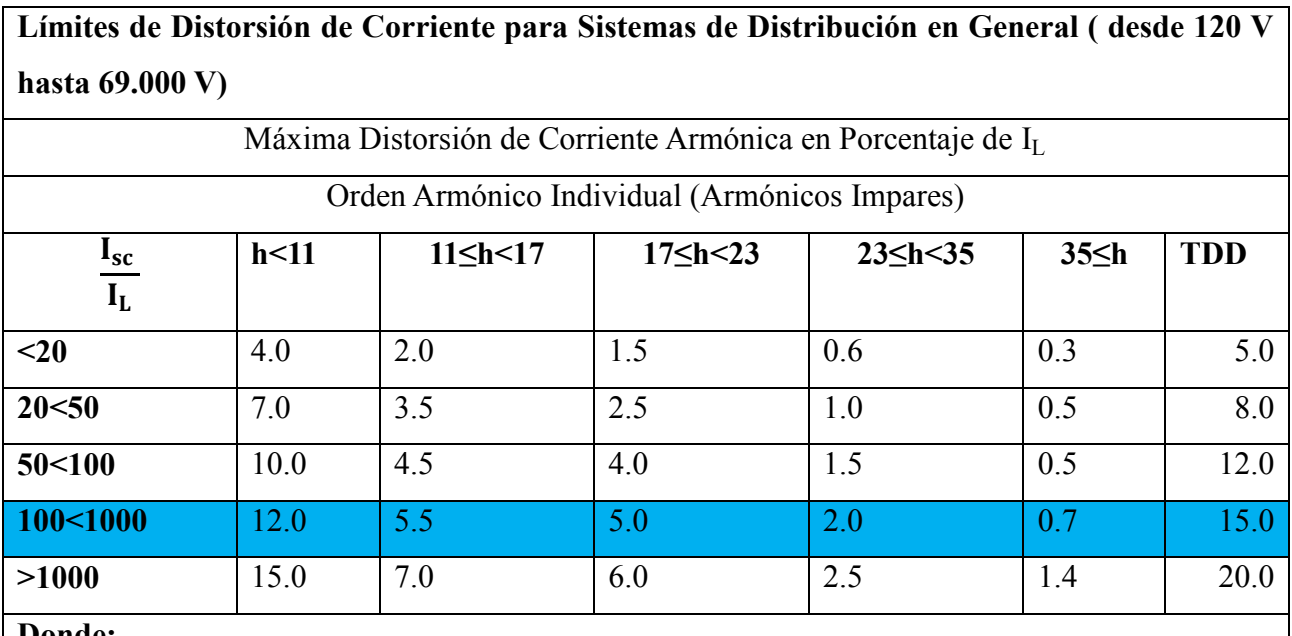

**Donde:**

**Isc=**máxima corriente de cortocircuito en el PCC

**IL=**máxima corriente de carga demandada (componente de frecuencia fundamental) en el PCC

### **11.3.9 Análisis del THD de Corriente**

Para comprobar si existe armónicos de corriente primero se debe analizar la presencia del THD de corriente, una vez realizado el cálculo correspondiente el porcentaje del THD de corriente que debe tener la industria debe ser menor al 15%. A continuación, se indica los valores del THDI obtenidos de las mediciones.

| <b>THD CORRIENTE</b> | THD                                                            | <b>THD L1</b>  |              | THD L3 $(\% )$ |  |
|----------------------|----------------------------------------------------------------|----------------|--------------|----------------|--|
|                      | PROMEDIO (%)                                                   | $\binom{0}{0}$ | THD L2 $(\%$ |                |  |
| <b>THD</b> mínimo    | 4,12                                                           | 4,06           | 3,44         | 4,86           |  |
| <b>THD</b> promedio  | 8,42                                                           | 9.47           | 6,72         | 9,08           |  |
| THD max              | 19,97                                                          | 22,11          | 18,51        | 19,29          |  |
| <b>OBSERVACIONES</b> | El límite máximo del THD de las tres líneas es un 19,97% donde |                |              |                |  |
|                      | excede el 15% por lo que no cumple la regulación               |                |              |                |  |

**Tabla 26:** Valores del THD de corriente

#### **Fuente:** Fluke 435 ii

De acuerdo al análisis de la tabla 26 el THD de corriente es de 19,97%, lo que sobrepasa al 15% establecido por la regulación, de acuerdo a lo que indica la regulación si el THD de corriente es alto existe la presencia de armónicos de corriente, por lo tanto, se procede a realizar el análisis de los armónicos individuales de corriente.

**Tabla 27:** Análisis de armónicos individuales de corriente

| <b>ARMÓNICOS DE CORRIENTE</b> |                  |                     |                      |  |  |
|-------------------------------|------------------|---------------------|----------------------|--|--|
| NÚMERO DE                     | $%$ DE           | $IEEE-519$          |                      |  |  |
| <b>ARMÓNICOS</b>              | <b>ARMÓNICOS</b> | Rangos              | <b>OBSERVACIONES</b> |  |  |
|                               |                  | <b>Establecidos</b> |                      |  |  |
| Armónico 3                    | 13,75%           | 12%                 | No cumple            |  |  |
| Armónico 5                    | 15,48%           | 12%                 | No cumple            |  |  |
| Armónico 7                    | 10,51%           | 12%                 | Si cumple            |  |  |
| Armónico 9                    | 4,17%            | 12%                 | Si cumple            |  |  |
| Armónico 11                   | 11,19%           | 12%                 | Si cumple            |  |  |

**Fuente:** Fluke 435 ii

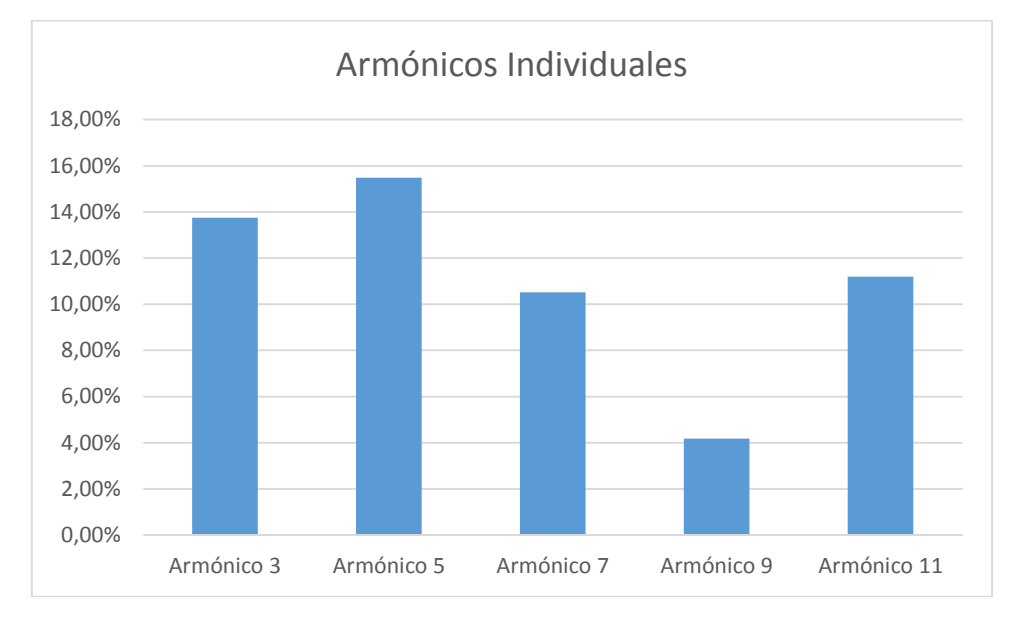

Para el análisis se presenta un diagrama de barras que indica el porcentaje del nivel de armónicos presente en la industria.

**Figura 22:** Armónicos Individuales de Corriente

#### **Fuente**: Los autores

Las armónicas de corriente de mayor importancia son la TERCERA y la QUINTA con un valor del 13,75% y 15,48% respectivamente la cual se encuentra FUERA de lo recomendado por el estándar como límite máximo de distorsión por componente armónica individual de (12% para este nivel de voltaje sobre la base la regulación IEEE - 519), y registra un THDI total de 19,97 %, lo cual también se encuentra FUERA del porcentaje recomendado como límite máximo de distorsión total de corriente (15% para este nivel de corriente).

## **11.4 Análisis de datos obtenidos con el software de simulación EASY POWER:**

#### **11.4.1 Simulación Inicial del diagrama Unifilar de PROVEFRUT**

Después de realizar el levantamiento de la carga instalada al alimentador y el diseño del diagrama unifilar de la industria, posteriormente se ingresa los datos al software de diseño eléctrico. A continuación, se indica los datos que se debe ingresar al programa:

- $\triangleright$  Transformador de 13.8 kV a 220 V de 750 kVA con impedancia de 1,64%
- $\triangleright$  Tres conductores de calibre 1/0 AWG

Los datos mostrados anteriormente se ingresan al software de simulación para encontrar los problemas dela industria y así comprobar si son correctos los datos obtenidos de la simulación, para posteriormente plantear soluciones técnicas que mejoren la calidad del suministro de la energía

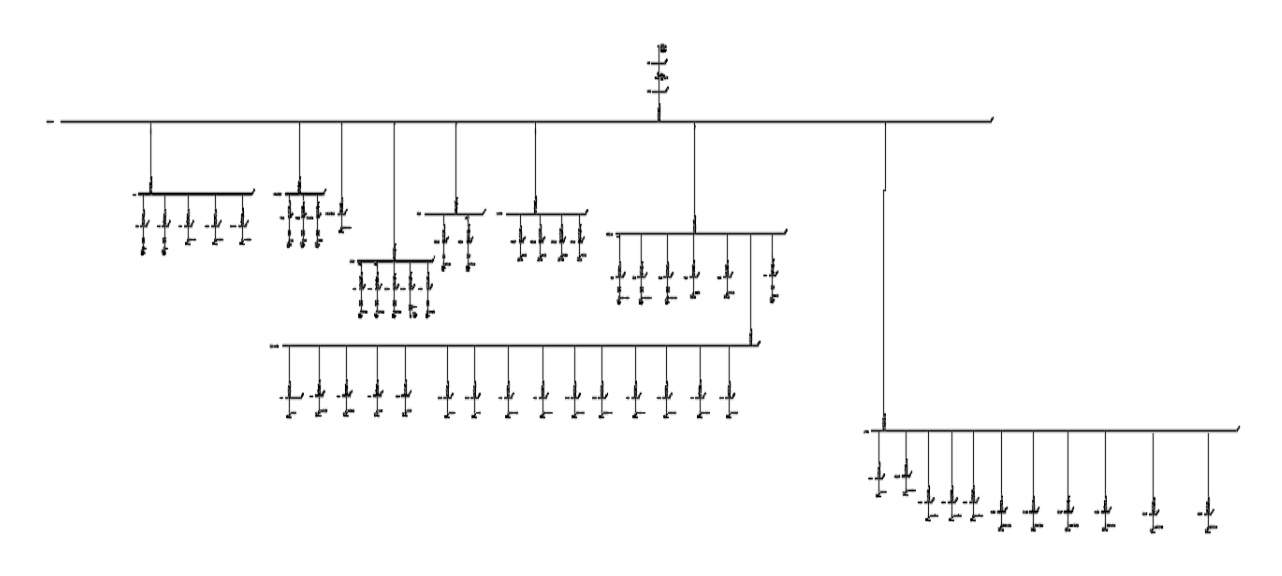

eléctrica de la industria. En la figura número 23 y en ANEXOS se indica el diagrama eléctrico ingresado al programa.

**Figura 23:** Simulación inicial del sistema eléctrico

**Fuente**: EASY POWER

# **11.5 Corrida de Flujo Inicial del diagrama Unifilar de PROVEFRUT**

En la figura 24 se puede visualizar la simulación de flujos de potencia del sistema eléctrico de la industria Provefrut. Además por motivos se espacio en anexos se encuentra el diagrama completo en mayor tamaño.

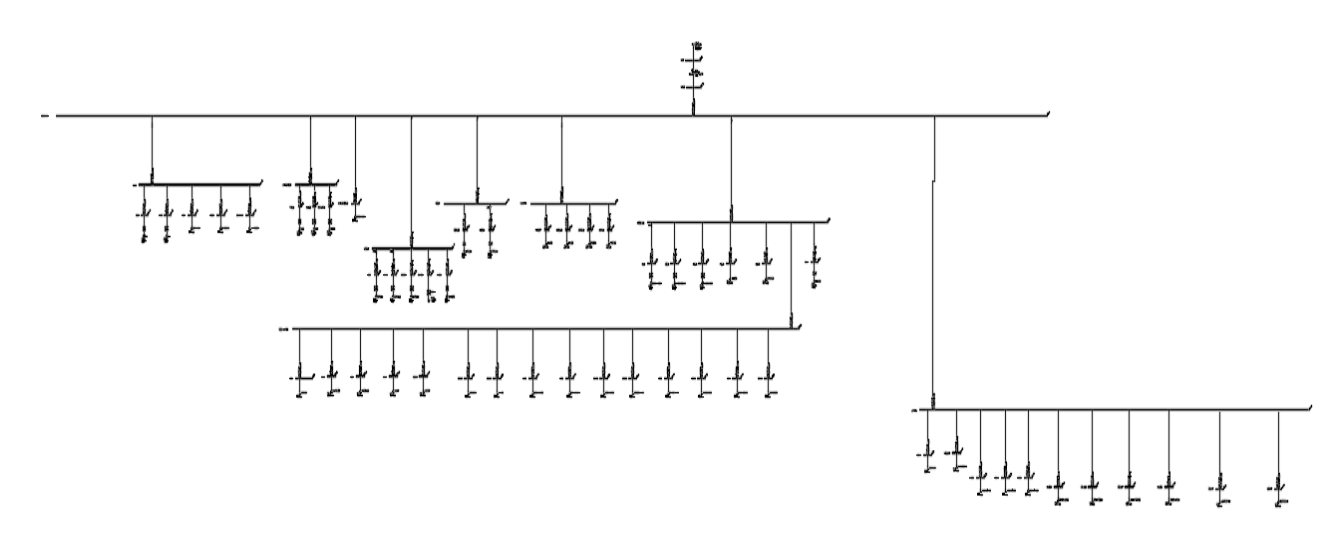

**Figura 24:** Simulación inicial de flujos de potencia del sistema eléctrico

**Fuente**: EASY POWER

# **11.5.1 Problemas encontrados en el sistema eléctrico en la industria en el Simulador EASY POWER**

Después de realizar la simulación en el programa EASY POWER, el alimentador número 5 presenta los siguientes problemas:

# **11.6 Corrida inicial de Flujo Armónico del diagrama Unifilar de PROVEFRUT**

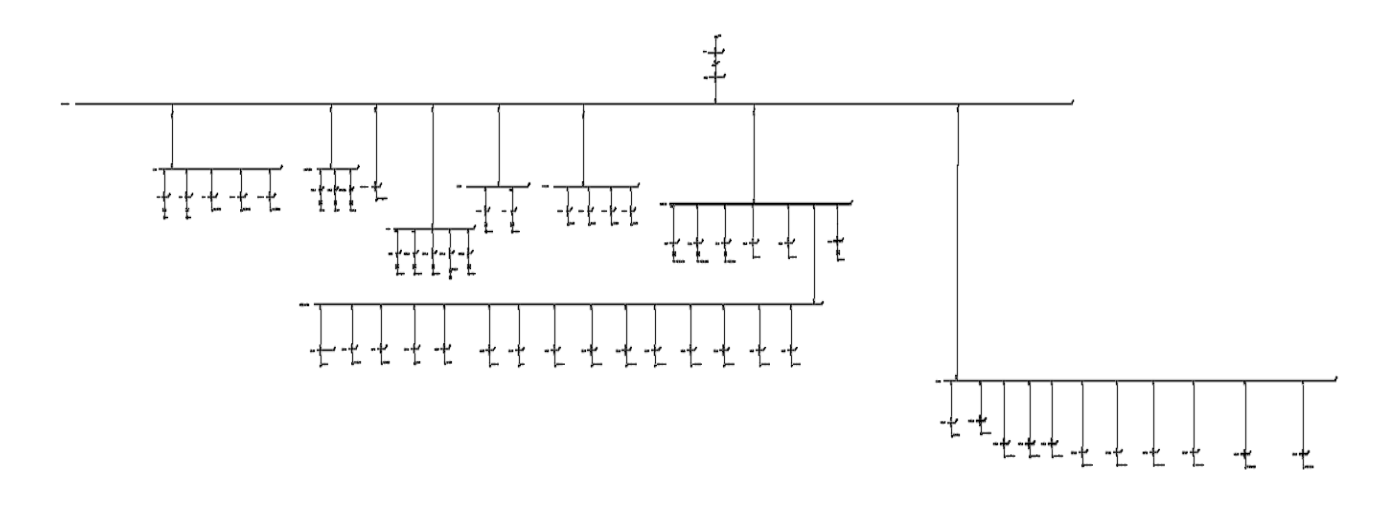

**Figura 25:** Corrida de flujos de Armónicos en la red

## **Fuente**: EASY POWER

En la figura 25 se visualiza la simulación de corrida de armónicos del sistema eléctrico, por motivos de espacio se colocara el plano en la parte de Anexos. En la tabla 28 se detalla el reporte arrojado por el software easy power para THD de voltaje, en la tabla 29 se detalla el reporte para THD de corriente.

# **a) Flujos de Potencia en el software EASYPOWER corrida inicial**

**Tabla 28:** Flujo de potencia software EASYPOWER

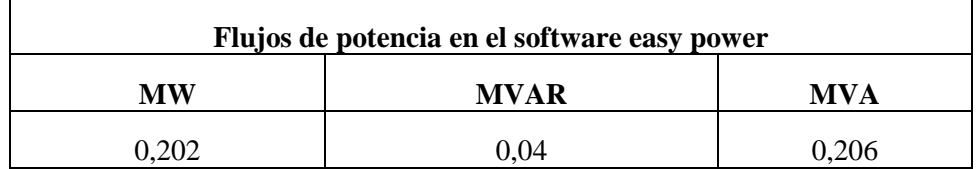

**Fuente**: EASY POWER

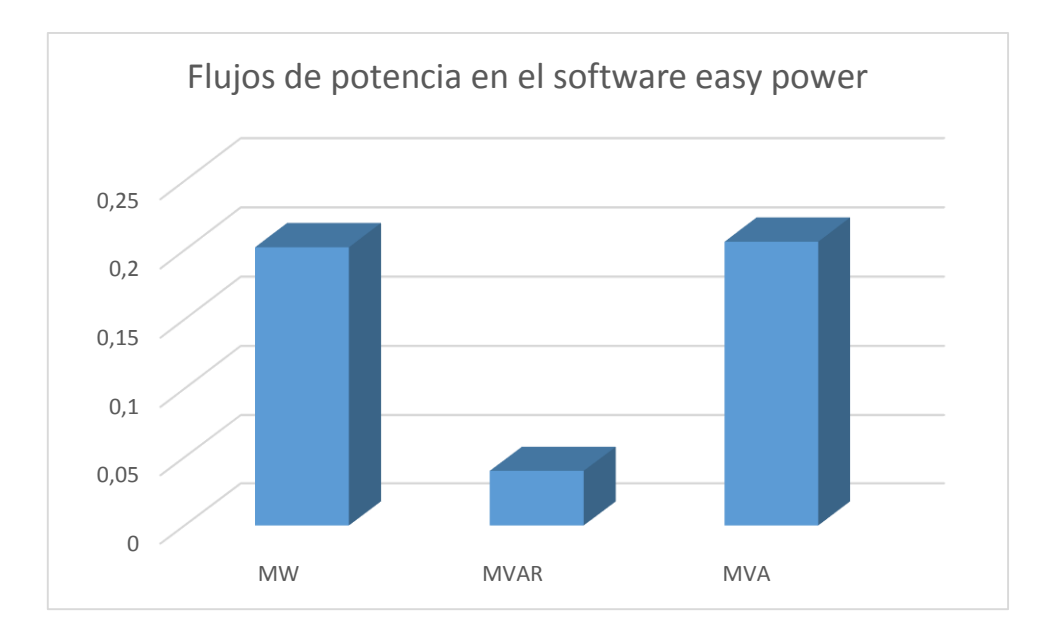

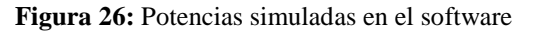

#### **Fuente**: EASY POWER

# **b) Análisis de THD de voltaje en PROVEFRUT**

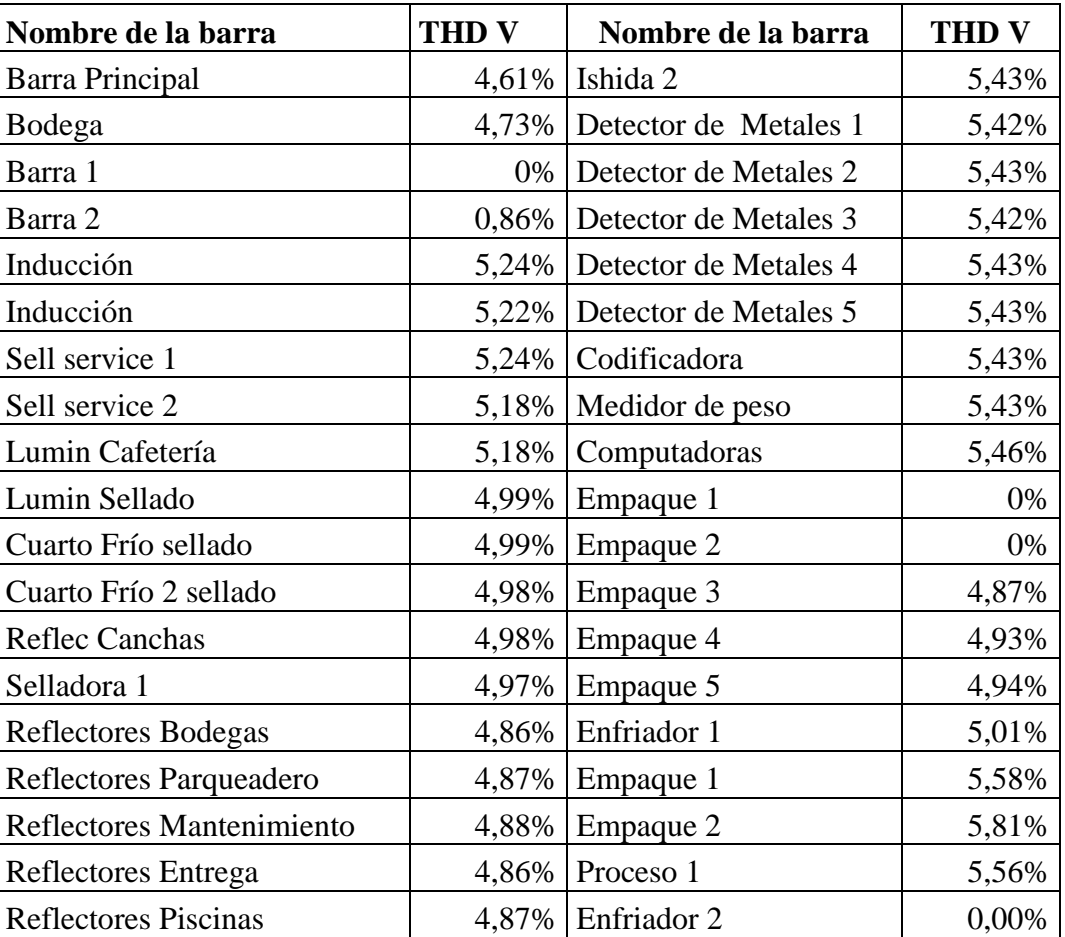

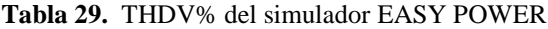

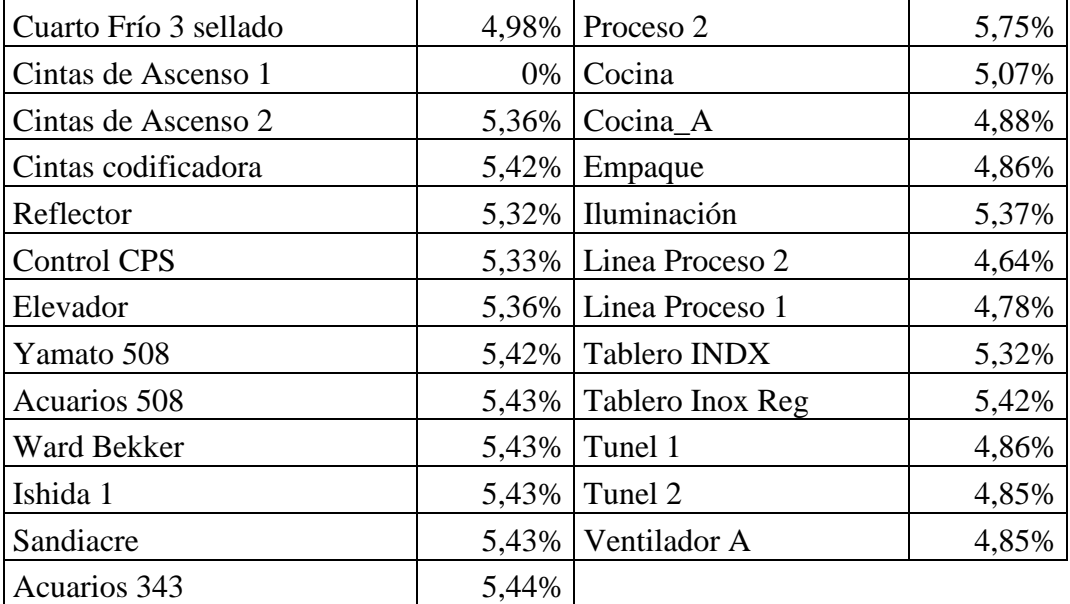

#### **Fuente**: EASY POWER

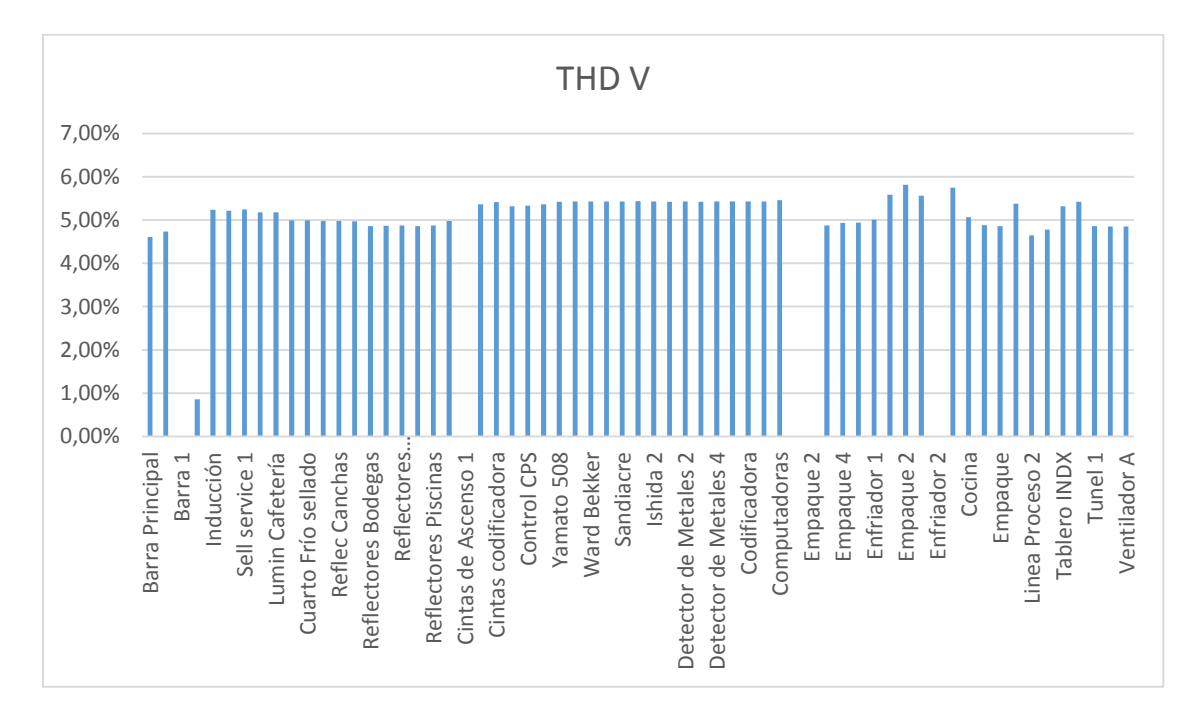

**Figura 27:** Porcentaje de armónicos de voltaje

#### **Fuente**: EASYPOWER

De acuerdo a la tabla número 29 se puede concluir que el nivel de armónicos de voltaje se encuentra fuera de la norma establecida por la IEEE con un valor máximo de 5,81%. Se concluye que el THDV sobrepasa el 5% que establece la norma, por lo tanto, existe armónicos de voltaje.

# **c) Análisis de Armónicos de corriente en PROVEFRUT**

| Carga                     | $5^\circ$ to<br><b>Armónico</b> | Carga                      | $5^\circ$ to<br><b>Armónico</b> |
|---------------------------|---------------------------------|----------------------------|---------------------------------|
| <b>Acuarios 343</b>       | 18,2                            | Luminarias Sella           | 18,1                            |
| Acuarios 508              | 18,2                            | Luminarias Cafeteria       | 21,6                            |
| Cintas Codificadoras      | 21,6                            | $M-3$                      | 21,6                            |
| Cintas de Ascen1          | $\boldsymbol{0}$                | $M-4$                      | 21,6                            |
| Cintas de Ascen2          | 21,6                            | $M-6$                      | 21,7                            |
| Ccodificadora Vid         | 18,2                            | $M-7$                      | 21,7                            |
| Computadoras              | 18,1                            | $M-7_A$                    | 21,7                            |
| <b>Control CPS</b>        | 21,6                            | Medidor de Peso            | 18,2                            |
| Cuarto Frío 1 sel         | 18,1                            | Proceso 1                  | 21,6                            |
| Cuarto Frío 2 sel         | 18,1                            | Proceso 2                  | 21,6                            |
| Cuarto Frío 3 sel         | 18,1                            | <b>Reflect Bodegas</b>     | $\mathbf{1}$                    |
| <b>Detector Metales 1</b> | 18,2                            | <b>Reflect Canchas</b>     | 18,1                            |
| <b>Detector Metales 2</b> | 18,2                            | Reflect Entrega            | 1                               |
| <b>Detector Metales 3</b> | 18,2                            | <b>Reflect Mantenim</b>    | $\mathbf{1}$                    |
| <b>Detector Metales 4</b> | 18,2                            | <b>Reflect Parqueadero</b> | $\mathbf{1}$                    |
| <b>Detector Metales 5</b> | 18,2                            | <b>Reflect Piscinas</b>    | $\mathbf{1}$                    |
| Elevador                  | 21,6                            | Reflector                  | 1,1                             |
| Empaque 1                 | $\overline{0}$                  | Sandiacre                  | 18,2                            |
| Empaque 2                 | $\boldsymbol{0}$                | Selladora 1                | 18,1                            |
| Empaque 3                 | 21,7                            | Selladora Carton           | 21,8                            |
| Empaque 4                 | 21,7                            | Sell Service 1             | 21,6                            |
| Empaque 5                 | 21,7                            | Sell Service 2             | 21,6                            |
| Empaque 1                 | 21,6                            | $TX-1$                     | 18,1                            |
| Empaque 2                 | 21,6                            | Util-1                     | 18,1                            |
| Enfriador 1               | 21,7                            | Ward Bekker                | 18,2                            |
| Enfriador 2               | $\boldsymbol{0}$                | Yamato 508                 | 17,9                            |
| Ishida 1                  | 18,2                            |                            |                                 |
| Ishida 2                  | 18,2                            |                            |                                 |

**Tabla 30.** 5º to Armónico del simulador EASY POWER

**Fuente**: EASY POWER

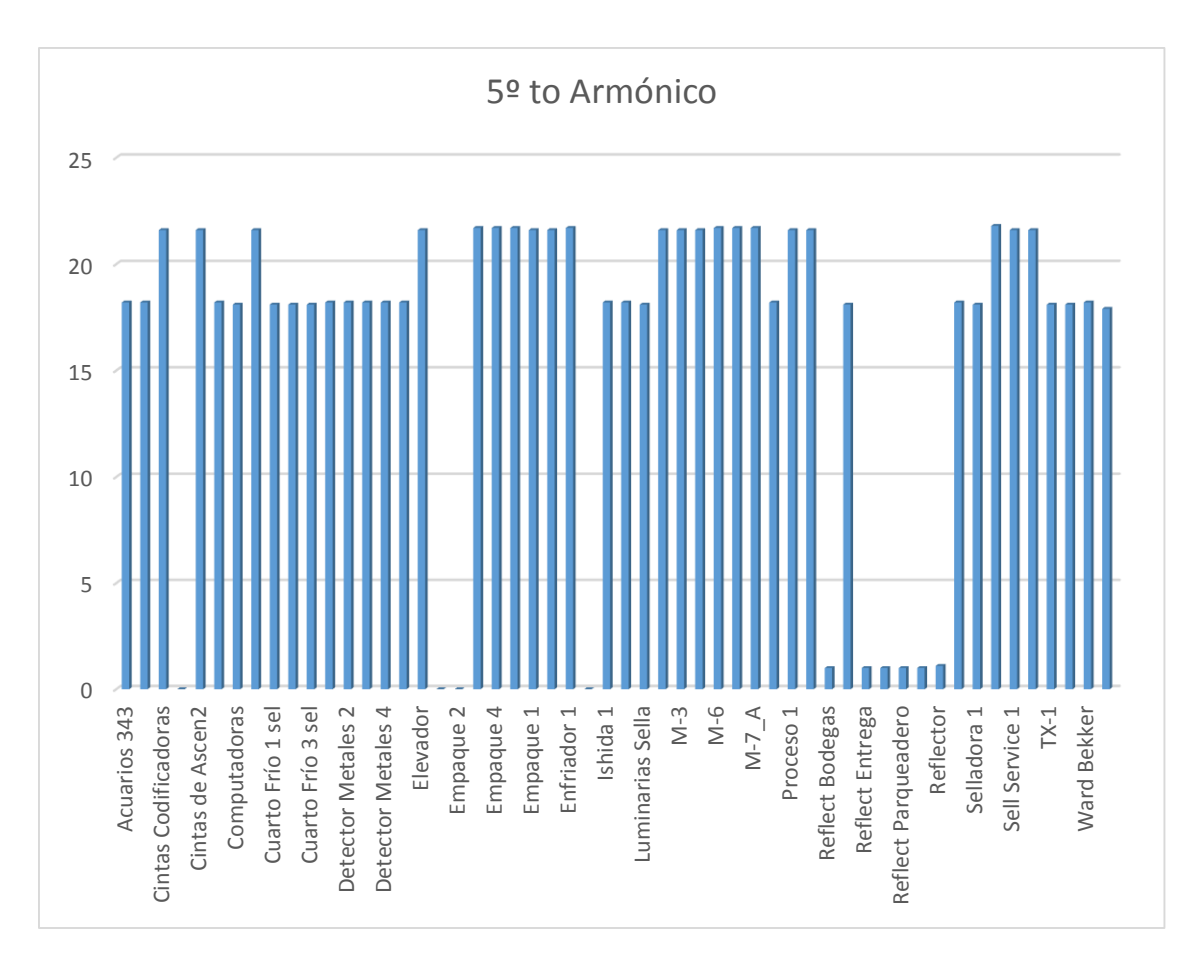

**Figura 28:** Diagrama del 5º Armónico de corriente

#### **Fuente**: EASYPOWER

De acuerdo a la tabla número 30 se puede concluir que el nivel de armónicos de corriente se encuentra fuera de la norma establecida por la IEEE, coincidiendo con los datos medidos por el analizador de carga. El armónico que más afecta es el 5ºto que en la simulación nos arroja un valor de 21,8 % como máximo y un promedio de 16,56%.

### **11.7 Soluciones Propuestas. -**

# **11.7.1 Propuestas para mitigar armónicos. -**

#### **Cálculo para el Diseño del Filtro Armónico**

Potencia consumida en el Transformador 233, 32 kVA

Lo primero que se procede a realizar es el cálculo de los ángulos, utilizado como datos el valor medido del factor de potencia y como segundo dato el valor al cual se desea llevar el factor de potencia.

 $f_{p1} = 0.98$  $\theta_1 = \cos^{-1}(0.98) = 11.47$  $f_{p2}=0.99$   $\theta_2=\cos^{-1}(0.99)=8.10$ 

Con los datos de los ángulos saco los KVAR efectivos (Qeff)

$$
Q_{eff} = P (\tan \theta_1 - \tan \theta_2)
$$

 $Q_{\text{eff}}$ =228,66 (tan (11.47)-tan (8.10))

$$
Q_{eff} = 13.85 \text{ kVAR}
$$

Este valor en KVAR es el que se deberá instalar en total del sistema en el punto de conexión del horno de inducción

El siguiente paso es calcular la reactancia efectiva del filtro.

$$
X_{\text{eff}} = \frac{(\text{VII sist})^2}{Q_{\text{eff}}}
$$

$$
X_{\text{eff}} = \frac{(220 \text{ v})^2}{13.85 \text{ x}10^3}
$$

 $X_{\text{eff}}=3.49\Omega x$  fase

**h= f armonico f fundamental**

$$
h=\frac{180}{60}
$$
;  $h=3$ ;  $3*6\%=0.18$ ;  $3-0.18=2.82$ 

Cálculo de la reactancia capacitiva.-

X<sub>c</sub>=
$$
\frac{(hx0.6)^2}{(hx0.6)-1}
$$
X<sub>eff</sub>  
\nX<sub>c</sub>= $\frac{(2.82)^2}{(2.82)^2-1}$ \* 3.49  
\nC= $\frac{1}{2*\pi*\pi^*}$   
\nC= $\frac{1}{2*\pi*\pi^*60*3.99}$ =0.664 x10<sup>-3</sup>F  
\nX<sub>c</sub>= 3.99 Ω  
\nC=664 uF

Debemos elegir un capacitor de valor comercial de 664 uF

Cálculo de la reactancia inductiva.-

$$
X_{I} = \frac{X_{c}}{h^{2}}
$$
\n
$$
L = \frac{X_{L}}{2x\pi xf}
$$
\n
$$
L = \frac{0.443\Omega}{2x\pi xf}
$$
\n
$$
L = \frac{0.443\Omega}{2x\pi x60}
$$

$$
X_{I} = \frac{3.99}{9}
$$
 L=1.175 X10<sup>-3</sup> H  
X<sub>I</sub>=0.443  $\Omega$  L=1.175 mH

Cálculo de la Resistencia del Filtro

$$
R = \frac{X_1 * h * 0.6}{Qf}
$$
  
R =  $\frac{0.443 \Omega \times 2.82}{20}$ 

R=  $0.062$  Ω

Cálculo de la Impedancia del Filtro

**Z=R+j (WL-1**  $\frac{1}{\mathbf{Wc}}$ 

Z=0.062 Ω +j (2 x π x 60 x 1.175 x10<sup>-3</sup> - 
$$
\frac{1}{2π x 60 x 0.664 x10^{-3}}
$$
)

Z=0.062 Ω +j (0.443-3.99)

 $Z= 0.062 - j 3.547$ 

Cálculo de los kVAR del Filtro

$$
Kvar_{filtero} = \frac{Vi^2 l - l}{X_c - X_l}
$$
\n
$$
V_{V,corr} = (220)^2
$$

Kvar<sub>filtro</sub>= $\frac{(-20)}{3.99 - 0.443}$ 

Kvar $f_{\text{filter}}$ =13645.33

 $Kvar_{\text{filtro}} = 0.0136$  MVA

# **COMPROBACIÓN.**

Para que el filtro pasivo serie RLC se sintonice a la frecuencia requerida, se debe cumplir la siguiente condición:

$$
X_c = X_l \qquad X_L = X_C \, x \, h
$$

$$
X_c = \frac{3.99}{2.82}
$$
  $X_L = 0.443 \times 2.82$ 

 $X_c = 1.41$   $X_L =$ 

$$
X_{\rm L} = 1.24
$$

1.41≈ 1.24

**Corriente-** El valor eficaz de la corriente en el filtro no debe sobrepasar los 135% de la corriente fundamental.

# **CORRIENTE FUNDAMENTAL.**

$$
I_{fund} = \frac{\frac{VII \text{ sist}}{\sqrt{3}}}{Xc-XI}
$$

$$
I_{fund} = \frac{\frac{220}{\sqrt{3}}}{3.99 - 0.443}
$$

 $I_{fund}$ = 35.81 A

# **CORRIENTES ARMÓNICAS.**

 $I_h = \%$  **x** fund

$$
I_{3\%} = 1686 = \frac{I_3}{I_{\text{fund}}}
$$
 x 100= $\frac{1686 \times 35.81 I_3}{100}$   $I_3 = 6.03$  A  
\n
$$
I_{5\%} = 1304 = \frac{I_7}{I_{\text{fund}}}
$$
 x 100= $\frac{1304 \times 35.81 I_5}{100}$   $I_5 = 4.67$  A  
\n
$$
I_{7\%} = 1004 = \frac{I_{11}}{I_{\text{fund}}}
$$
 x 100= $\frac{1004 \times 35.81}{100}$   $I_7 = 3.59$  A  
\n
$$
I_{9\%} = 342 = \frac{I_{15}}{I_{\text{fund}}}
$$
 x 100= $\frac{342 \times 35.81}{100}$   $I_9 = 1.22$  A  
\n
$$
I_{11\%} = 840 = \frac{I_{15}}{I_{\text{fund}}}
$$
 x 100= $\frac{840 \times 35.81 I_{11}}{100}$   $I_{11} = 3.0$  A  
\n
$$
I_{\text{total rms}} = \sqrt{I_f^2 + I_5^2 + I_7^2 + I_{11}^2}
$$
  $I_{11} = 3.0$  A

 $I_{\text{total rms}} = \sqrt{(35.81)^2 + (6.03)^2 + (4.67)^2 + (3.59)^2 + (1.22)^2 + (3)^2}$ 

 $I_{total rms}$ = 36.93 A

# **VERIFICACIÓN DE LA NORMA.**

 $\%$ margen de corriente $=$ I<sub>total</sub><sub>rms</sub>  $\frac{1}{I_{\text{fundamental}}}$  x 100%≤135%  $I_{\text{Fund}}$  Se encuentra dentro de la norma

$$
\%_{\text{margen de corriente}} = \frac{36.93}{35.81} \times 100\% \le 135\%
$$

#### Itotal rms=103.13%≤135% **SE ENCUENTRA DENTRO DE LA NORMA IEEE 519**

El valor de voltaje pico del filtro no debe sobrepasar el 120% del voltaje pico del sistema.

 $V_c = I_{fund}$  **x**  $X_c$  $V_c$ =35,81 x 3.99  $V_c = 142.88V$  $V_c$ <sub>(**h**)</sub> $=$  $\sum (v(h))$ = **n h**  $\sum_{i=1}^{n}$  (**I**(**h**) **x**  $\frac{X_C}{X}$  $\frac{1}{n}$ **n h**  $V_{c(h)}=V_{(3)}+V_{(5)}+V_{(7)}+V_{(11)}+V_{(13)}$  $V_{c(h)} = (Vx)$ 0.21 3  $)+(Vx)$ 0.21 5  $)+(Vx)$ 0.21  $\frac{x-2}{7}$ )+(V<sub>(9)</sub>x 0.21  $\frac{1}{9}$ )+(V<sub>(11)</sub>x 0.21  $\frac{1}{11}$  $V_{c(h)}=(6.03 \text{ x})$ 3.99 3  $)+(4.67 x)$ 3.99  $\frac{17}{5}$ )+(3.59 x 3.99 7 )+(1.22 x 3.99  $\frac{1}{9}$ )+(3 x 3.99  $\frac{1}{11}$  $V_{c(h)}$ =8.0199+3.726+2.0463+0.54+1.088  $V_{c(h)} = 15.42$  V  $V_{c L-N \text{ total price}} = \sqrt{2}(V_c + V_{c(h)})$ **Vll sist** √**3**  $V_{c L-N total pico} = \sqrt{2}(142.88 + 15.42)$ 22O V  $\sqrt{3}$  $V_{\text{c L-N total pico}}$ =223.87 V  $V_{\text{L-N SISTEMA}}$ = 127.01 V  $V_{L-N \text{ pico sistema}} = \sqrt{2} \times V_{L-N \text{ SISTEMA}}$  $V_{L-N \text{ pico sistema}} = \sqrt{2} \times 127.01 \text{ V}$ 

 $V_{L-N \text{ pico sistema}} = 179.62 \text{ V}$ 

# **VERIFICACIÓN DE LA NORMA.**

**Vc L-N pico** sistema **VL-N** total **pico X 100%≤120%**

179.62 V  $\frac{223.87 \text{ V}}{223.87 \text{ V}}$  X 100% \eleads 120%

## **80.23%≤120% SI CUMPLE LA NORMA IEEE 519**

El valor eficaz del voltaje del filtro no debe sobrepasar EL 110% del voltaje eficaz del sistema.

**V**<sub>**c** L−N total rms</sub>=√( $V$ <sub>**c** 1</sub>)<sup>2</sup>+( $V$ <sub>**c** 3</sub>)<sup>2</sup>+( $V$ <sub>**c** 5</sub>)<sup>2</sup>+( $V$ <sub>**c** 7</sub>)<sup>2</sup>+( $V$ <sub>**c** 9</sub>)<sup>2</sup>  $\rm V_{c\ L\text{-}N\ total\ rms} = \sqrt{(142.88)^2+(2.13)^2+(1.93)^2+(0.69)^2+(0.34)^2}$ 

 $V_{c L-N total rms}$ =142.91 V

**V L-N rms SISTEMA= Vll sist** √**3**

 $V<sub>L-N rms SISTEMA</sub>$ 220 V  $\sqrt{3}$ V L-N rms SISTEMA=127.02 V

# **VERIFICACIÓN DE LA NORMA.**

**%margen de** voltaje**= Vc L-N total rms V L-N rms SISTEMA x 100%≤110%**

 $\%$ margen de voltaje $=$ 142.91 V  $\frac{127.02}{127.02}$  x 100%≤110%V<sub>L-N rms</sub> sistema

 $\%$ <sub>margen de voltaje</sub>=108.18%≤110%V <sub>L-N rms</sub> SISTEMA

### **SE CUMPLE DENTRO DE LA NORMA IEEE - 519**

El último factor evalúa el calentamiento del dieléctrico del filtro.

$$
Q_{3\emptyset \text{ recalculado}} = \frac{(V_{c \text{ L-N total rms}})^2}{X_c} \text{ X } 3 = \frac{(142.93 \text{ V})^2}{3.99} \text{ X } 3
$$

 $Q_{3\phi \text{ recalculated}}$ =15.36 kVAR

$$
\%_{\text{margen de voltaje}} = \frac{Q_{3\phi \text{ recalculado}}}{Q_{3\phi}} \times 100\% \le 135\%
$$

 $\%$ <sub>margen de voltaje</sub>= 15.36 kVAR  $\frac{20.38 \text{ kVAR}}{20.38 \text{ kVAR}}$  x 100% \elleft 135% %margen de voltaje= 75.36%≤135% **SI CUMPLE**

# **CALENTAMIENTO DEL DIELÉCTRICO.**

$$
\sum \downarrow h = (V(h)x I(h)][\leq 1.35Q_{3\emptyset \text{ recalculado}}\sum \downarrow h = 3((142.88)(35.81) + (6.03)(2.13) + (4.67)(1.93) + (3.59)(0.69) + (1.22)(0.34))\sum \downarrow h = 3(5141.28)\sum \downarrow h = 15423.85 \text{ VAR}\sum \downarrow h = 15.42 \text{ kVAR}15.42 \leq 1.35 \text{ x } 15.42
$$
  
15.42 \leq 20.82 SI CUMPLE

Todos los limites se cumple por un margen sustancial por lo tanto el diseño propuesto es satisfactorio.

# **11.8 Resultados obtenidos con el filtro en el software**

Una vez ya calculado el filtro se procede a ingresar los datos del sistema:

**Inductor=** 0.062 + j 0,443 Ω **Capacidad en MVAr=**0,0136 MVAr **Voltaje de línea a línea =**0.22 kV

# **11.8.1 Resultados de la Corrida de flujos final**

Se coloca el filtro expuesto anteriormente, como se muestra en la figura 29, el plano completo se encuentra en Anexos, luego se realiza nuevamente una corrida de flujos de armónicos de corriente y de voltaje donde se puede visualizar que el porcentaje de los dos tipos de armónicos se encuentran dentro de la norma.

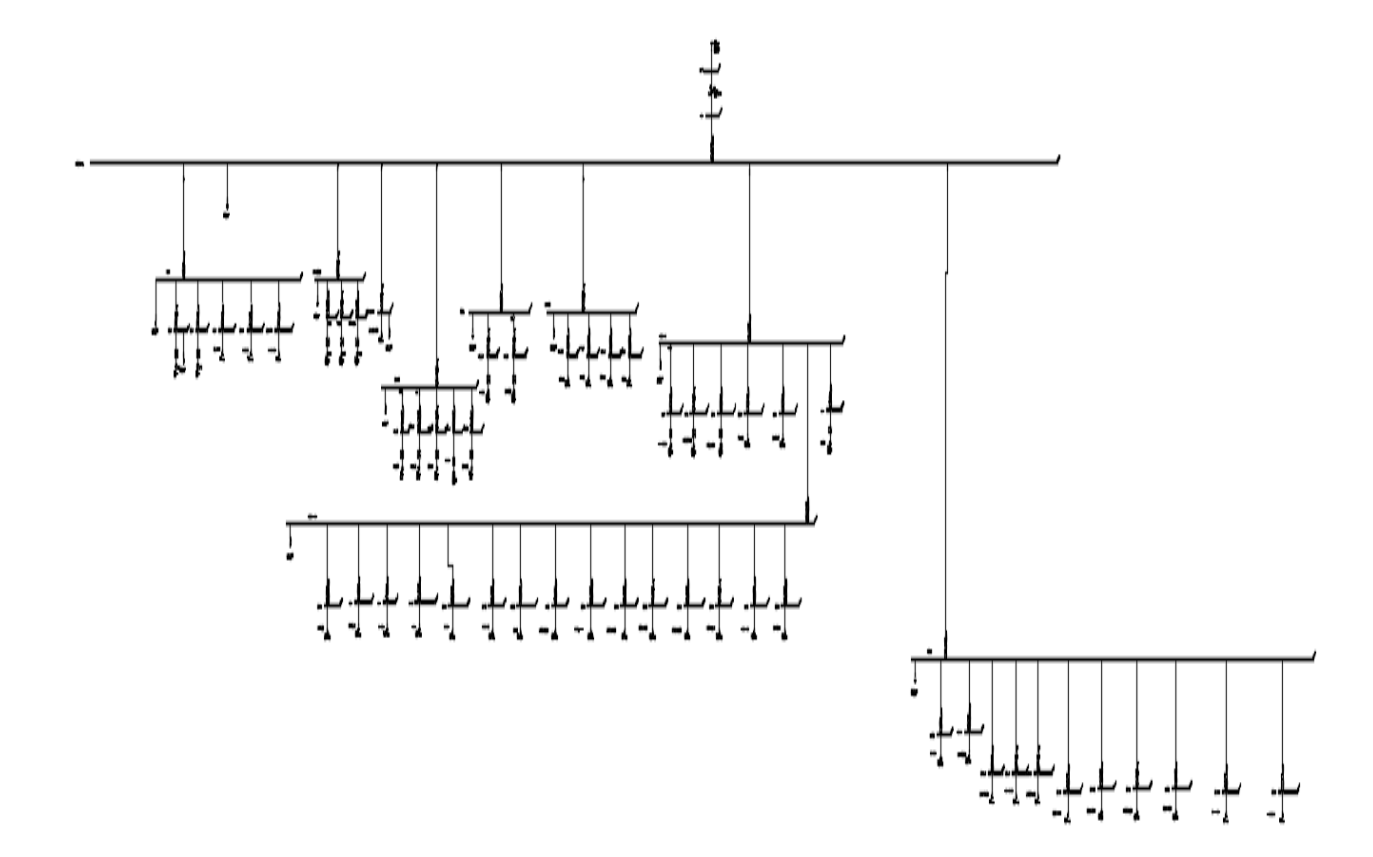

**Figura 29:** Colocación de filtro

**Fuente**: EASYPOWER

# **a) Flujos de Potencia en el software EASYPOWER corrida final**

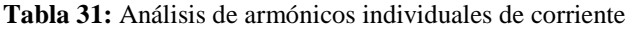

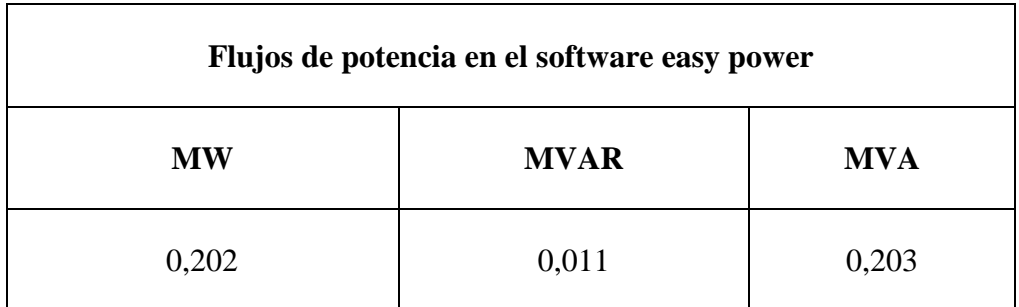

**Fuente**: EASYPOWER

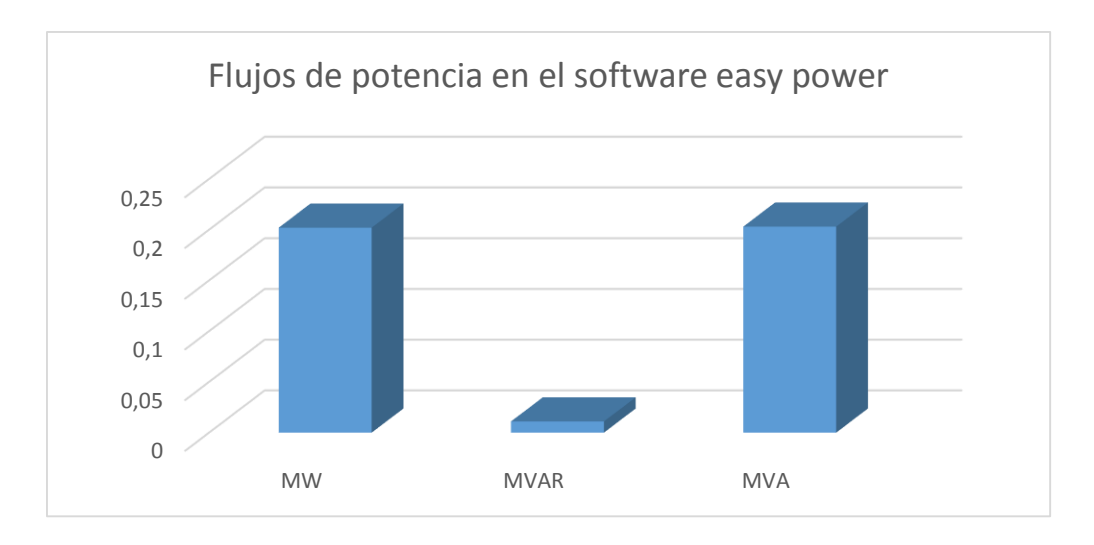

**Figura 30:** Flujos de potencia en el software easy power

**Fuente**: EASY POWER

# **b) Armónicos de Voltaje**

| <b>Barra</b>                 | THD V %  | <b>Barra</b>          | THD V %        |
|------------------------------|----------|-----------------------|----------------|
| <b>Barra Principal</b>       | 0,564    | Ishida 2              | 0,653          |
| Bodega                       | 0,574    | Detector de Metales 1 | 0,647          |
| Barra 1                      | $\theta$ | Detector de Metales 2 | 0,648          |
| Barra 2                      | 0,101    | Detector de Metales 3 | 0,647          |
| Inducción                    | 0,605    | Detector de Metales 4 | 0,648          |
| Inducción                    | 0,633    | Detector de Metales 5 | 0,648          |
| Sell service 1               | 0,638    | Codificadora          | 0,649          |
| Sell service 2               | 0,623    | Medidor de peso       | 0,648          |
| Lumin Cafetería              | 0,625    | Computadoras          | 0,657          |
| Lumin Sellado                | 0,714    | Empaque 1             | $\overline{0}$ |
| Cuarto Frío sellado          | 0,714    | Empaque 2             | $\overline{0}$ |
| Cuarto Frío 2 sellado        | 0,714    | Empaque 3             | 0,591          |
| <b>Reflec Canchas</b>        | 0,714    | Empaque 4             | 0,6            |
| Selladora 1                  | 0,71     | Empaque 5             | 0,601          |
| <b>Reflectores Bodegas</b>   | 0,733    | Enfriador 1           | 0,622          |
| Reflectores Parqueadero      | 0,714    | Empaque 1             | 0,7            |
| Reflectores<br>Mantenimiento | 0,702    | Empaque 2             | 0,735          |
| Reflectores Entrega          | 0,746    | Proceso 1             | 0,697          |
| <b>Reflectores Piscinas</b>  | 0,708    | Enfriador 2           | $\overline{0}$ |

**Tabla 32.** THDV% corregido del simulador EASY POWER

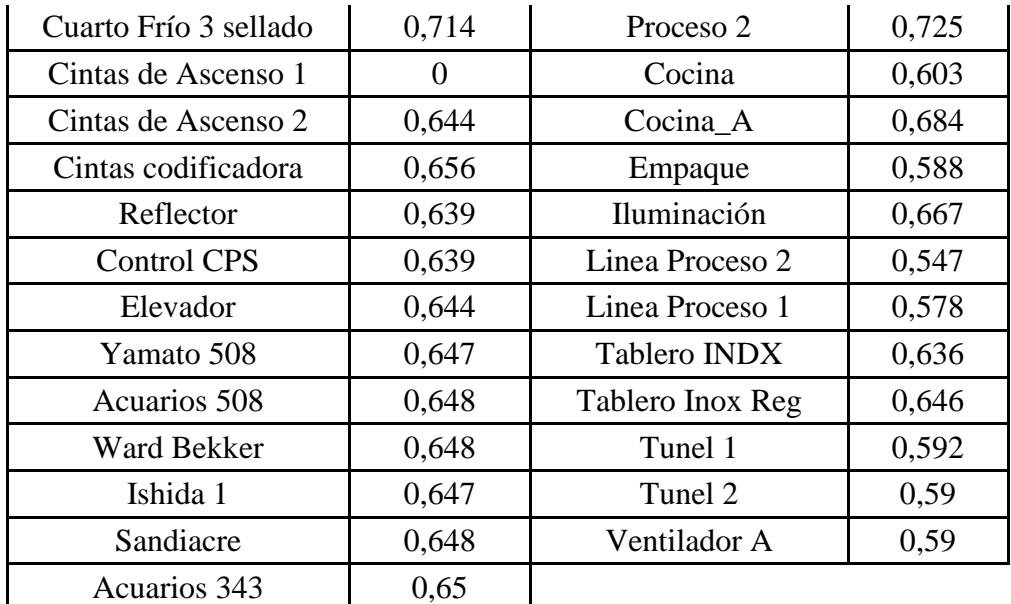

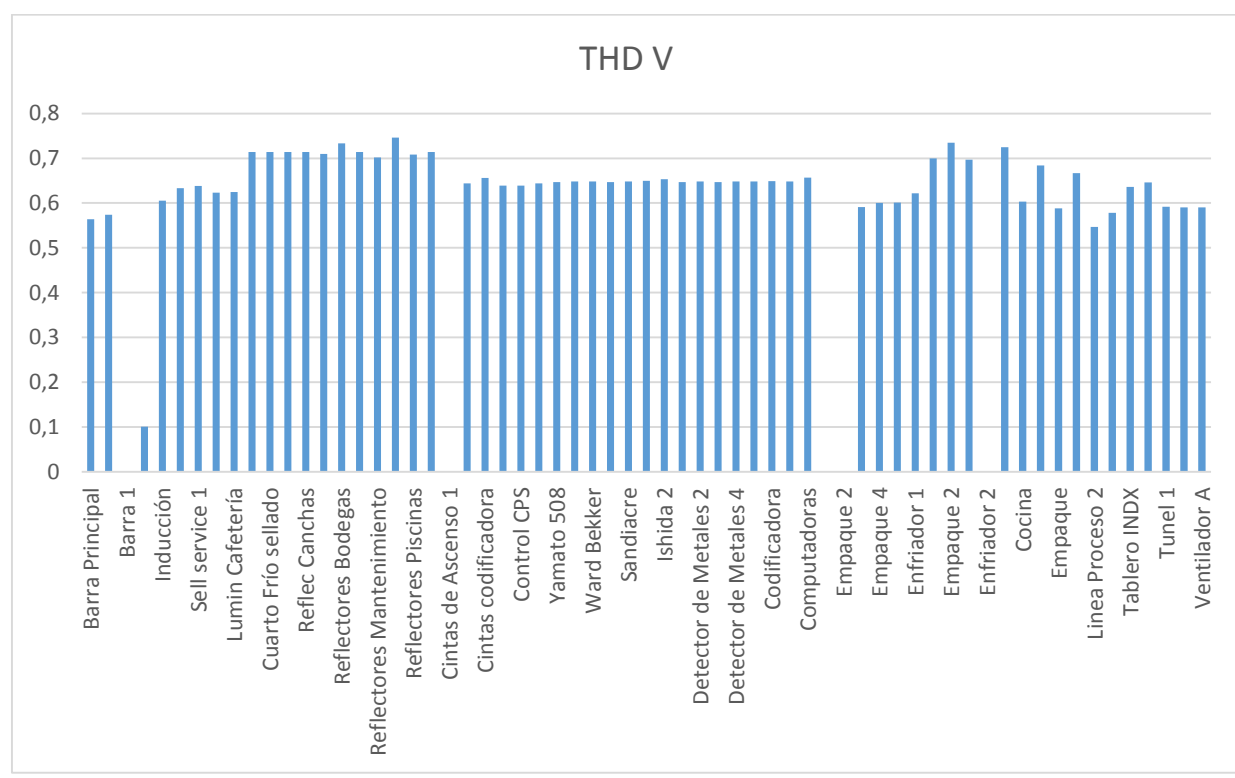

**Fuente**: EASY POWER

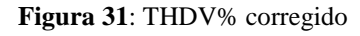

#### **Fuente**: EASY POWER

En la tabla 32 se indica que los valores del THD de voltaje, se reducen a valores permitidos por la regulación. Dando un promedio de 0,60 %.

# **c) Armónicos de Corriente**

| Carga                     | 5 <sup>°</sup> to Armónico % | Carga                   | 5 <sup>°</sup> to Armónico % |
|---------------------------|------------------------------|-------------------------|------------------------------|
| Acuarios 343              | 2,9                          | Ishida 2                | 0,7                          |
| Acuarios 508              | 2,9                          | Luminarias Sella        | 0,6                          |
| Cintas Codificadoras      | 2,9                          | Luminarias Cafeteria    | 0,7                          |
| Cintas de Ascen1          | $\boldsymbol{0}$             | $M-3$                   | 0,7                          |
| Cintas de Ascen2          | 2,9                          | $M-4$                   | 0,6                          |
| Ccodificadora Vid         | 2,9                          | $M-6$                   | 0,7                          |
| Computadoras              | 2,9                          | $M-7$                   | 0,7                          |
| <b>Control CPS</b>        | 2,9                          | $M-7_A$                 | 0,7                          |
| Cuarto Frío 1 sel         | 2,9                          | Medidor de Peso         | 0,7                          |
| Cuarto Frío 2 sel         | 2,9                          | Proceso 1               | 0,8                          |
| Cuarto Frío 3 sel         | 2,9                          | Proceso 2               | 2,9                          |
| <b>Detector Metales 1</b> | 2,9                          | <b>Reflect Bodegas</b>  | 1,86                         |
| <b>Detector Metales 2</b> | 2,9                          | <b>Reflect Canchas</b>  | 2,9                          |
| <b>Detector Metales 3</b> | 2,9                          | Reflect Entrega         | 2,9                          |
| <b>Detector Metales 4</b> | 2,9                          | <b>Reflect Mantenim</b> | 2,9                          |
| <b>Detector Metales 5</b> | 2,9                          | Reflect Parqueadero     | 2,9                          |
| Elevador                  | 2,9                          | <b>Reflect Piscinas</b> | 3                            |
| Empaque 1                 | $\overline{0}$               | Reflector               | 3                            |
| Empaque 2                 | $\boldsymbol{0}$             | Sandiacre               | 3                            |
| Empaque 3                 | 3                            | Selladora 1             | 2,9                          |
| Empaque 4                 | 3                            | Selladora Carton        | 2,9                          |
| Empaque 5                 | 3                            | Sell Service 1          | 2,9                          |
| Empaque 1                 | 2,9                          | Sell Service 2          | 2,9                          |
| Empaque 2                 | 2,9                          | $TX-1$                  | 2,9                          |
| Enfriador 1               | 2,9                          | Util-1                  | 2,9                          |
| Enfriador <sub>2</sub>    | $\boldsymbol{0}$             | Ward Bekker             | 2,9                          |
| Ishida 1                  | 0,8                          | Yamato 508              | 2,9                          |

**Tabla 33.** 5º to Armónico corregido en el simulador EASY POWER

**Fuente**: EASY POWER

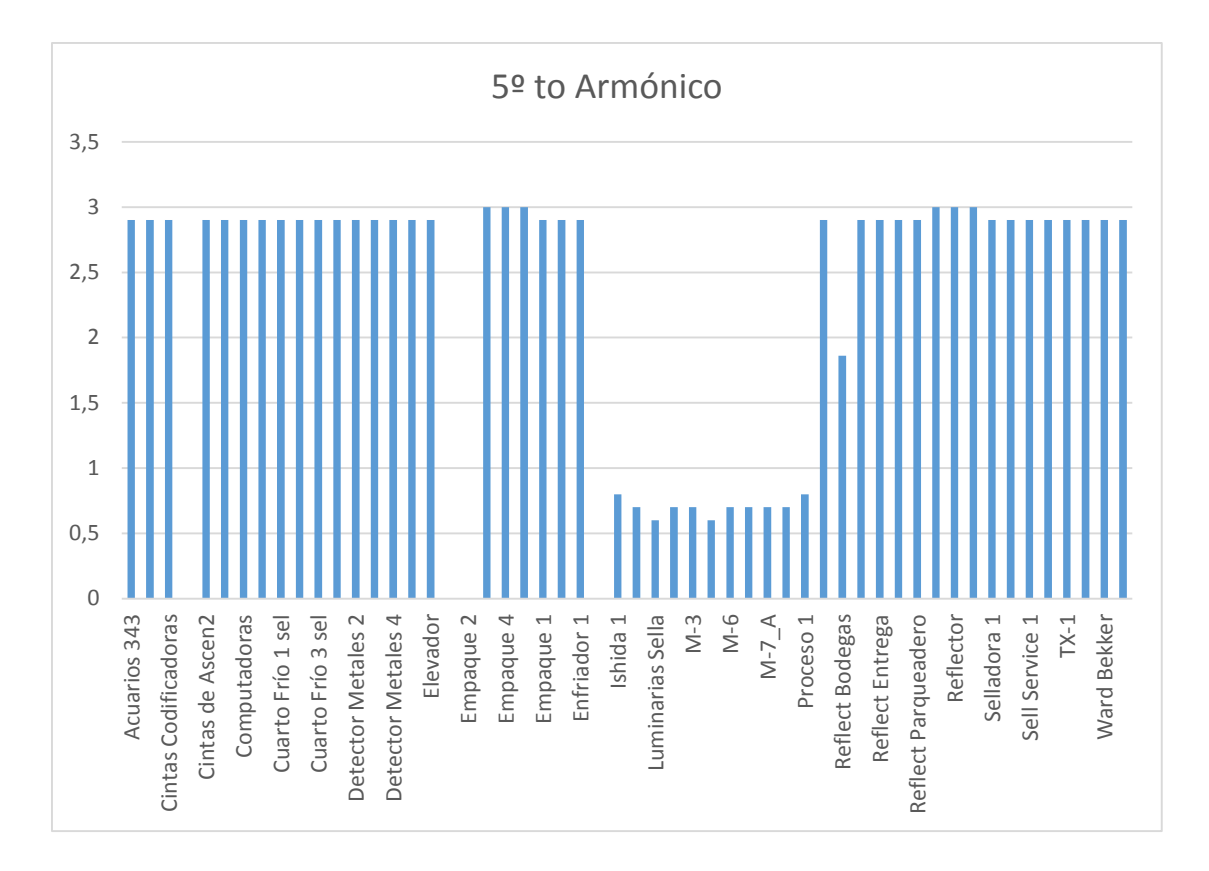

#### **Figura 32:** THDI% corregido

#### **Fuente**: EASY POWER

De acuerdo a la tabla número 33 se puede concluir que el nivel de armónicos de corriente se encuentra dentro de la norma establecida por la IEEE, donde promedio del 5º to armónico es de 2,27%, lo que estas dentro de lo establecido por la regulación. Se concluye que el diseño y la aplicación del filtro ayudan a mejorar la calidad de los parámetros eléctricos de la industria.

#### **11.9 Análisis Técnico económico de la implementación del Proyecto**

#### **11.9.1 Ahorro energético al implementar las soluciones propuestas**

# **Costo por daño de equipos**

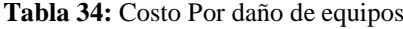

| Equipo                     | Cantidad | <b>Costo Unitario</b> | <b>Costo Total</b> |
|----------------------------|----------|-----------------------|--------------------|
| Pantalla Touch Electrónica |          | 600 \$                | 2400 \$            |

**Elaborado por:** los autores

#### **Costo por instalación de equipos**

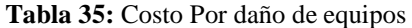

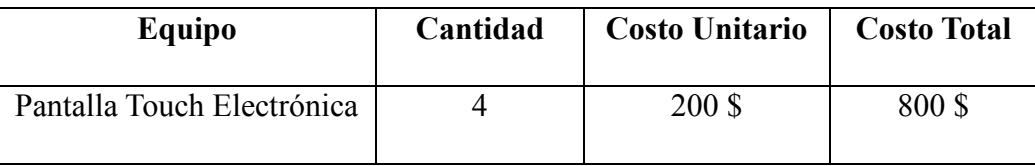

**Elaborado por:** los autores

#### **Costo por pérdida de producción**

**Tabla 36:** Costo Por bajo de producción

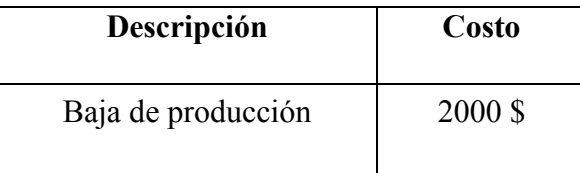

 **Elaborado por:** los autores

## **Ahorro Total**

**Ahorro Total** =  $\cos$ to por daño de equipos +  $\cos$ to por instalación de equipos

+ Costo por pérdida de producción

Ahorro Total =  $2400 \text{ } + 800 \text{ } + 2000 \text{ }$ 

Ahorro Total =  $5200 \text{ s}$ 

## **12. IMPACTOS (TÉCNICOS, SOCIALES, AMBIENTALES O ECONÓMICOS):**

## **FACTIBILIDAD OPERATIVA**

Desde el punto de vista operativo el estudio es factible debido a que las propuestas de solución ayudarán a reducir cualquier anomalía presente en la red de la Industria y principalmente permitirá mejorar el funcionamiento de los procesos y equipos.

# **FACTIBILIDAD ECONÓMICA**

Las propuestas planteadas tienen factibilidad económica, puesto que es una inversión a corto plazo, dónde el principal beneficio económico es el rubro de gastos por compra y arreglo de los equipos que sufrían daños. La propuesta de mejora aumentara la confiabilidad en las instalaciones eléctricas de la industria, puesto que al contar con un buen suministro eléctrico se podrá invertir en maquinaria y equipo, manteniendo la vida útil de los mismos.

# **13. PRESUPUESTO PARA LA PROPUESTA DEL PROYECTO:**

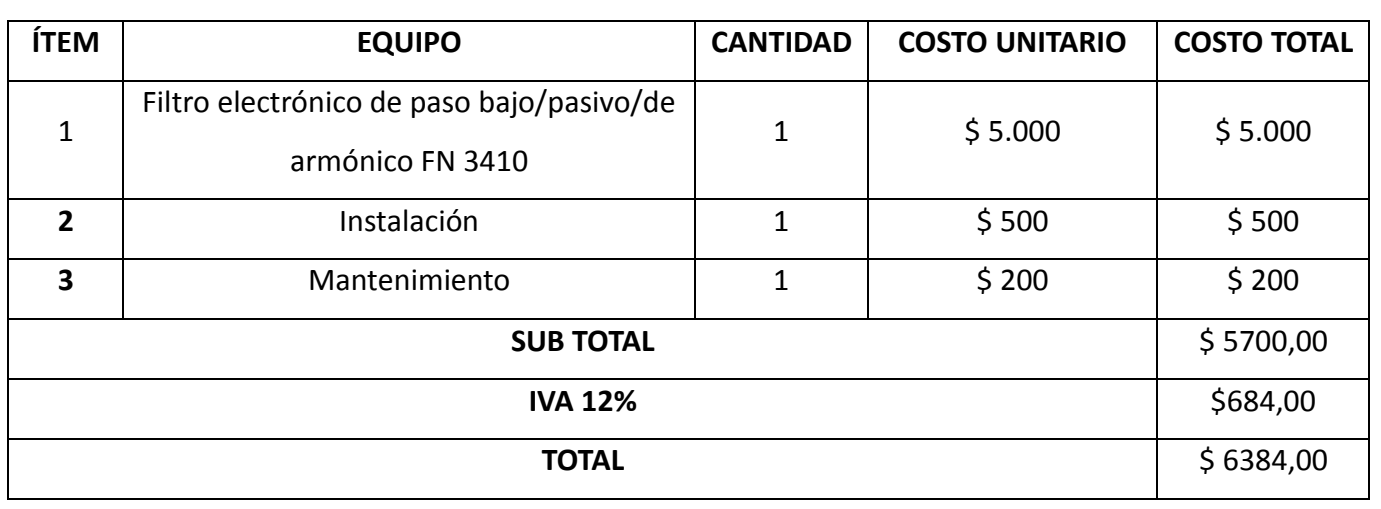

**Tabla 37:** Presupuesto para implementación del proyecto

**Elaborado por:** los autores

# **14. CALCULO DEL TIR**

#### **Tabla 38:** Calculo del TIR

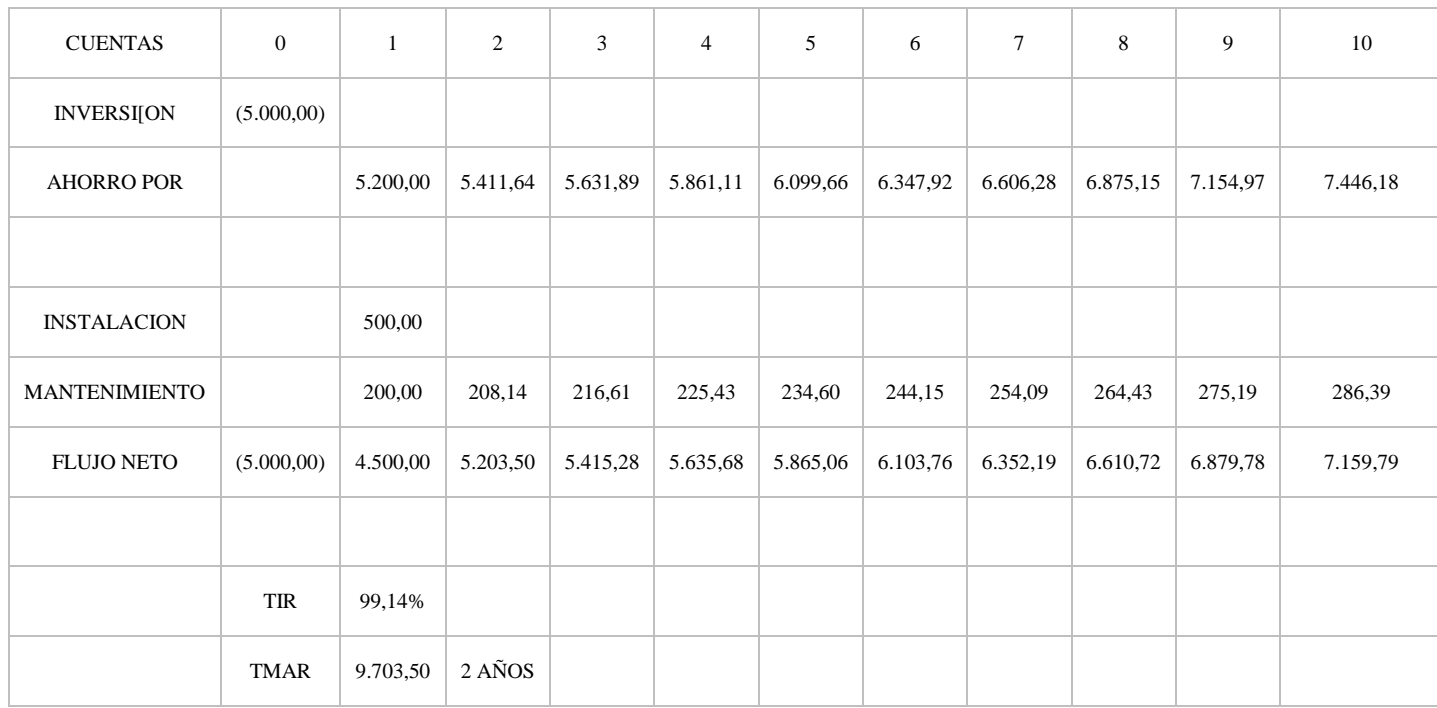

**Elaborado por:** los autores

#### **15. CONCLUSIONES Y RECOMENDACIONES**

### **CONCLUSIONES:**

- De acuerdo al análisis sobre los parámetros eléctricos realizado en la Industria PROVEFRUT se puede percatar que existe la presencia de armónicos tanto de corriente con un valor de THD del 19,97%, como de voltaje con un THD de 6,52% lo que puede provocar daño en los equipos.
- Mediante la simulación en el software EASY POWER se pudo observar los problemas eléctricos que están presentes en la industria como son la presencia de armónicos tanto de corriente como de voltaje.
- En la Industria se tiene mediante la medición del fluke 435 ii un factor de potencia de 0,98 que está dentro de lo establecido en la norma CONELEC 005/18 que nos dice que este valor debe estar por encima de 0,92. De la misma forma tenemos que el THD de voltaje se encuentra con un valor de 6,52 % mismo que no cumple con la norma IEEE – 519 que establece este parámetro en un máximo de 5%. En lo concerniente al THD de corriente el valor obtenido se encuentra en 19,97% que no cumple con la norma IEEE - 519 que establece que debe estar por debajo del 15%.
- $\triangleright$  Se propone la instalación de un filtro pasivo sintonizado, con el fin de reducir los niveles de armónicos de voltaje que se encuentra en un valor máximo de 0,746 % cumpliendo con lo establecido en la norma IEEE - 519 y armónicos de corriente obteniendo un valor máximo de 3% valor aceptable en la norma IEEE -519.
- Las propuestas dadas en el presente proyecto para mejorar la calidad del suministro de energía eléctrica tiene una factibilidad tanto técnica como económica debido a que la inversión inicial es menor al costo por pérdidas y daño en los equipos de la industria que tiene un valor de 5200 \$ y la inversión inicial es 6384,00 \$.

#### **RECOMENDACIONES:**

 $\triangleright$  Se debe realizar un correcto levantamiento de carga y todos los datos técnicos que se requieren de la empresa para realizar el cálculo del filtro pasivo sintonizado e ingresar datos al software EASY POWER para visualizar los flujos de potencia y la presencia de armónicos de voltaje y corriente.

- $\triangleright$  Se debe realizar la simulación con los datos adquiridos de la empresa e incorporar el filtro calculado para comprobar si los porcentajes de los armónicos tanto en voltaje como en corriente de las cargas varían y estén esos valores dentro de los parámetros establecidos por la norma IEEE-519.
- $\triangleright$  Se debe realizar un mantenimiento a las instalaciones eléctricas de la industria y un previo estudio antes de la instalación de nuevos equipos electrónicos ya que estos ocasionan distorsiones en la red que provocan daños al resto de aparatos. Incrementando de esta manera la vida útil de los equipos, además de disminuir considerablemente las pérdidas en cada uno de los elementos del sistema eléctrico de la industria como: conductores, transformadores, protecciones, etc.
- Invertir en el proyecto ya que es factible técnicamente, y económicamente de acuerdo a los datos medidos, la inversión se recupera en un tiempo razonable, gracias a evitar recargos por penalización por bajo factor de potencia y además disminuirá las pérdidas de energía eléctrica.

# **16. BIBLIOGRAFÍA:**

- [1] V. Navarro, Anpalisis de Armónicos en las Unidades de generación de las centrales Hidroeléctricas Illuchi 1 e Illuchi 2 de ELEPCO S.A, Quito: Escuela Politécnica Nacional, 2013.
- [2] J. Camacho, Estudio de Factibilidad para el mejoramiento de la calidad de energía eléctrica en la Planta Industrial INDUCUERDAS, Riobamba: Escuela Superior , 2015.
- [3] L. Aguirre y G. Herrera, Análisis de cargas del Hospital San Vicente de Paúl de la Ciudad de Ibarra y Propuesta para el cumplimiento de la Calidad de Energía según Regulación N° CONELEC 004/01, Ibarra: Universidad Técnica del Norte , 2010.
- [4] J. Mora y Y. Cevallos, Estudio y análisis de calidad de energía enfocado en nivel de armonicos en el sistema eléctrico de la subestacion enfriadora Holcim Ecuador Planta Guayaquil, Guayaquil - Ecuador: Universidad Politécnica Salesiana, 2014.
- [5] J. Gers, «Teoría y diseño de filtros de armónicos en sistemas eléctricos,» *TECSUP,* pp. 2- 3, 2008.
- [6] M. Robledo, «Calidad de la Energía Eléctrica: Camino a la Normalización,» *Simposio de Metrología,* vol. III, nº 17, pp. 1-3, 2008.
- [7] F. Gil, F. Manzano, J. Gómez y P. Sánchez, «Técnicas de Investigación en calidad eléctrica: ventajas e incovenientes,» *Scielo,* vol. IV, nº 9, pp. 1-5, 2012.
- [8] J. Meléndez, S. Herraiz y J. Colomer, «Calidad de onda en el servicio eléctrico,» *Soluciones: Automática e Instrumentación ,* vol. 360, nº 7, pp. 1-6, 2005.
- [9] N. Cavieles, J. Acosta y E. Estupiñán, «Estudio de Calidad de la energía implementando Filtros Activos para la corrección de armónicos,» *inge@UAN,* vol. II, nº 6, pp. 1-20, 2011.
- [10] CONELEC, «Regulación del Servicio Eléctrico de Distribución No CONELEC 004/01,» *EL DIRECTORIO DEL CONSEJO NACIONAL DE ELECTRICIDAD,* pp. 4-10, 2011.
- [11] J. Sierra, «Guía Técnica de eficiencia energética eléctrica,» *Circutor,* pp. 23-25, 2009.
- [12] G. Enríquez, El ABC de las Instalaciones Eléctricas Residenciales, México: Limusa, 2005.
- [13] J. Rodríguez. Luque, Calidad de sumiistro eléctrico, penetración de armónicos, mitigación de armónicos y de sus efectos en las plantas industriales, México: Universidad Carlos III de Madrid, 2015.
- [14] IEEE\_519\_1992, Recomendaciones Prácticas y Requerimientos de la IEEE para el control de armónicos en Sistemas Eléctricos de Potencia, IEEE, 1992.
- [15] IEEE, «Norma IEEE 1531 -2003,» 2033.
- [16] J. Hernandez, J. Aristizabal y G. Gordillo, «Calidad y Uso de la energía,» *bdigital,* vol. II, nº 4, pp. 8-9, 2013.
- [17] CIRCUTOR, Guía Técnica de eficiencia energética eléctrica, España: Departamento de comunicación e imagen CIRCUTOR S.A, 2007.
- [18] Armónicos en la redes eléctricas, Guayaquil: Universidad Politécnica Salesiana, 2014.
- [19] L. G. Morales,Ruiz, Discusión sobre métodos para determinar direccionabilidad de armónicas, Guatemala: Universidad de San Carlos de Guatemala, 2007.
- [20] Universidad del Atlántico and Universidad Autónoma de Occidente, Corrección del Factor de Potencia y Control de la Demanda, Colombia.
- [21] I. Gutiérrez, "Mejoramiento del factor de potencia del ramal trifásico La Palma del circuito de distribución Fortuna de Coopelesca R.L," Tesis, Universidad de Costa Rica, Costa Rica, 2014.
- [22] ABB, "Corrección del factor de potencia y filtrado de armónicos en las instalaciones eléctricas," Cuaderno de aplicaciones técnicas N°8 (CT), pp. 3-11.
- [23] N. Fernández, W. Figueredo, "Ubicación Óptima de Bancos de Capacitores en Redes de Distribución para ELEVAL," Tesis, Universidad de Carabobo, Valencia, 2007.
- [24] Y. Concepción. "Compensación de potencia reactiva en circuitos de distribución primaria, aplicando algoritmos genéticos". Tesis de maestría. Director: Davel Borges Vasconcellos. Universidad de Camagüey. Cuba. 2015.
- [25] Catálogo N° 03. Código 50034873, Corrección del Factor de Potencia, Grupo WEG, Brasil.

## **17. ANEXOS**

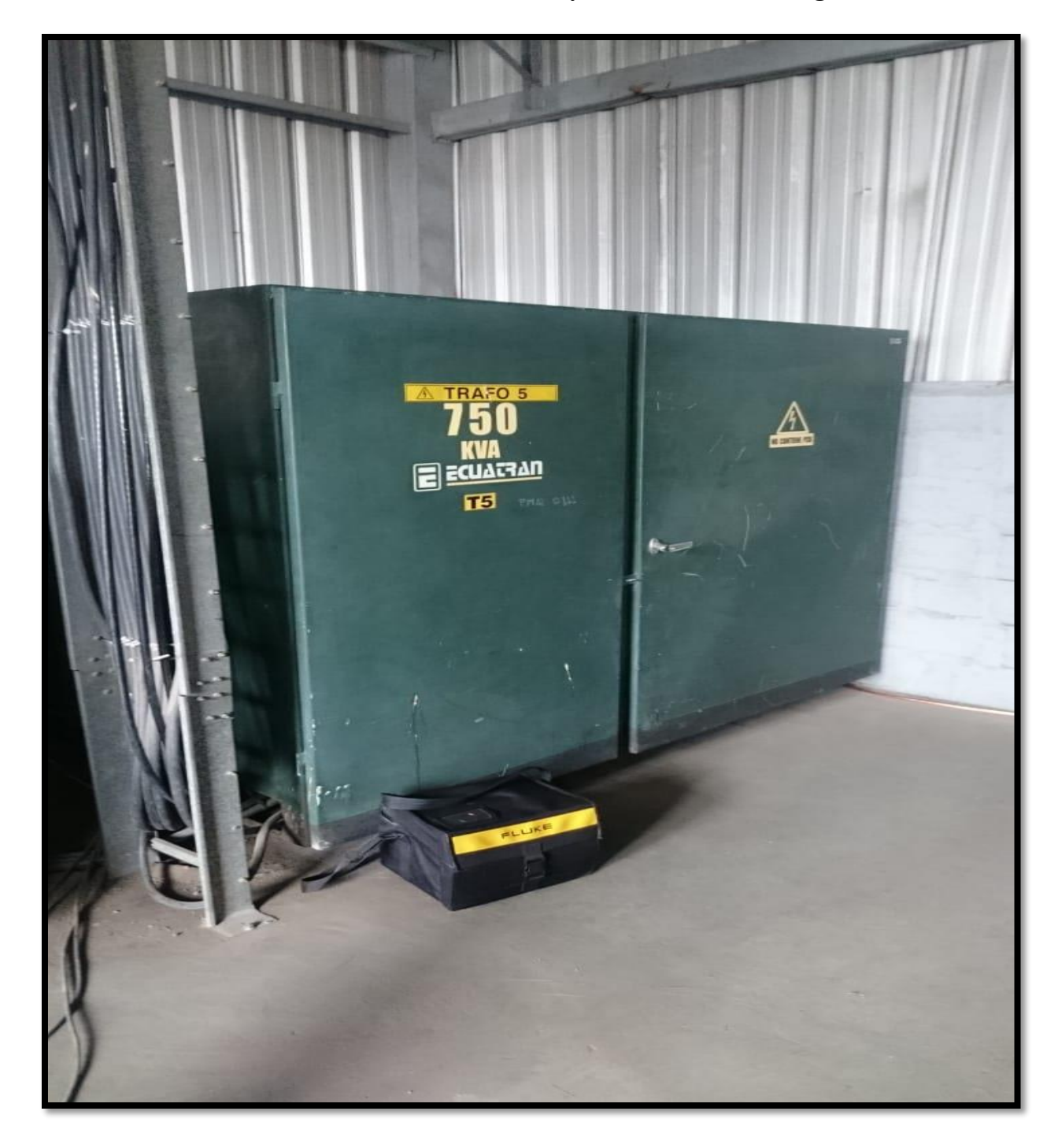

**Anexo I Fotos de instalación del fluke 435 ii y levantamiento de carga**

**Figura I.I:** Transformador trifásico de 750 kVA

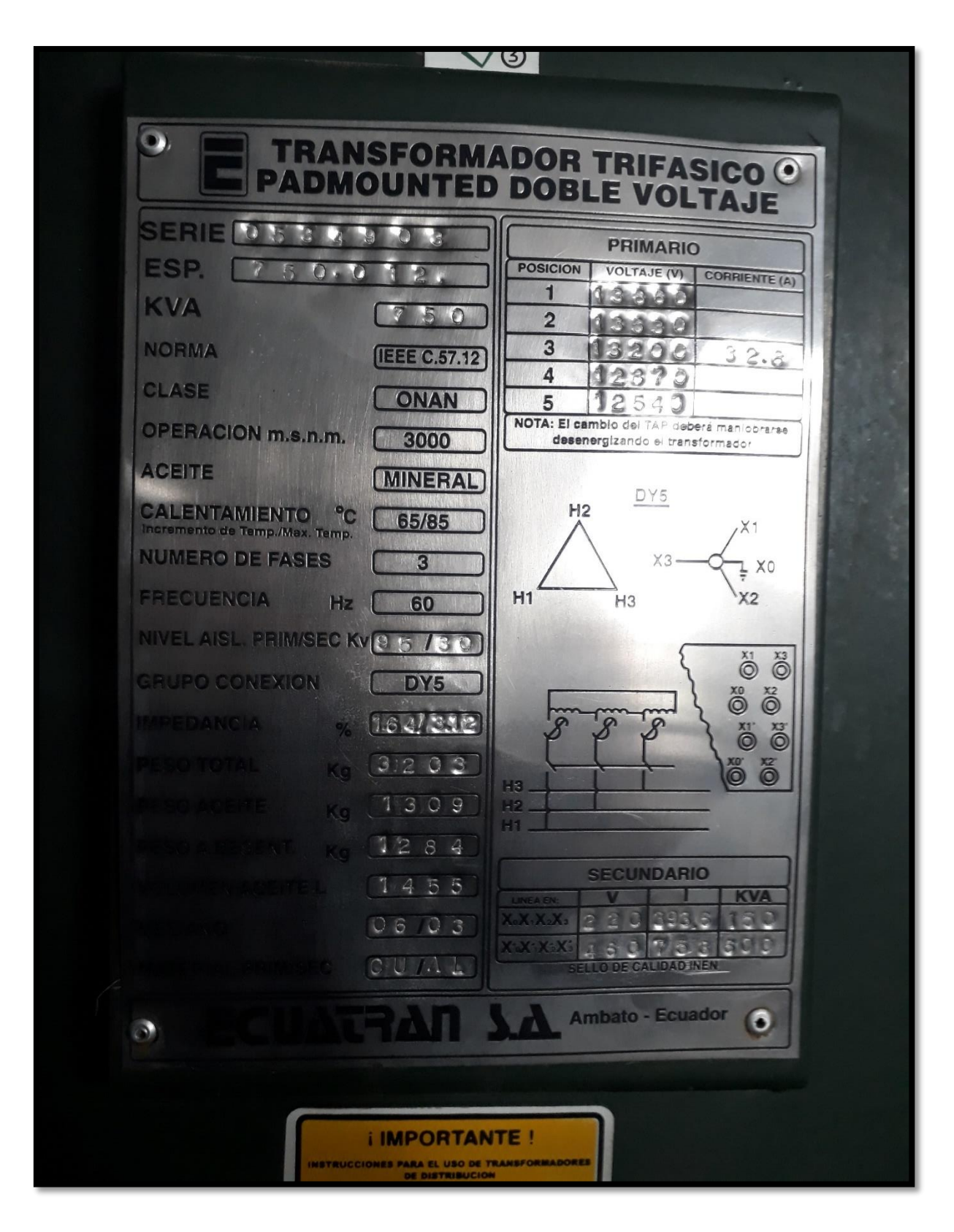

**Figura I.II:** Placa de datos transformador trifásico 750 kVA

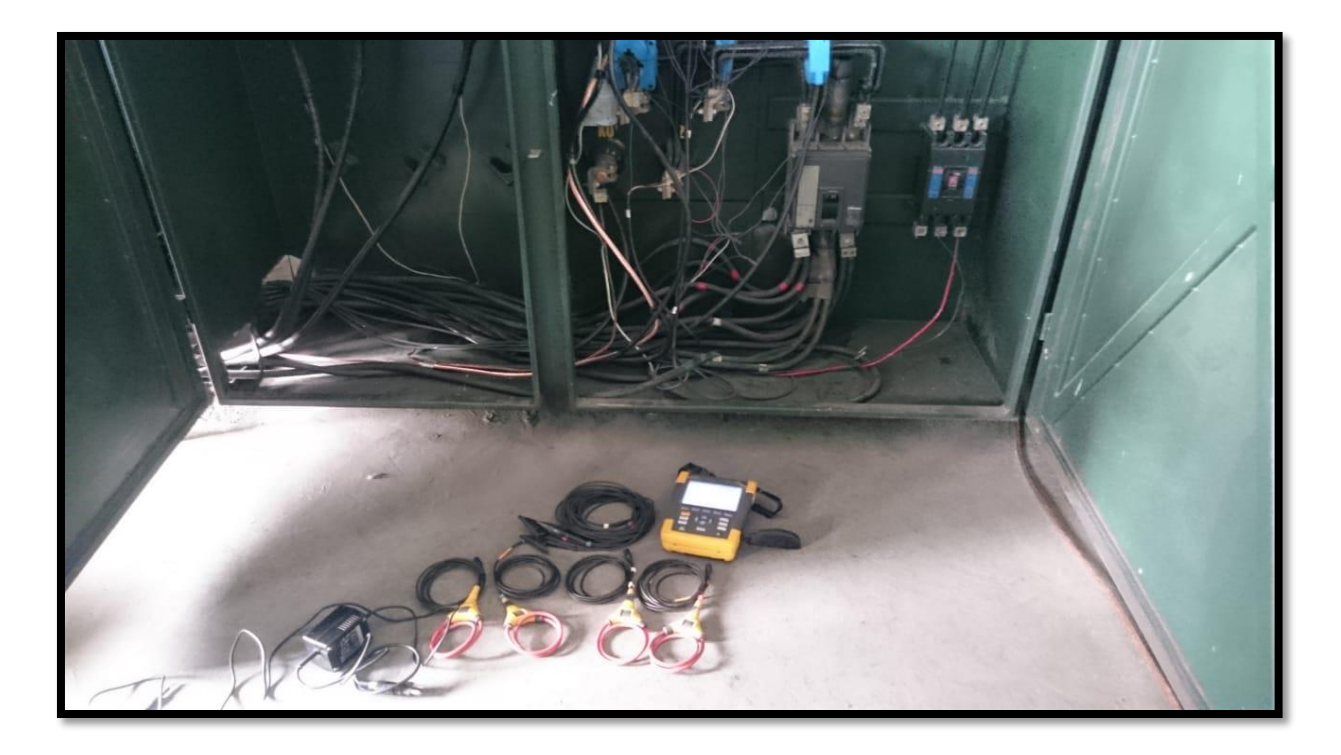

**Figura I.III:** Elementos del fluke 435 ii

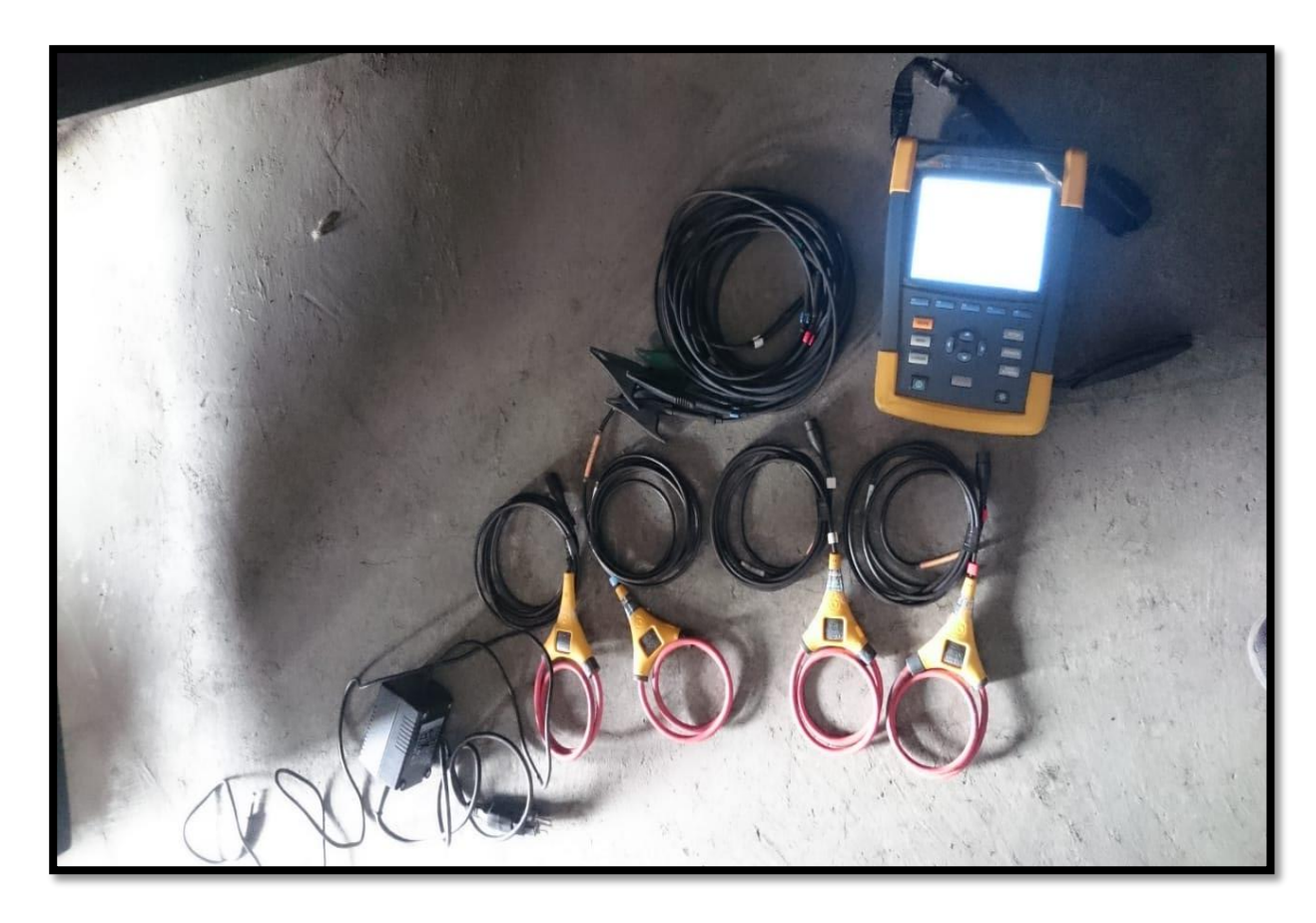

**Figura I.IV:** Equipo fluke 435 ii

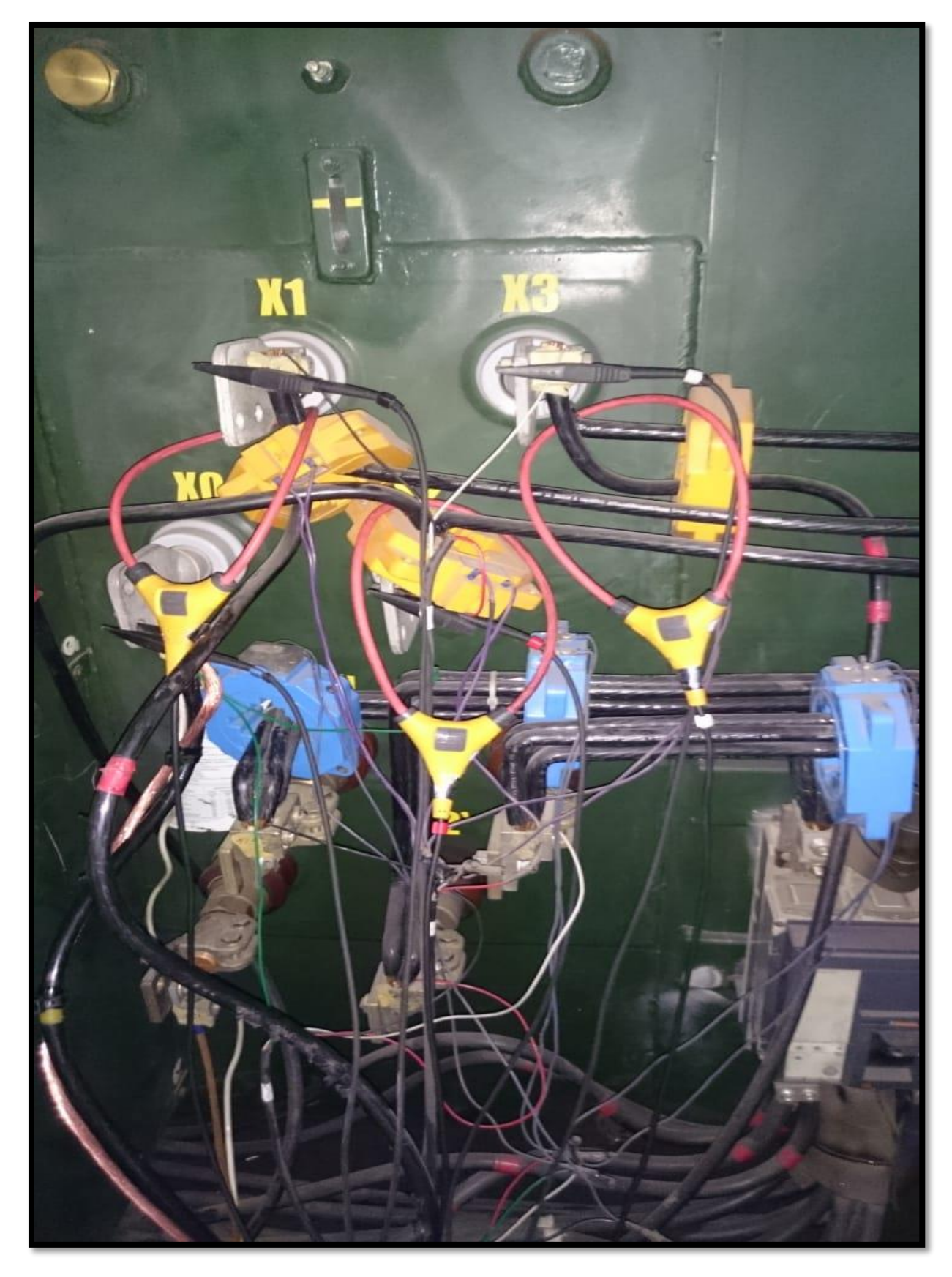

**Figura I.V:** Instalación equipo de toma de datos

| H                                                                                                    |                                                                                                    |                                      |                       | <b>005.02</b>                                                                     |
|----------------------------------------------------------------------------------------------------|----------------------------------------------------------------------------------------------------|--------------------------------------|-----------------------|-----------------------------------------------------------------------------------|
| n ta ija<br><b>Thomas Company of the Company of the Company of the Company of the Company of the Company of the Company of the Company of the Company of the Company of the Company of the Company of the Company of the Company of the Comp</b><br>i in nach Mai | <b>July 31, 2018</b><br>09:41:52<br><b>BB DELTA</b><br><b>60 Hz</b><br><b>220 U</b><br><b>EN50160</b> |                                      |                       | <b>Billioning</b><br><b>BRAHIM</b><br>IEC SIOOD-4-SOCIESS A COMPLEM<br>m<br>l'III |
|                                                                                                    | <b>IS JULI</b>                                                                                        | ll.i.<br>77<br>III 4                 | LH 1                  |                                                                                   |
|                                                                                                    | <b>UERSION</b><br>& CAL                                                                               | <b>BETTUP</b><br><b>WALK ANTILLE</b> | FEFTILIFIL.<br>SE TUP | <b>EFFICH</b>                                                                     |

**Figura I.VI:** Pantalla del analizador de carga

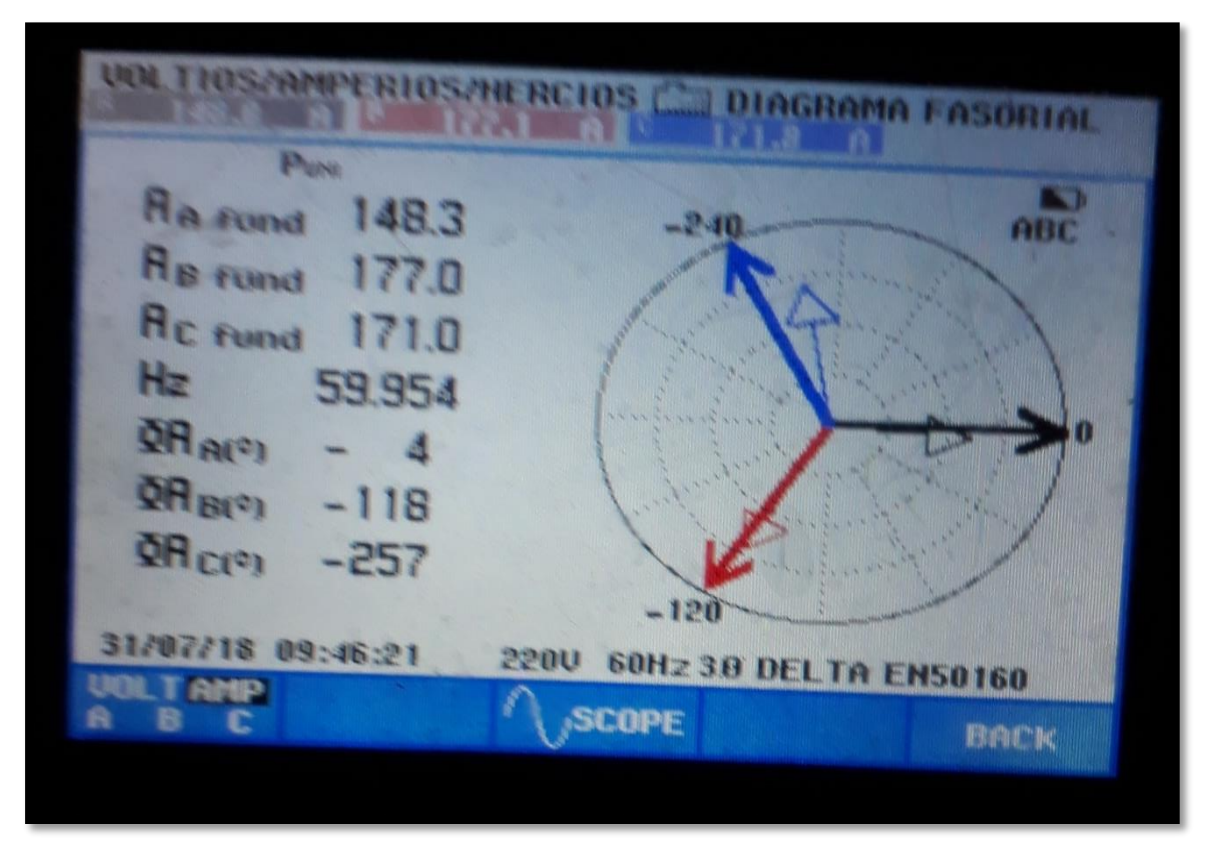

**Figura I.VII**: Pantalla del analizador de carga

| HE FIFTING                                                              |                                                                                                    |
|-------------------------------------------------------------------------|----------------------------------------------------------------------------------------------------|
| <b>Fairly</b><br>HH                                                     | M<br><b>THUJIER</b><br><b>EAST - CE</b>                                                                                                    |
| Umnsw<br><b>Find O J III HOG Find</b><br>H                              | <b>I die der Koning</b><br><b>I a a c</b>                                                                                                    |
| Ummsu<br>I <b>within the</b><br>H                                       | I <b>will a fact</b><br><b>THE CONSTRUCTION</b><br>ULLAND<br>體                                                                                   |
| <b>E</b> rns<br>14 A Z                                                  | 167.6<br><b>160.7</b>                                                                                                    |
| HE<br><b>ET SILS FAC</b>                                                |                                                                                                    |
| <b>OBSTRAIN</b><br>岡玉<br>m<br>ya m<br>UIP<br>alis.<br>Ngj<br>in Citalis | HHHHIII<br><b>TO THE INDIANAL PROPERTY</b><br>61 H<br><b>Playford, I got</b><br><b>Ti Pa</b><br>STOF<br><b>EARTHTS</b><br>THE FILE<br>START<br>W |
|                                                                         |                                                                                                    |

**Figura I.VIII:** Pantalla del analizador de carga

| <b>Rade Liter</b>                                          |           |               |                    |                             |  |
|------------------------------------------------------------|-----------|---------------|--------------------|-----------------------------|--|
| PUNI                                                       |           | 0:01:16<br>ß. |                    | $\sum$                      |  |
| Uolt                                                       | <b>AB</b> | BD            | DE                 |                             |  |
| H1xf                                                       | 100.0     | 100.0         | 100.0              |                             |  |
| Upit                                                       | <b>AB</b> | BD            | [購票]               |                             |  |
| H <sub>2</sub> xf                                          | 00        | <b>OO</b>     | 00                 |                             |  |
| Unit                                                       | <b>AB</b> | H             | IH.                |                             |  |
| H <sub>3%f</sub>                                           | OB.       | ne            | OH                 |                             |  |
| <b>Unit</b>                                                | A.        | <b>BC</b>     | [購引                |                             |  |
| <b>H5%f</b>                                                | 33        | R.B           | 34                 |                             |  |
| <b>60Hz 3.8 DELTA EN50160</b><br>eenu<br>31/07/18 09:52:21 |           |               |                    |                             |  |
| up<br>æ.<br>w<br>DOMN                                      |           | TREND         | <b>EVENTS</b><br>0 | <b>STOP</b><br><b>START</b> |  |

**Figura I.IX:** Pantalla del analizador de carga

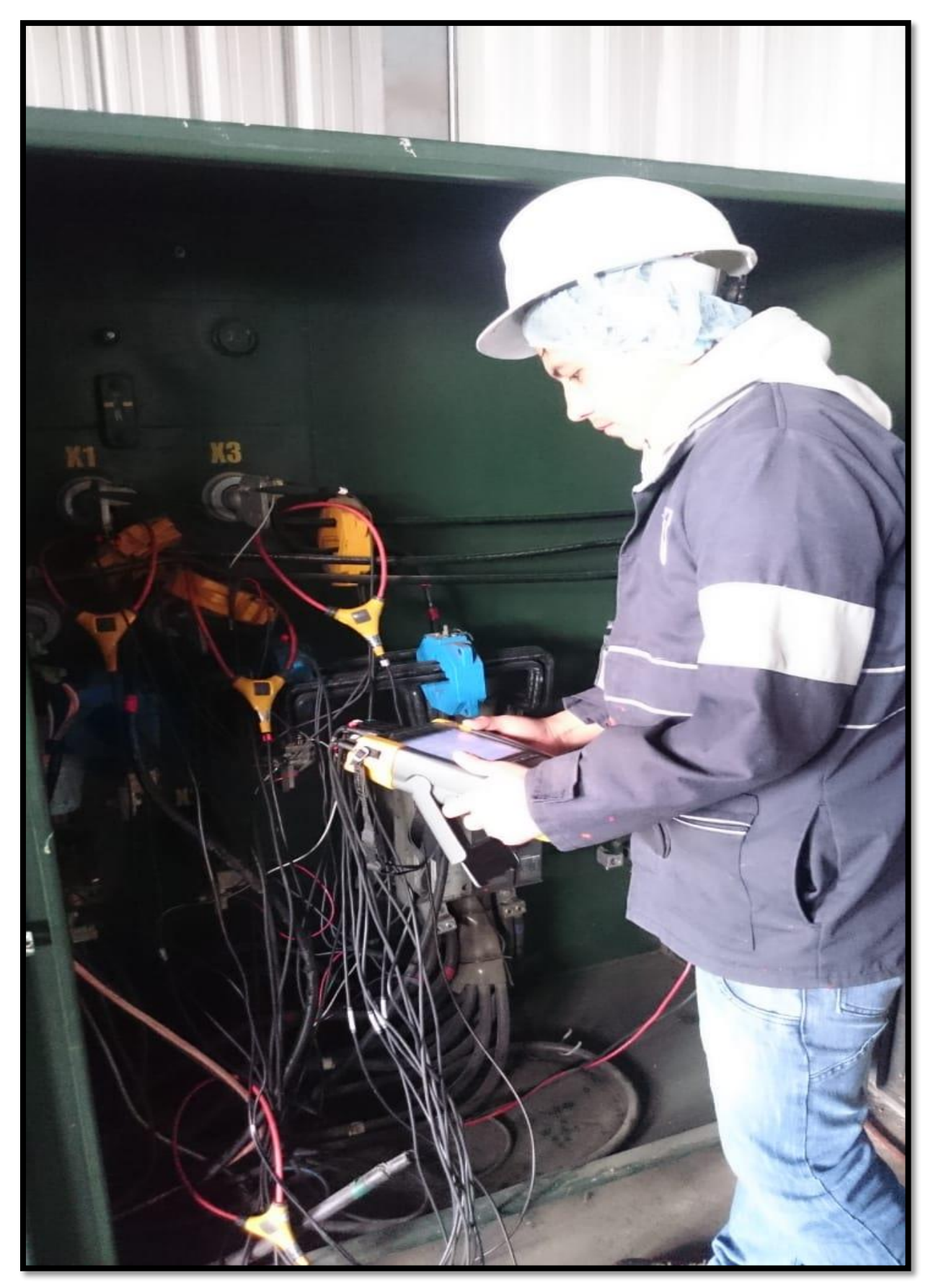

Figura I.X: Instalación del equipo fluke 435 ii

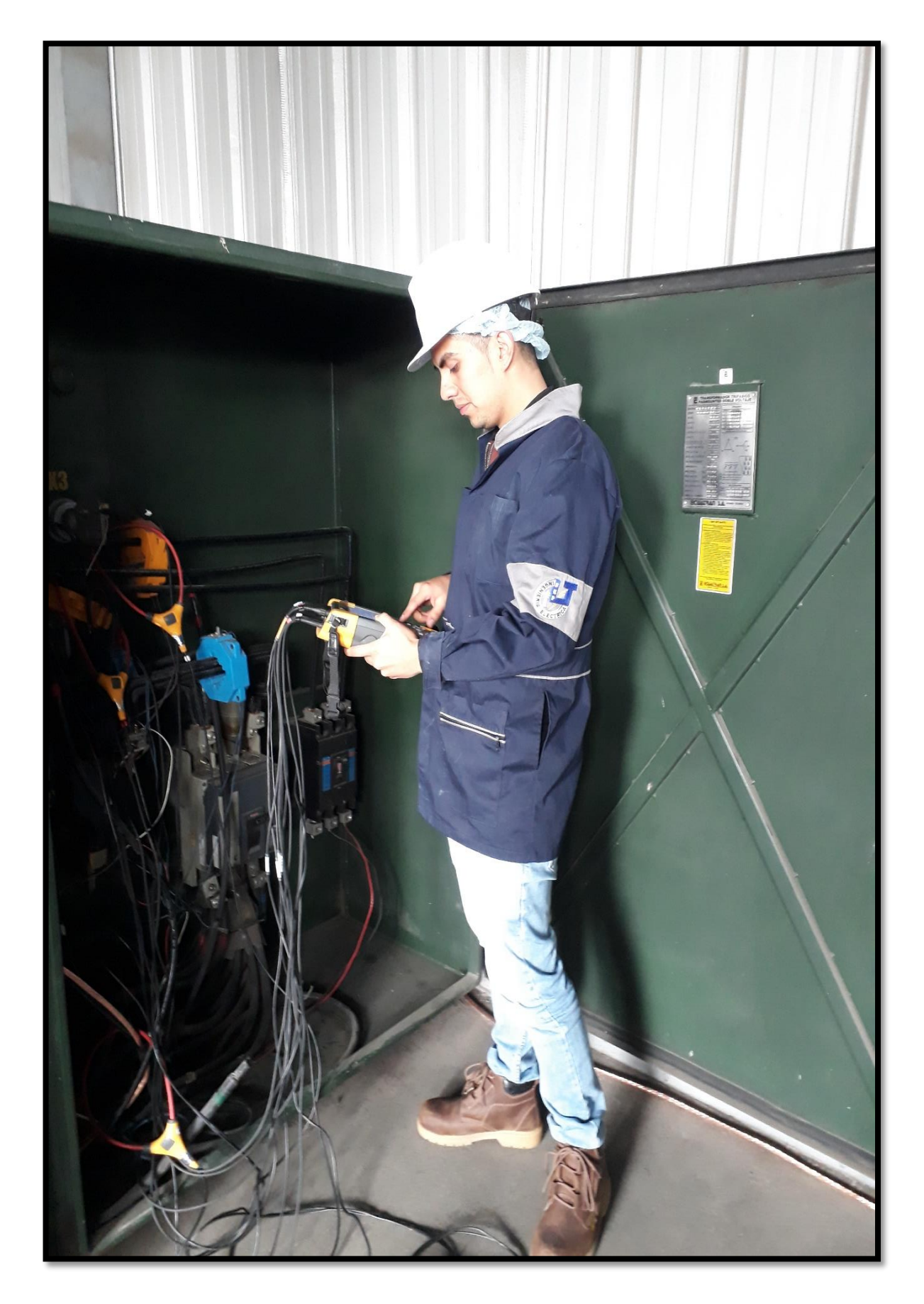

Figura I.XI: Instalación equipo fluke 435 ii

## **Anexo II Levantamiento de Carga**

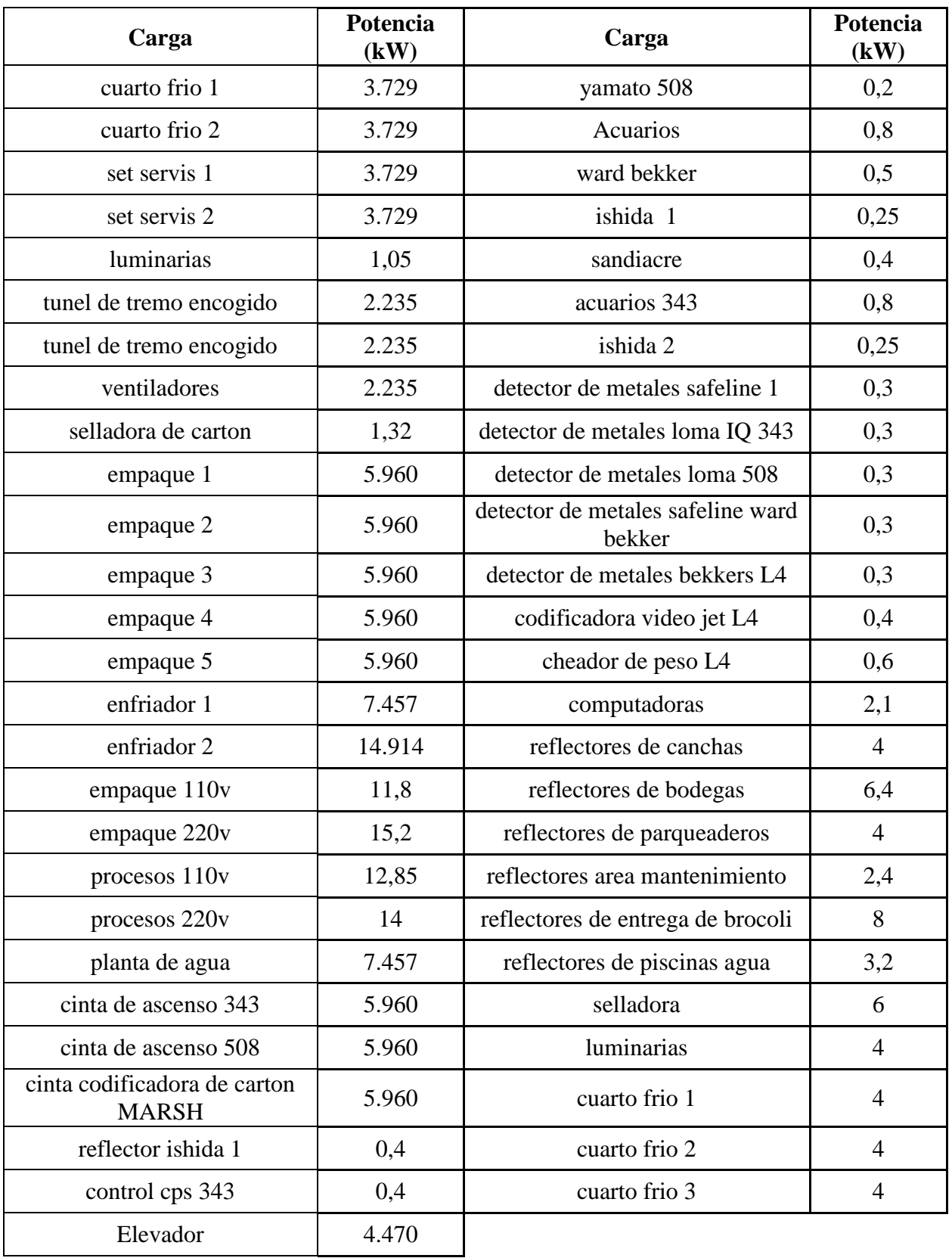

**Tabla II.I** Equipos conectados a 220 V

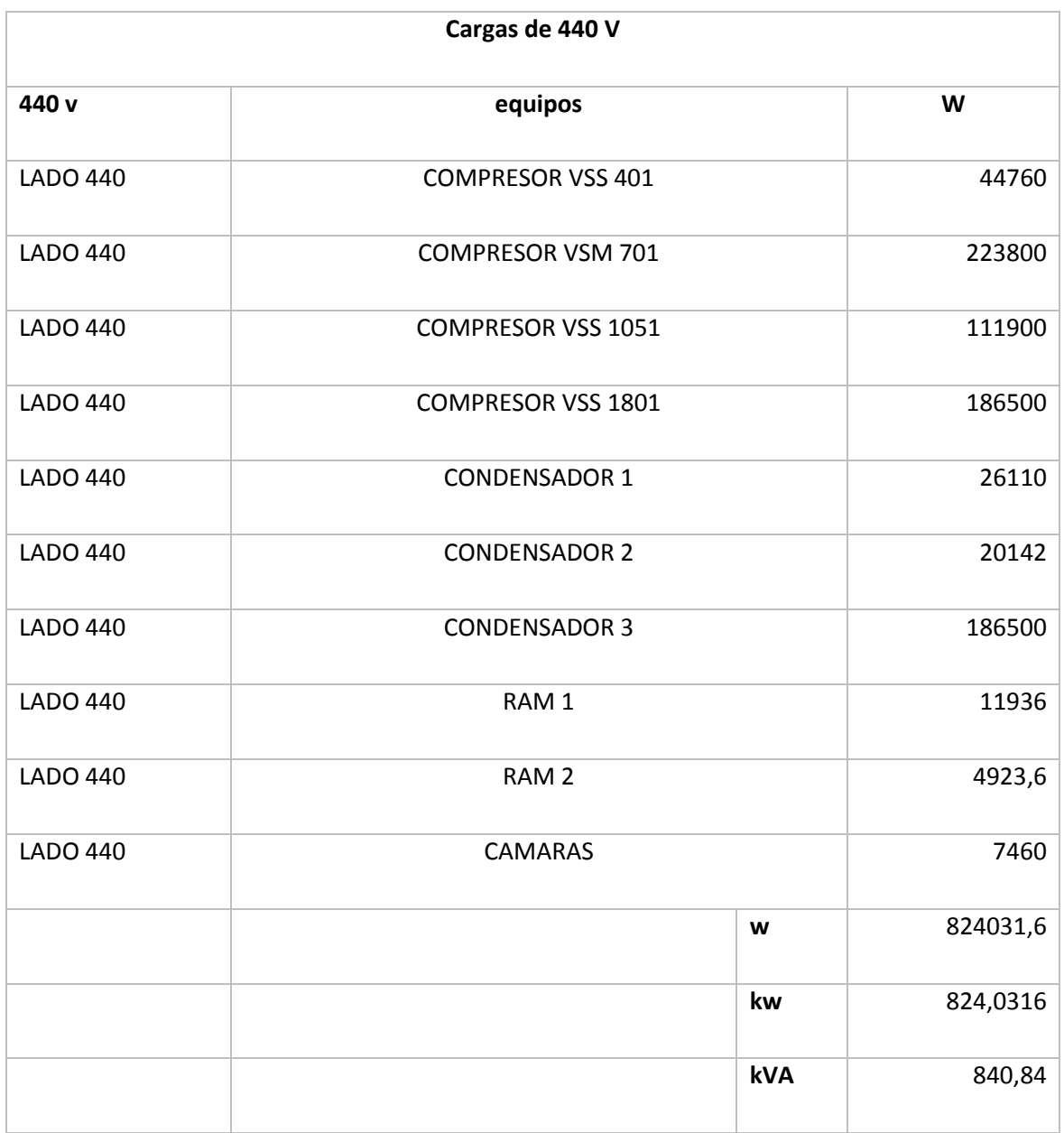

**Tabla II.II** Equipos conectados a 440 V

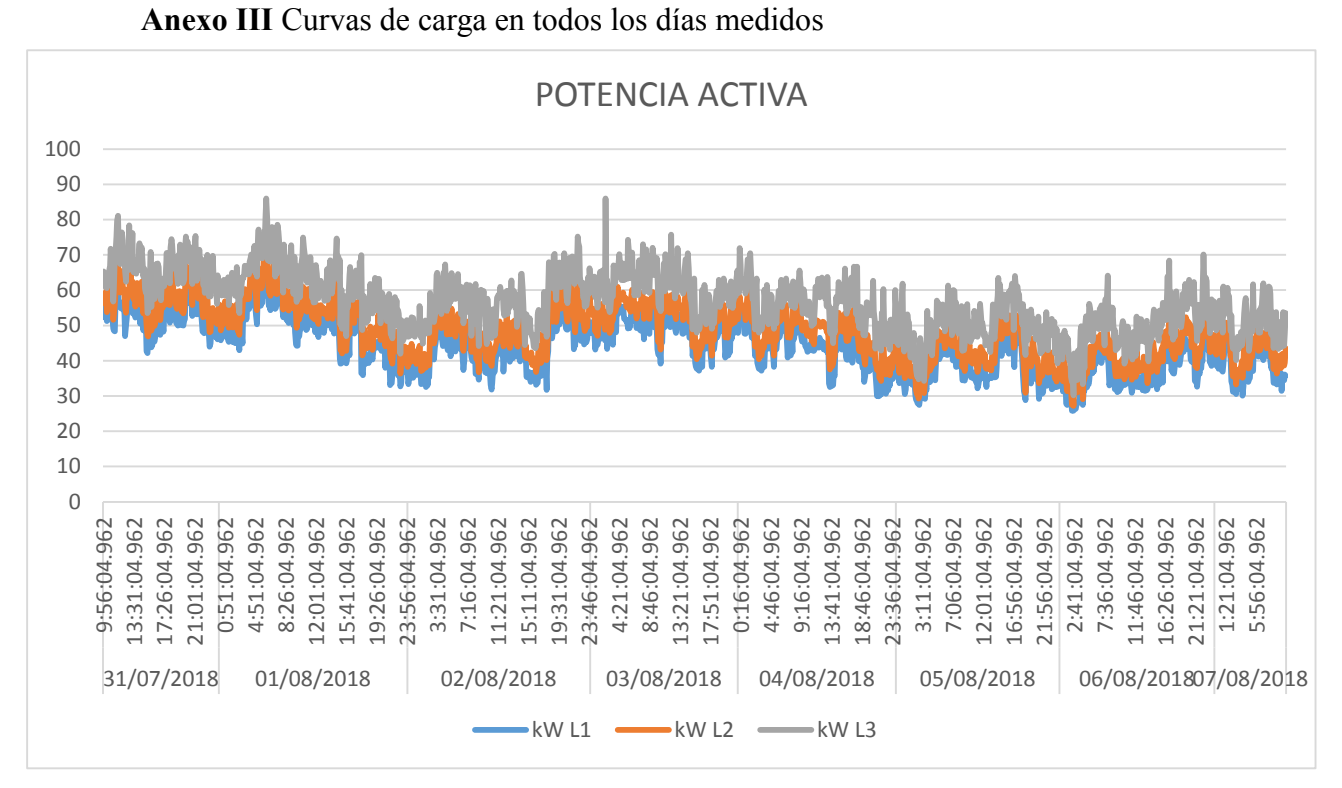

0,00 1,00 2,00 3,00 4,00 5,00 6,00 7,00 8,00 9,00 10,00 10:26:04.962 15:26:04.962 19:26:04.962 0:26:04.962 5:26:04.962 9:26:04.962 13:26:04.962 18:26:04.962 23:26:04.962 3:26:04.962 7:26:04.962 11:26:04.962 15:26:04.962 23:26:04.962 5:26:04.962 10:26:04.962 16:26:04.962 21:26:04.962 2:26:04.962 8:26:04.962 13:26:04.962 18:26:04.962 2:26:04.962 8:26:04.962 12:26:04.962 17:26:04.962 0:26:04.962 4:26:04.962 11:26:04.962 18:26:04.962 23:26:04.962 5:26:04.962 31/07/2018 01/08/2018 02/08/2018 03/08/2018 04/08/2018 05/08/2018 06/08/201807/08/2018 **NIVEL DE kVAR FECHA Y HORA** POTENCIA REACTIVA KVAR L1 **WAR L1** KVAR L2 **WAR L3** 

Figura III.I Curva de carga de potencia activa

**Figura III.II** Curva de carga potencia reactiva

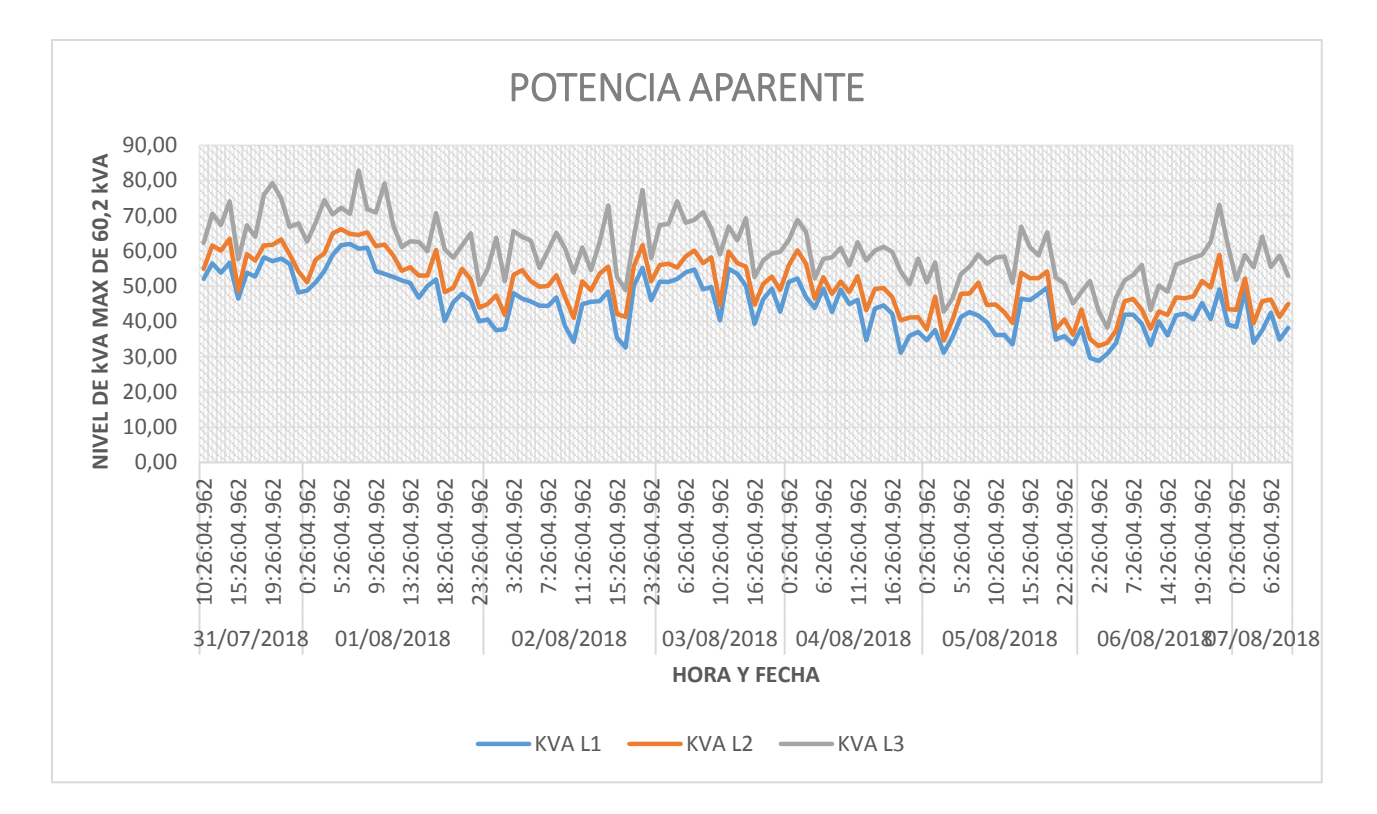

**Figura III.III** Curva de carga potencia aparente

## Anexo IV Planos

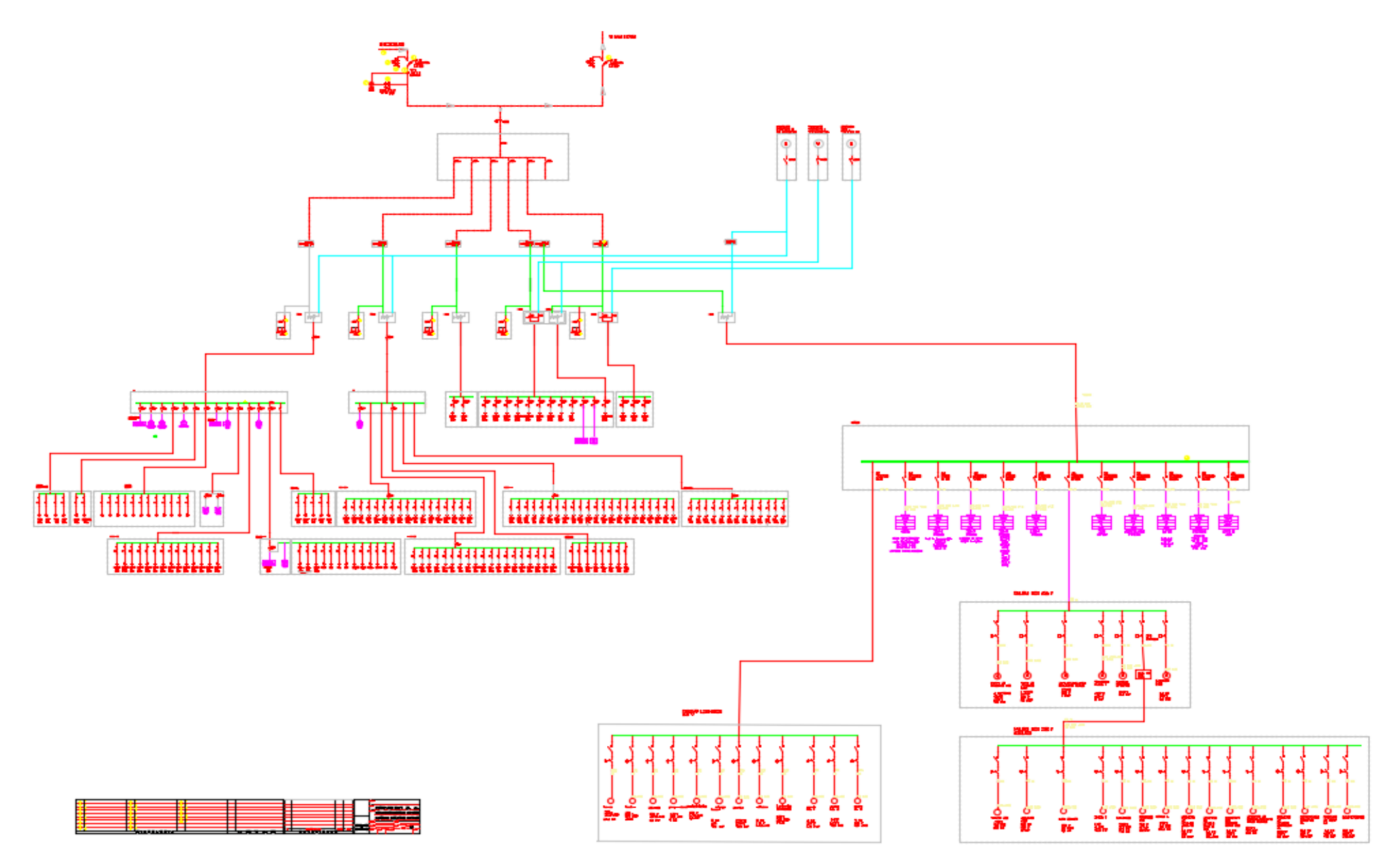

Figura IV.I Diagrama Unifilar de la empresa PROVEFRUT

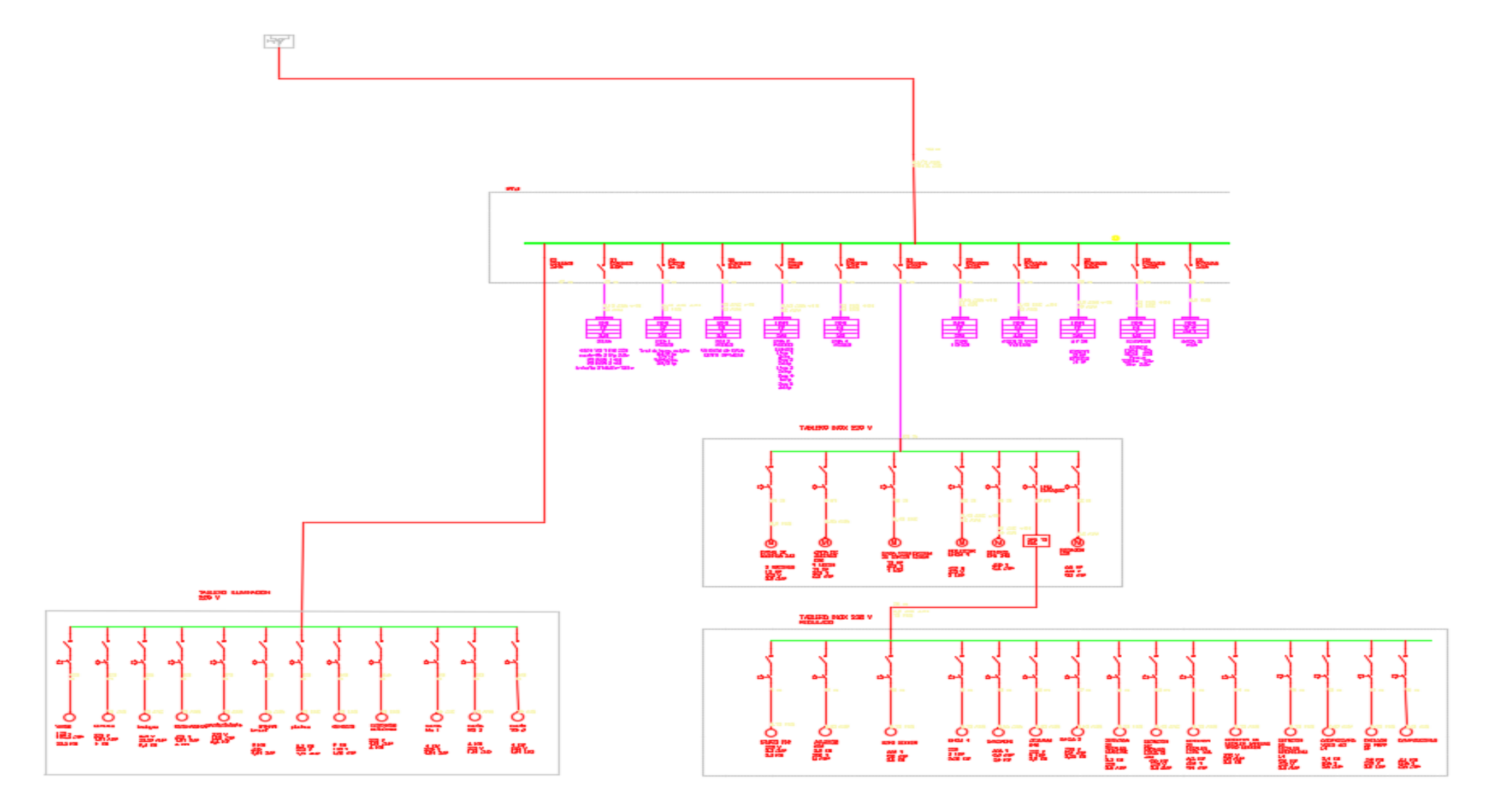

Figura IV.II Diagrama Unifilar lado de 220 V de la empresa PROVEFRUT